# Experimental Unicode mathematical typesetting: The unicode-math package

Will Robertson, Philipp Stephani and Khaled Hosny will.robertson@latex-project.org

2014/06/30 v0.7f

### **Abstract**

This document describes the unicode-math package, which is intended as an implementation of Unicode maths for LATEX using the X<sub>H</sub>TEX and LuaTEX typesetting engines. With this package, changing maths fonts is as easy as changing text fonts — and there are more and more maths fonts appearing now. Maths input can also be simplified with Unicode since literal glyphs may be entered instead of control sequences in your document source.

The package provides support for both X<sub>T</sub>IEX and LuaTEX. The different engines provide differing levels of support for Unicode maths. Please let us know of any troubles.

Alongside this documentation file, you should be able to find a minimal example demonstrating the use of the package, 'unimath-example.ltx'. It also comes with a separate document, 'unimath-symbols.pdf', containing a complete listing of mathematical symbols defined by unicode-math, including comparisons between different fonts.

Finally, while the STIX fonts may be used with this package, accessing their alphabets in their 'private user area' is not yet supported. (Of these additional alphabets there is a separate caligraphic design distinct to the script design already included.) Better support for the STIX fonts is planned for an upcoming revision of the package after any problems have been ironed out with the initial version.

# **Part I User documentation**

# **Table of Contents**

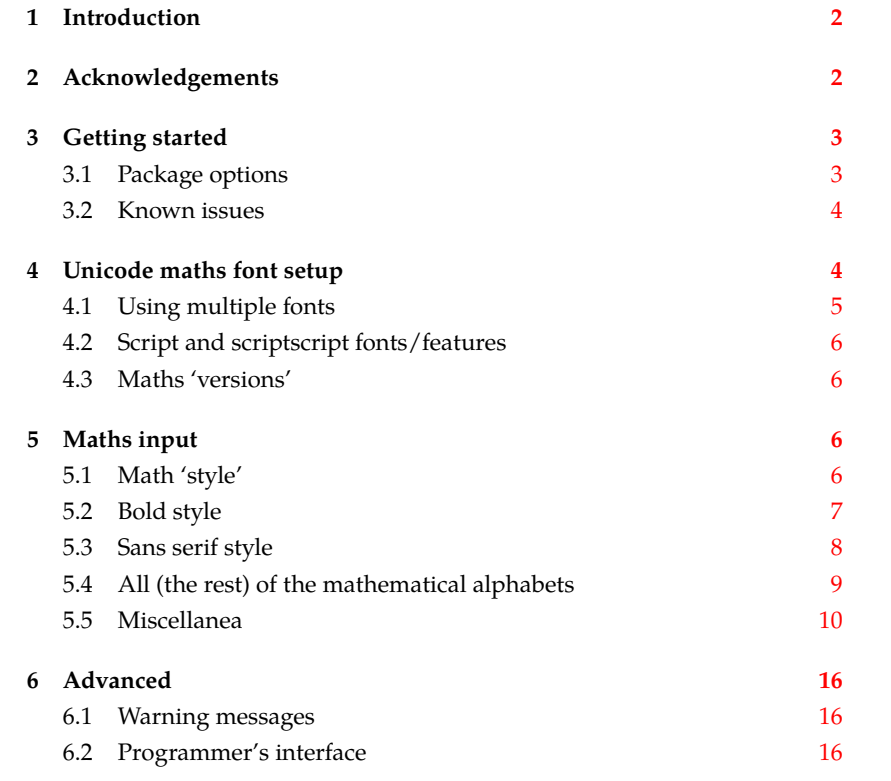

# <span id="page-1-0"></span>**1 Introduction**

This document describes the unicode-math package, which is an *experimental* implementation of a macro to Unicode glyph encoding for mathematical characters.

Users who desire to specify maths alphabets only (Greek and Latin letters, and Arabic numerals) may wish to use Andrew Moschou's mathspec package instead. (X<sub>T</sub>T<sub>E</sub>X-only at time of writing.)

# <span id="page-1-1"></span>**2 Acknowledgements**

Many thanks to: Microsoft for developing the mathematics extension to OpenType as part of Microsoft Office 2007; Jonathan Kew for implementing Unicode math support in X<sub>T</sub>IEX; Taco Hoekwater for implementing Unicode math support in LuaTEX; Barbara Beeton for her prodigious effort compiling the definitive list of Unicode math glyphs and their  $\Delta E$ <sub>EX</sub> names (inventing them where necessary),

and also for her thoughtful replies to my sometimes incessant questions; Philipp Stephani for extending the package to support LuaT<sub>E</sub>X. Ross Moore and Chris Rowley have provided moral and technical support from the very early days with great insight into the issues we face trying to extend and use TEX in the future. Apostolos Syropoulos, Joel Salomon, Khaled Hosny, and Mariusz Wodzicki have been fantastic beta testers.

# <span id="page-2-0"></span>**3 Getting started**

Load unicode-math as a regular LATEX package. It should be loaded after any other maths or font-related package in case it needs to overwrite their definitions. Here's an example:

```
\usepackage{amsmath} % if desired
\usepackage{unicode-math}
\setmathfont{Asana-Math.otf}
```
Three OpenType maths fonts are included by default in TFX Live 2011: Latin Modern Math, Asana Math, and XITS Math. These can be loaded directly with their filename with both X $\frac{1}{2}$ [AT] $\frac{1}{2}$ X and Lua[AT] $\frac{1}{2}$ X; resp.,

```
\setmathfont{latinmodern-math.otf}
\setmathfont{Asana-Math.otf}
\setmathfont{xits-math.otf}
```
Other OpenType maths fonts may be loaded in the usual way; please see the fontspec documentation for more information.

Once the package is loaded, traditional TFM-based fonts are not supported any more; you can only switch to a different OpenType math font using the \setmathfont command. If you do not load an OpenType maths font before \begin{document}, Latin Modern Math (see above) will be loaded automatically.

# <span id="page-2-1"></span>**3.1 Package options**

Package options may be set when the package as loaded or at any later stage with the \unimathsetup command. Therefore, the following two examples are equivalent:

```
\usepackage[math-style=TeX]{unicode-math}
% OR
\usepackage{unicode-math}
\unimathsetup{math-style=TeX}
```
Note, however, that some package options affects how maths is initialised and changing an option such as math-style will not take effect until a new maths font is set up.

Package options may *also* be used when declaring new maths fonts, passed via options to the \setmathfont command. Therefore, the following two examples are equivalent:

Table 1: Package options.

<span id="page-3-2"></span>

| Option          | Description                       | See               |
|-----------------|-----------------------------------|-------------------|
| math-style      | Style of letters                  | section §5.1      |
| bold-style      | Style of bold letters             | section §5.2      |
| sans-style      | Style of sans serif letters       | section §5.3      |
| nabla           | Style of the nabla symbol         | section $\S5.5.1$ |
| partial         | Style of the partial symbol       | section §5.5.2    |
| vargreek-shape  | Style of phi and epsilon          | section §5.5.3    |
| colon           | Behaviour of <b>\colon</b>        | section $\S5.5.6$ |
| slash-delimiter | Glyph to use for 'stretchy' slash | section §5.5.7    |

\unimathsetup{math-style=TeX} \setmathfont{Cambria Math} % OR \setmathfont[math-style=TeX]{Cambria Math}

A short list of package options is shown in table [1.](#page-3-2) See following sections for more information.

# <span id="page-3-0"></span>**3.2 Known issues**

In some cases, X<sub>T</sub>IEX's math support is either missing or I have not discovered how to access features for various types of maths construct. An example of this are horizontal extensible symbols, such as arrows that can grow longer if necessary. Behaviour with such symbols is not necessarily going to be consistent; please report problem areas to me.

Symbols for maths characters have been inherited from the STIX project and may change slightly in the long term. We have tried to preserve backwards compatibility with LATEX conventions as best as possible; again, please report areas of concern.

# <span id="page-3-1"></span>**4 Unicode maths font setup**

In the ideal case, a single Unicode font will contain all maths glyphs we need. The file unicode-math-table.tex (based on Barbara Beeton's stix table) provides the mapping between Unicode maths glyphs and macro names (all 3298 — or however many — of them!). A single command

\setmathfont[⟨*font features*⟩]{⟨*font name*⟩}

implements this for every every symbol and alphabetic variant. That means  $x$  to  $x$ , \xi to  $\xi$ , \leq to  $\leq$ , etc., \mathscr{H} to  $\mathcal H$  and so on, all for Unicode glyphs within a single font.

This package deals well with Unicode characters for maths input. This includes using literal Greek letters in formulae, resolving to upright or italic depending on preference.

Table 2: Maths font options.

<span id="page-4-1"></span>

| Option           | Description                                     | See          |
|------------------|-------------------------------------------------|--------------|
| range            | Style of letters                                | section §4.1 |
| script-font      | Font to use for sub- and super-scripts          | section §4.2 |
| script-features  | Font features for sub- and super-scripts        | section §4.2 |
| sscript-font     | Font to use for nested sub- and super-scripts   | section §4.2 |
| sscript-features | Font features for nested sub- and super-scripts | section §4.2 |

Font features specific to unicode-math are shown in table [2.](#page-4-1) Package options (see table [1\)](#page-3-2) may also be used. Other fontspec features are also valid.

# <span id="page-4-0"></span>**4.1 Using multiple fonts**

There will probably be few cases where a single Unicode maths font suffices (simply due to glyph coverage). The stix font comes to mind as a possible exception. It will therefore be necessary to delegate specific Unicode ranges of glyphs to separate fonts:

\setmathfont[range=⟨*unicode range*⟩,⟨*font features*⟩]{⟨*font name*⟩} where ⟨*unicode range*⟩ is a comma-separated list of Unicode slots and ranges such as {"27D0-"27EB,"27FF,"295B-"297F}. You may also use the macro for accessing the glyph, such as \int, or whole collection of symbols with the same math type, such as \mathopen, or complete math styles such as \mathbb. (Only numerical slots, however, can be used in ranged declarations.)

### **4.1.1 Control over maths alphabets**

Exact control over maths alphabets can be somewhat involved. Here is the current plan.

- [range=\mathbb] to use the font for 'bb' letters only.
- [range=\mathbfsfit/{greek,Greek}] for Greek lowercase and uppercase only (also with latin, Latin, num as possible options for Latin lower-/uppercase and numbers, resp.).
- [range=\mathsfit->\mathbfsfit] to map to different output alphabet(s) (which is rather useless right now but will become less useless in the future).

And now the trick. If a particular math alphabet is not defined in the font, fall back onto the lower-base plane (i.e., upright) glyphs. Therefore, to use an ascii-encoded fractur font, for example, write

\setmathfont[range=\mathfrak]{SomeFracturFont} and because the math plane fractur glyphs will be missing, unicode-math will know to use the ascii ones instead. If necessary this behaviour can be forced with [range=\mathfrac->\mathup].

# <span id="page-5-0"></span>**4.2 Script and scriptscript fonts/features**

Cambria Math uses OpenType font features to activate smaller optical sizes for scriptsize and scriptscriptsize symbols (the *B* and *C*, respectively, in  $A_{B_C}$ ). Other fonts will possibly use entirely separate fonts.

The features script-font and sscript-font allow alternate fonts to be selected for the script and scriptscript sizes, and script-features and sscript-features to apply different OpenType features to them.

By default script-features is defined as Style=MathScript and sscript-features is Style=MathScriptScript. These correspond to the two levels of OpenType's ssty feature tag. If the (s)script-features options are specified manually, you must additionally specify the Style options as above.

# <span id="page-5-1"></span>**4.3 Maths 'versions'**

LATEX uses a concept known as 'maths versions' to switch math fonts middocument. This is useful because it is more efficient than loading a complete maths font from scratch every time—especially with thousands of glyphs in the case of Unicode maths! The canonical example for maths versions is to select a 'bold' maths font which might be suitable for section headings, say. (Not everyone agrees with this typesetting choice, though; be careful.)

To select a new maths font in a particular version, use the syntax

\setmathfont[version=⟨*version name*⟩,⟨*font features*⟩]{⟨*font name*⟩} and to switch between maths versions mid-document use the standard LATEX command \mathversion{⟨*version name*⟩}.

# <span id="page-5-2"></span>**5 Maths input**

X<sub>T</sub>T<sub>F</sub>X's Unicode support allows maths input through two methods. Like classical T<sub>E</sub>X, macros such as \alpha, \sum, \pm, \leq, and so on, provide verbose access to the entire repertoire of characters defined by Unicode. The literal characters themselves may be used instead, for more readable input files.

## <span id="page-5-3"></span>**5.1 Math 'style'**

Classically, TEX uses italic lowercase Greek letters and *upright* uppercase Greek letters for variables in mathematics. This is contrary to the iso standards of using italic forms for both upper- and lowercase. Furthermore, the French have been known to use upright uppercase *Latin* letters as well as upright upper- and lowercase Greek. Finally, it is not unknown to use upright letters for all characters, as seen in the Euler fonts.

The unicode-math package accommodates these possibilities with an interface heavily inspired by Walter Schmidt's lucimatx package: a package option mathstyle that takes one of four arguments: TeX, ISO, french, or upright (case sensitive).

The philosophy behind the interface to the mathematical alphabet symbols lies in LATEX's attempt of separating content and formatting. Because input source

| Example      |                                |
|--------------|--------------------------------|
| Latin        | Greek                          |
| (a, z, B, X) | $(\alpha, \beta, \Gamma, \Xi)$ |
| (a, z, B, X) | $(\alpha, \beta, \Gamma, \Xi)$ |
| (a, z, B, X) | $(\alpha, \beta, \Gamma, \Xi)$ |
| (a, z, B, X) | $(\alpha, \beta, \Gamma, \Xi)$ |
|              |                                |

<span id="page-6-1"></span>Table 3: Effects of the math-style package option.

text may come from a variety of places, the upright and 'mathematical' italic Latin and Greek alphabets are *unified* from the point of view of having a specified meaning in the source text. That is, to get a mathematical ' $x'$ , either the ascii ('keyboard') letter x may be typed, or the actual Unicode character may be used. Similarly for Greek letters. The upright or italic forms are then chosen based on the math-style package option.

If glyphs are desired that do not map as per the package option (for example, an upright 'g' is desired but typing  $\S g \$  yields 'g'), *markup* is required to specify this; to follow from the example:  $\mathfrak{g}$ . Maths alphabets commands such as \mathup are detailed later.

**Alternative interface** However, some users may not like this convention of normalising their input. For them, an upright  $x$  is an upright  $'x'$  and that's that. (This will be the case when obtaining source text from copy/pasting PDF or Microsoft Word documents, for example.) For these users, the literal option to math-style will effect this behaviour.

The math-style options' effects are shown in brief in table [3.](#page-6-1)

# <span id="page-6-0"></span>**5.2 Bold style**

Similar as in the previous section, ISO standards differ somewhat to T<sub>F</sub>X's conventions (and classical typesetting) for 'boldness' in mathematics. In the past, it has been customary to use bold *upright* letters to denote things like vectors and matrices. For example,  $\mathbf{M} = (M_x, M_y, M_z)$ . Presumably, this was due to the relatively scarcity of bold italic fonts in the pre-digital typesetting era. It has been suggested that *italic* bold symbols are used nowadays instead.

Bold Greek letters have simply been bold variant glyphs of their regular weight, as in  $\xi = (\xi_r, \xi_\varphi, \xi_\theta)$ . Confusingly, the syntax in LAT<sub>E</sub>X has been different for these two examples: \mathbf in the former  $'(M')$ , and \bm (or \boldsymbol, deprecated) in the latter  $({}^{\prime}\zeta')$ .

In unicode-math, the \mathbf command works directly with both Greek and Latin maths alphabet characters and depending on package option either switches to upright for Latin letters (bold-style=TeX) as well or keeps them italic (bold-style=ISO).

To match the package options for non-bold characters, with option bold-style=upright

|                    | Example      |                                |  |  |  |  |
|--------------------|--------------|--------------------------------|--|--|--|--|
| Package option     | Latin        | Greek                          |  |  |  |  |
| bold-style=ISO     | (a, z, B, X) | $(\alpha, \beta, \Gamma, \Xi)$ |  |  |  |  |
| bold-style=TeX     | (a, z, B, X) | $(\alpha, \beta, \Gamma, \Xi)$ |  |  |  |  |
| bold-style=upright | (a, z, B, X) | $(\alpha, \beta, \Gamma, \Xi)$ |  |  |  |  |

<span id="page-7-1"></span>Table 4: Effects of the bold-style package option.

all bold characters are upright, and bold-style=literal does not change the upright/italic shape of the letter.

Upright and italic bold mathematical letters input as direct Unicode characters are normalised with the same rules. For example, with bold-style=TeX, a literal bold italic latin character will be typeset upright.

Note that bold-style is independent of math-style, although if the former is not specified then sensible defaults are chosen based on the latter.

The bold-style options' effects are shown in brief in table [4.](#page-7-1)

# <span id="page-7-0"></span>**5.3 Sans serif style**

Unicode contains upright and italic, medium and bold mathematical alphabet characters. These may be explicitly selected with the \mathsfup, \mathsfit, \mathbfsfup, and \mathbfsfit commands discussed in section [§5.4.](#page-8-0)

How should the generic \mathsf behave? Unlike bold, sans serif is used much more sparingly in mathematics. I've seen recommendations to typeset tensors in sans serif italic or sans serif italic bold (e.g., examples in the isomath and mattens packages). But LATEX's \mathsf is *upright* sans serif.

Therefore I reluctantly add the package options [sans-style=upright] and [sans-style=italic] to control the behaviour of \mathsf. The upright style sets up the command to use upright sans serif, including Greek; the italic style switches to using italic in both Latin and Greek alphabets. In other words, this option simply changes the meaning of \mathsf to either \mathsfup or \mathsfit, respectively. Please let me know if more granular control is necessary here.

There is also a [sans-style=literal] setting, set automatically with [math-style=literal], which retains the uprightness of the input characters used when selecting the sans serif output.

### **5.3.1 What about bold sans serif?**

While you might want your bold upright and your sans serif italic, I don't believe you'd also want your bold sans serif upright (or all vice versa, if that's even conceivable). Therefore, bold sans serif follows from the setting for sans serif; it is completely independent of the setting for bold.

In other words, \mathbfsf is either \mathbfsfup or \mathbfsfit based on [sans-style=upright] or [sans-style=italic], respectively. And [sans-style=literal]

<span id="page-8-1"></span>Table 5: Mathematical alphabets defined in Unicode. Black dots indicate an alphabet exists in the font specified; blue dots indicate shapes that should always be taken from the upright font even in the italic style. See main text for description of \mathbbit.

|               | Font          |             |                  | Alphabet |       |          |  |  |  |  |
|---------------|---------------|-------------|------------------|----------|-------|----------|--|--|--|--|
| Style         | Shape         | Series      | Switch           | Latin    | Greek | Numerals |  |  |  |  |
| Serif         | Upright       | Normal      | \mathup          |          |       |          |  |  |  |  |
|               |               | <b>Bold</b> | \mathbfup        |          |       |          |  |  |  |  |
|               | <b>Italic</b> | Normal      | \mathit          |          |       |          |  |  |  |  |
|               |               | <b>Bold</b> | \mathbfit        |          |       |          |  |  |  |  |
| Sans serif    | Upright       | Normal      | \mathsfup        |          |       |          |  |  |  |  |
|               | <b>Italic</b> | Normal      | \mathsfit        |          |       |          |  |  |  |  |
|               | Upright       | Bold        | \mathbfsfup      |          |       |          |  |  |  |  |
|               | <b>Italic</b> | Bold        | \mathbfsfit      |          |       |          |  |  |  |  |
| Typewriter    | Upright       | Normal      | \mathtt          |          |       |          |  |  |  |  |
| Double-struck | Upright       | Normal      | \mathbb          |          |       |          |  |  |  |  |
|               | <b>Italic</b> | Normal      | \mathbbit        |          |       |          |  |  |  |  |
| Script        | Upright       | Normal      | \mathscr         |          |       |          |  |  |  |  |
|               |               | <b>Bold</b> | \matbfscr        |          |       |          |  |  |  |  |
| Fraktur       | Upright       | Normal      | <b>\mathfrak</b> |          |       |          |  |  |  |  |
|               |               | Bold        | \mathbffrac      |          |       |          |  |  |  |  |

causes \mathbfsf to retain the same italic or upright shape as the input, and turns it bold sans serif.

Note well! There is no medium-weight sans serif Greek alphabet in Unicode; therefore, \mathsf{\alpha} does not make sense (simply produces ' $\alpha'$ ) while  $\mathcal{S}$  \mathbfsf{\alpha} gives ' $\alpha'$ .

# <span id="page-8-0"></span>**5.4 All (the rest) of the mathematical alphabets**

Unicode contains separate codepoints for most if not all variations of alphabet shape one may wish to use in mathematical notation. The complete list is shown in table [5.](#page-8-1) Some of these have been covered in the previous sections.

The math font switching commands do not nest; therefore if you want sans serif bold, you must write \mathbfsf{...} rather than \mathbf{\mathsf{...}}. This may change in the future.

### **5.4.1 Double-struck**

The double-struck alphabet (also known as 'blackboard bold') consists of upright Latin letters {0-z, $A\mathbb{Z}$ }, numerals 0-9, summation symbol  $\Sigma$ , and four Greek letters only:  $\{\text{symT}\}$ .

While \mathbb{\sum} does produce a double-struck summation symbol, its limits aren't properly aligned. Therefore, either the literal character or the control

<span id="page-9-2"></span>Table 6: The various forms of nabla.

| Description   | Glyph      |  |
|---------------|------------|--|
| Upright       |            |  |
|               | Bold serif |  |
|               | Bold sans  |  |
| <b>Italic</b> | Serif      |  |
|               | Bold serif |  |
|               | Bold sans  |  |

sequence \Bbbsum are recommended instead.

There are also five Latin *italic* double-struck letters: *Ddei f*, These can be accessed (if not with their literal characters or control sequences) with the \mathbbit alphabet switch, but note that only those five letters will give the expected output.

### **5.4.2 Caligraphic vs. Script variants**

The Unicode maths encoding contains an alphabet style for 'Script' letters, and while by default \mathcal and \mathscr are synonyms, there are some situations when a separate 'Caligraphic' style is needed as well.

If a font contains alternate glyphs for a separat caligraphic style, they can be selected explicitly as shown below. This feature is currently only supported by the XITS Math font, where the caligraphic letters are accessed with the same glyph slots as the script letters but with the first stylistic set feature (ss01) applied.

\setmathfont[range={\mathcal,\mathbfcal},StylisticSet=1]{xits-math.otf}

An example is shown below.

The Script style (\mathscr) in XITS Math is:  $\mathscr{A}\mathscr{B}\mathscr{C}\mathscr{D}$ The Caligraphic style (\mathcal) in XITS Math is:  $ABCXYZ$ 

## <span id="page-9-0"></span>**5.5 Miscellanea**

### <span id="page-9-1"></span>**5.5.1 Nabla**

The symbol  $\nabla$  comes in the six forms shown in table [6.](#page-9-2) We want an individual option to specify whether we want upright or italic nabla by default (when either upright or italic nabla is used in the source). TEX classically uses an upright nabla, and iso standards agree with this convention. The package options nabla=upright and nabla=italic switch between the two choices, and nabla=literal respects the shape of the input character. This is then inherited through \mathbf; \mathit and \mathup can be used to force one way or the other.

nabla=italic is the default. nabla=literal is activated automatically after math-style=literal.

<span id="page-10-3"></span>Table 7: The various forms of the partial differential. Note that in the fonts used to display these glyphs, the first upright partial is incorrectly shown in an italic style.

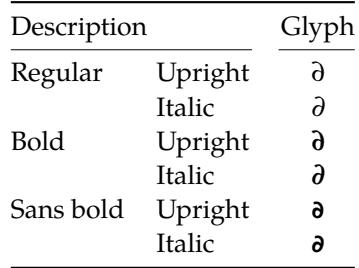

# <span id="page-10-0"></span>**5.5.2 Partial**

The same applies to the symbols u+2202 partial differential and u+1D715 math italic partial differential.

At time of writing, both the Cambria Math and STIX fonts display these two glyphs in the same italic style, but this is hopefully a bug that will be corrected in the future — the 'plain' partial differential should really have an upright shape.

Use the partial=upright or partial=italic package options to specify which one you would like, or partial=literal to have the same character used in the output as was used for the input. The default is (always, unless someone requests and argues otherwise) partial=italic.<sup>[1](#page-10-2)</sup> partial=literal is activated following math-style=literal.

See table [7](#page-10-3) for the variations on the partial differential symbol.

# <span id="page-10-1"></span>**5.5.3** Epsilon and phi:  $\epsilon$  vs.  $\epsilon$  and  $\phi$  vs.  $\varphi$

TEX defines \epsilon to look like  $\epsilon$  and \varepsilon to look like  $\epsilon$ . By constrast, the Unicode glyph directly after delta and before zeta is 'epsilon' and looks like  $\varepsilon$ ; there is a subsequent variant of epsilon that looks like  $\epsilon$ . This creates a problem. People who use Unicode input won't want their glyphs transforming; T<sub>E</sub>X users will be confused that what they think as 'normal epsilon' is actual the 'variant epsilon'. And the same problem exists for 'phi'.

We have an option to control this behaviour. With vargreek-shape=TeX, \phi and \epsilon produce  $\phi$  and  $\epsilon$  and \varphi and \varepsilon produce  $\phi$  and  $\epsilon$ . With vargreek-shape=unicode, these symbols are swapped. Note, however, that Unicode characters are not affected by this option. That is, no remapping occurs of the characters/glyphs, only the control sequences.

The package default is to use vargreek-shape=TeX.

<span id="page-10-2"></span> $<sup>1</sup>A$  good argument would revolve around some international standards body recommending up-</sup> right over italic. I just don't have the time right now to look it up.

$$
A^{0 1 2 3 4 5 6 7 8 9 + -} = () in Z
$$

<span id="page-11-1"></span>Figure 1: The Unicode superscripts supported as input characters. These are the literal glyphs from Charis SIL, not the output seen when used for maths input. The 'A' and 'Z' are to provide context for the size and location of the superscript glyphs.

### **5.5.4 Primes**

Primes  $(x')$  may be input in several ways. You may use any combination the  $\Delta$ scii straight quote (') or the Unicode prime  $u+2032$  ('); when multiple primes occur next to each other, they chain together to form double, triple, or quadruple primes if the font contains pre-drawn glyphs. The individual prime glyphs are accessed, as usual, with the \prime command, and the double-, triple-, and quadrupleprime glyphs are available with \dprime, \trprime, and \qprime, respectively.

If the font does not contain the pre-drawn glyphs or more than four primes are used, the single prime glyph is used multiple times with a negative kern to get the spacing right. There is no user interface to adjust this negative kern yet (because I haven't decided what it should look like); if you need to, write something like this:

```
\ExplSyntaxOn
\muskip_gset:Nn \g_um_primekern_muskip { -\thinmuskip/2 }
\ExplySyntaxOff
```
Backwards or reverse primes behave in exactly the same way; use the ASCII back tick ( $\dot{\ }$ ) or the Unicode reverse prime  $u+2035$  ( $\dot{\ }$ ). The command to access the backprime is \backprime, and multiple backwards primes can accessed with \backdprime, \backtrprime, and \backqprime.

In all cases above, no error checking is performed if you attempt to access a multi-prime glyph in a font that doesn't contain one. For this reason, it may be safer to write x'''' instead of x\qprime in general.

If you ever need to enter the straight quote ' or the backtick ' in maths mode, these glyphs can be accessed with \mathstraightquote and \mathbacktick.

### **5.5.5 Unicode subscripts and superscripts**

You may, if you wish, use Unicode subscripts and superscripts in your source document. For basic expressions, the use of these characters can make the input more readable. Adjacent sub- or super-scripts will be concatenated into a single expression.

The range of subscripts and superscripts supported by this package are shown in figures [1](#page-11-1) and [2.](#page-12-1) Please request more if you think it is appropriate.

# <span id="page-11-0"></span>**5.5.6 Colon**

The colon is one of the few confusing characters of Unicode maths. In T<sub>E</sub>X,  $:$  is defined as a colon with relation spacing: ' $a : b'$ . While \colon is defined as a colon

<span id="page-12-1"></span>

| $\left\vert \mathrm{A}\, _{0\ 1\ 2\ 3\ 4\ 5\ 6\ 7\ 8\ 9\ _{\pm\ \text{--}}\ =\ (\text{ ) a ei or u v x }\beta\ _{\text{ }1\ 9\ 9\ 2\ 2\ }\right\vert$ |  |  |  |  |  |  |  |  |  |  |  |  |  |  |  |
|----------------------------------------------------------------------------------------------------|--|--|--|--|--|--|--|--|--|--|--|--|--|--|--|
|                                                                                                    |  |  |  |  |  |  |  |  |  |  |  |  |  |  |  |

<span id="page-12-2"></span>Figure 2: The Unicode subscripts supported as input characters. See note from figure [1.](#page-11-1)

| Slot        | Name                       | Glyph                    | Command           |
|-------------|----------------------------|--------------------------|-------------------|
| $U + 002F$  | <b>SOLIDUS</b>             |                          | \slash            |
| $U + 2044$  | <b>FRACTION SLASH</b>      |                          | <b>\fracslash</b> |
| $U + 2215$  | <b>DIVISION SLASH</b>      |                          | \divslash         |
| $U+29F8$    | <b>BIG SOLIDUS</b>         |                          | xso1              |
| $U + 005C$  | <b>REVERSE SOLIDUS</b>     |                          | \backslash        |
| $U + 2216$  | <b>SET MINUS</b>           | $\overline{\phantom{0}}$ | \smallsetminus    |
| $U+29F5$    | REVERSE SOLIDUS OPERATOR   |                          | \setminus         |
| $I1 + 29F9$ | <b>BIG REVERSE SOLIDUS</b> |                          | \xhsol            |
|             |                            |                          |                   |

Table 8: Slashes and backslashes.

with punctuation spacing:  $'a:b'.$ 

In Unicode, u+003A colon is defined as a punctuation symbol, while u+2236 ratio is the colon-like symbol used in mathematics to denote ratios and other things.

This breaks the usual straightforward mapping from control sequence to Unicode input character to (the same) Unicode glyph.

To preserve input compatibility, we remap the ASCII input character ':' to u+2236. Typing a literal u+2236 char will result in the same output. If amsmath is loaded, then the definition of \colon is inherited from there (it looks like a punctuation colon with additional space around it). Otherwise, \colon is made to output a colon with \mathpunct spacing.

The package option colon=literal forces ASCII input ':' to be printed as \mathcolon instead.

### <span id="page-12-0"></span>**5.5.7 Slashes and backslashes**

There are several slash-like symbols defined in Unicode. The complete list is shown in table [8.](#page-12-2)

In regular LATEX we can write \left\slash...\right\backslash and so on and obtain extensible delimiter-like symbols. Not all of the Unicode slashes are suitable for this (and do not have the font support to do it).

**Slash** Of u+2044 fraction slash, TR25 says that it is:

…used to build up simple fractions in running text…however parsers of mathematical texts should be prepared to handle fraction slash when it is received from other sources.

u+2215 division slash should be used when division is represented without a built-up fraction;  $\pi \approx 22/7$ , for example.

u+29F8 big solidus is a 'big operator' (like ∑).

**Backslash** The u+005C reverse solidus character \backslash is used for denoting double cosets:  $A \setminus B$ . (So I'm led to believe.) It may be used as a 'stretchy' delimiter if supported by the font.

MathML uses  $u+2216$  $u+2216$  $u+2216$  set minus like this:  $A\setminus B$ .<sup>2</sup> The LAT<sub>E</sub>X command name \smallsetminus is used for backwards compatibility.

Presumably, u+29F5 reverse solidus operator is intended to be used in a similar way, but it could also (perhaps?) be used to represent 'inverse division':  $\pi \approx 7 \setminus 22.^3$  $\pi \approx 7 \setminus 22.^3$  The LAT<sub>E</sub>X name for this character is \setminus.

Finally,  $u+29F9$  big reverse solidus is a 'big operator' (like  $\Sigma$ ).

**How to use all of these things** Unfortunately, font support for the above characters/glyphs is rather inconsistent. In Cambria Math, the only slash that grows (say when writing

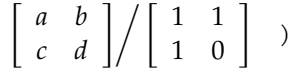

is the fraction slash, which we just established above is sort of only supposed to be used in text.

Of the above characters, the following are allowed to be used after \left, \middle, and \right:

- \fracslash;
- \slash; and,
- \backslash (the only reverse slash).

However, we assume that there is only *one* stretchy slash in the font; this is assumed by default to be u+002F solidus. Writing \left/ or \left\slash or \leftfracslash will all result in the same stretchy delimiter being used.

The delimiter used can be changed with the slash-delimiter package option. Allowed values are ascii, frac, and div, corresponding to the respective Unicode slots.

For example: as mentioned above, Cambria Math's stretchy slash is u+2044 fraction slash. When using Cambria Math, then unicode-math should be loaded with the slash-delimiter=frac option. (This should be a font option rather than a package option, but it will change soon.)

### **5.5.8 Growing and non-growing accents**

There are a few accents for which T<sub>EX</sub> has both non-growing and growing versions. Among these are \hat and \tilde; the corresponding growing versions are called \widehat and \widetilde, respectively.

<span id="page-13-1"></span><span id="page-13-0"></span> $^{2}$ § $4.4.5.11$  <http://www.w3.org/TR/MathML3/>

 $3$ This is valid syntax in the Octave and Matlab programming languages, in which it means matrix inverse pre-multiplication. I.e.,  $A \setminus B \equiv A^{-1}B$ .

<span id="page-14-0"></span>

| Slot       | Command        |           | Glyph Glyph | Command        | Slot       |
|------------|----------------|-----------|-------------|----------------|------------|
| U+00B7     | \cdotp         | ٠         |             |                |            |
| $U+22C5$   | \cdot          | ٠         |             |                |            |
| $U + 2219$ | \vysmblkcircle | $\bullet$ | $\bullet$   | \vysmwhtcircle | $U + 2218$ |
| $U + 2022$ | \smblkcircle   | $\bullet$ | $\circ$     | \smwhtcircle   | $U+25E6$   |
| $U + 2981$ | \mdsmblkcircle | $\bullet$ | $\circ$     | \mdsmwhtcircle | $U+26AC$   |
| $U+26AB$   | \mdblkcircle   |           | ∩           | \mdwhtcircle   | $U+26AA$   |
| $U+25CF$   | \mdlgblkcircle |           | ∩           | \mdlgwhtcircle | $U+25CB$   |
| $U+2B24$   | \lgblkcircle   |           |             | \lgwhtcircle   | $U+25EF$   |

Table 9: Filled and hollow Unicode circles.

Older versions of X<sub>T</sub>I<sub>F</sub>X and LuaT<sub>F</sub>X did not support this distinction, however, and *all* accents there were growing automatically. (I.e., \hat and \widehat are equivalent.) As of LuaTEX v0.65 and X<sub>T</sub>TEX v0.9998, these wide/non-wide commands will again behave in their expected manner.

## **5.5.9 Pre-drawn fraction characters**

Pre-drawn fractions U+00BC-U+00BE, U+2150-U+215E are not suitable for use in mathematics output. However, they can be useful as input characters to abbreviate common fractions.

 $\frac{1}{4}$   $\frac{1}{2}$   $\frac{3}{4}$   $\frac{0}{3}$   $\frac{1}{7}$   $\frac{1}{9}$   $\frac{1}{9}$   $\frac{1}{10}$   $\frac{1}{3}$   $\frac{2}{3}$   $\frac{1}{5}$   $\frac{2}{5}$   $\frac{3}{5}$   $\frac{4}{5}$   $\frac{1}{6}$   $\frac{5}{6}$   $\frac{1}{8}$   $\frac{3}{8}$   $\frac{5}{8}$   $\frac{7}{8}$ 

For example, instead of writing '\tfrac12 x', you may consider it more readable to have '½x' in the source instead.

If the \tfrac command exists (i.e., if amsmath is loaded or you have specially defined \tfrac for this purpose), it will be used to typeset the fractions. If not, regular \frac will be used. The command to use (\tfrac or \frac) can be forced either way with the package option active-frac=small or active-frac=normalsize, respectively.

### **5.5.10 Circles**

Unicode defines a large number of different types of circles for a variety of mathematical purposes. There are thirteen alone just considering the all white and all black ones, shown in table [9.](#page-14-0)

LATEX defines considerably fewer: \circ and csbigcirc for white; \bullet for black. This package maps those commands to \vysmwhtcircle, \mdlgwhtcircle, and \smblkcircle, respectively.

### **5.5.11 Triangles**

While there aren't as many different sizes of triangle as there are circle, there's some important distinctions to make between a few similar characters. See table [10](#page-15-3) for the full summary.

<span id="page-15-3"></span>

| Command        | Glyph | Class    |
|----------------|-------|----------|
| \vartriangle   | Δ     | binary   |
| \bigtriangleup |       | binary   |
| \triangle      |       | ordinary |
| \increment     | л     | ordinary |
| \mathup\Delta  |       | ordinary |
|                |       |          |

Table 10: Different upwards pointing triangles.

These triangles all have different intended meanings. Note for backwards compatibility with TEX, u+25B3 has *two* different mappings in unicode-math. \bigtriangleup is intended as a binary operator whereas \triangle is intended to be used as a letter-like symbol.

But you're better off if you're using the latter form to indicate an increment to use the glyph intended for this purpose,  $u+2206$ :  $\Delta x$ .

Finally, given that  $\Delta$  and  $\Delta$  are provided for you already, it is better off to only use upright Greek Delta Δ if you're actually using it as a symbolic entity such as a variable on its own.

# <span id="page-15-0"></span>**6 Advanced**

# <span id="page-15-1"></span>**6.1 Warning messages**

This package can produce a number of informational messages to try and inform the user when something might be going wrong due to package conflicts or something else. As an experimental feature, these can be turn off on an individual basis with the package option warnings-off which takes a comma-separated list of warnings to suppress. A warning will give you its name when printed on the console output; e.g.,

\* unicode-math warning: "mathtools-colon" \* \* ... <warning message> ...

This warning could be suppressed by loading the package as follows:

\usepackage[warnings-off={mathtools-colon}]{unicode-math}

# <span id="page-15-2"></span>**6.2 Programmer's interface**

(Tentative and under construction.) If you are writing some code that needs to know the current maths style (\mathbf, \mathit, etc.), you can query the variable \l\_um\_mathstyle\_tl. It will contain the maths style without the leading 'math' string; for example, \mathbf { \show \l\_um\_mathstyle\_tl } will produce 'bf'.

# **Part II Package implementation**

# **Table of Contents**

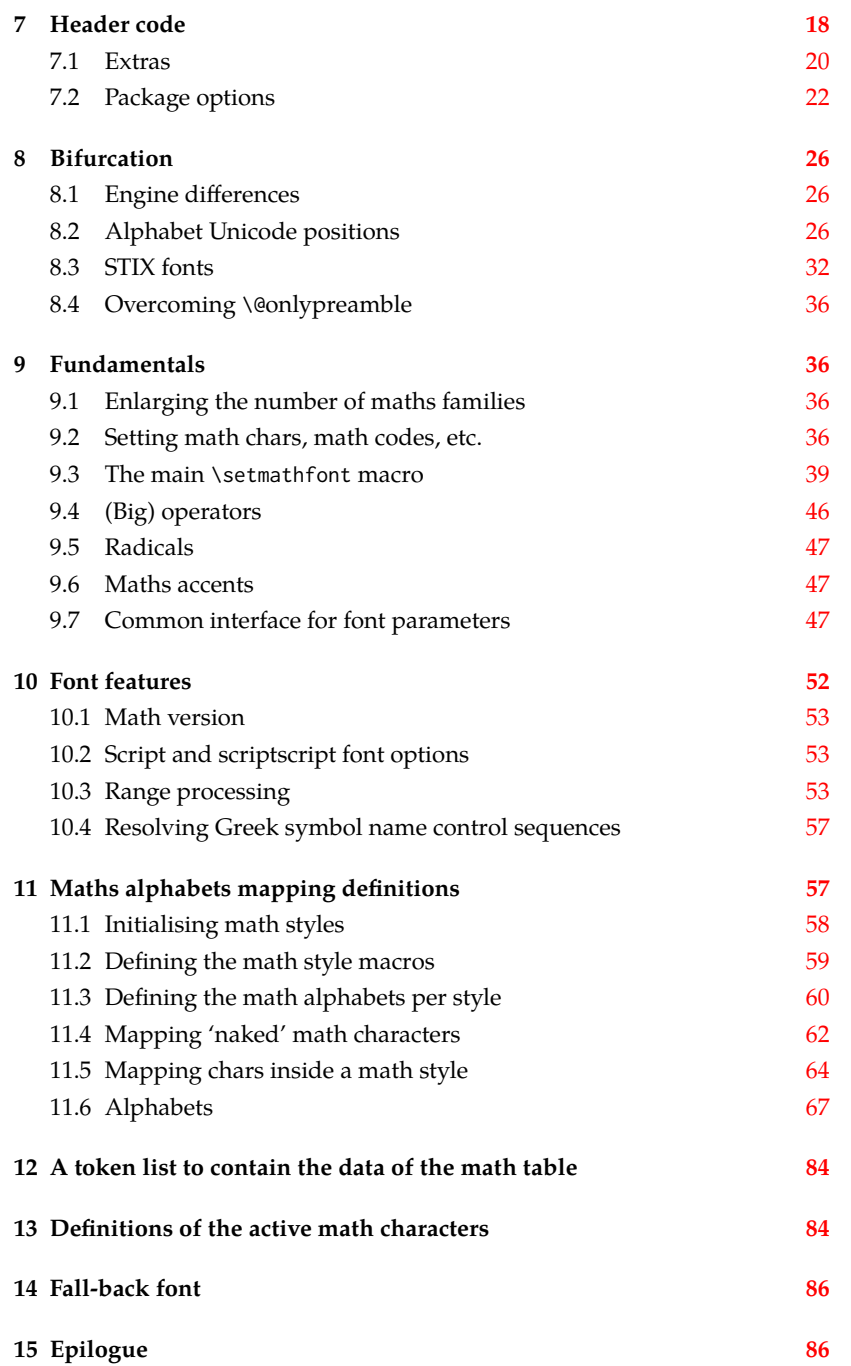

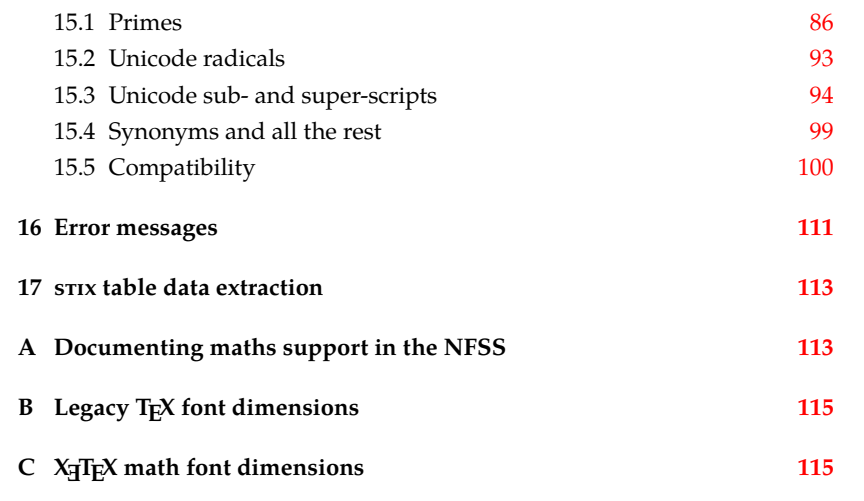

# <span id="page-17-0"></span>**7 Header code**

We (later on) bifurcate the package based on the engine being used. These separate package files are indicated with the Docstrip flags LU and XE, respectively. Shared code executed before loading the engine-specific code is indicated with the flag preamble.

```
1 ⟨*load⟩
2 \luatex_if_engine:T { \RequirePackage{unicode-math-luatex} \endinput }
3 \xetex_if_engine:T { \RequirePackage{unicode-math-xetex} \endinput }
4 ⟨/load⟩
```
The shared part of the code starts here before the split above.

<sup>5</sup> ⟨\*preamble&!XE&!LU⟩

Bail early if using pdfT<sub>E</sub>X.

```
6 \usepackage{ifxetex,ifluatex}
7 \ifxetex
   8 \ifdim\number\XeTeXversion\XeTeXrevision in<0.9998in%
      9 \PackageError{unicode-math}{%
10 Cannot run with this version of XeTeX!\MessageBreak
11 You need XeTeX 0.9998 or newer.%
12 }\@ehd
13 \overline{13}14 \else\ifluatex
15 \ifnum\luatexversion<64%
16 \PackageError{unicode-math}{%
17 Cannot run with this version of LuaTeX!\MessageBreak
18 You need LuaTeX 0.64 or newer.%
19 }\@ehd
20 \quad \forall fi
21 \else
22 \PackageError{unicode-math}{%
```
- Use XeLaTeX or LuaLaTeX instead.%
- }\@ehd
- \fi\fi

### **Packages**

- \RequirePackage{expl3}[2011/07/01]
- \RequirePackage{xparse}[2009/08/31]
- \RequirePackage{l3keys2e}
- \RequirePackage{fontspec}[2010/10/25]
- 31 \RequirePackage{catchfile}
- \RequirePackage{fix-cm} % avoid some warnings
- \RequirePackage{filehook}[2011/01/03]

### Need this part from fixltx2e:

\def\@DeclareMathSizes #1#2#3#4#5{%

- \@defaultunits\dimen@ #2pt\relax\@nnil
- \if \$#3\$%
- \expandafter\let\csname S@\strip@pt\dimen@\endcsname\math@fontsfalse
- \else
- \@defaultunits\dimen@ii #3pt\relax\@nnil
- \@defaultunits\@tempdima #4pt\relax\@nnil
- \@defaultunits\@tempdimb #5pt\relax\@nnil
- \toks@{#1}%
- \expandafter\xdef\csname S@\strip@pt\dimen@\endcsname{%
- \gdef\noexpand\tf@size{\strip@pt\dimen@ii}%
- \gdef\noexpand\sf@size{\strip@pt\@tempdima}%
- \gdef\noexpand\ssf@size{\strip@pt\@tempdimb}%
- \the\toks@
- }%
- \fi

```
50 }
```
Start using LAT<sub>E</sub>X3 — finally!

\ExplSyntaxOn

# **Extra expl3 variants**

- $52 \text{ } \text{c}$  s generate variant:Nn \tl put right:Nn {cx}
- \cs\_generate\_variant:Nn \seq\_if\_in:NnTF {NV}
- \cs\_generate\_variant:Nn \prop\_gput:Nnn {Nxn}
- \cs\_generate\_variant:Nn \prop\_get:NnN {cxN}
- \cs\_generate\_variant:Nn \prop\_if\_in:NnTF {cx}

An extra expansion command:

- \cs\_set:Npn \exp\_args:NNcc #1#2#3#4 {
- \exp\_after:wN #1 \exp\_after:wN #2
- \cs:w #3 \exp\_after:wN \cs\_end:
- $60 \qquad \csc w$  #4 \cs end:
- }

For fontspec:

- \cs\_generate\_variant:Nn \fontspec\_set\_family:Nnn {Nx}
- \cs\_generate\_variant:Nn \fontspec\_set\_fontface:NNnn {NNx}

### **Conditionals**

- <sup>64</sup> \bool\_new:N \l\_um\_ot\_math\_bool
- <sup>65</sup> \bool\_new:N \l\_um\_init\_bool
- <sup>66</sup> \bool\_new:N \l\_um\_implicit\_alph\_bool
- 67 \bool new:N \g\_um\_mainfont\_already\_set\_bool

#### For math-style:

- <sup>68</sup> \bool\_new:N \g\_um\_literal\_bool
- <sup>69</sup> \bool\_new:N \g\_um\_upLatin\_bool
- <sup>70</sup> \bool\_new:N \g\_um\_uplatin\_bool
- <sup>71</sup> \bool\_new:N \g\_um\_upGreek\_bool
- <sup>72</sup> \bool\_new:N \g\_um\_upgreek\_bool

### For bold-style:

- <sup>73</sup> \bool\_new:N \g\_um\_bfliteral\_bool
- <sup>74</sup> \bool\_new:N \g\_um\_bfupLatin\_bool
- <sup>75</sup> \bool\_new:N \g\_um\_bfuplatin\_bool
- <sup>76</sup> \bool\_new:N \g\_um\_bfupGreek\_bool
- <sup>77</sup> \bool\_new:N \g\_um\_bfupgreek\_bool

For sans-style:

- <sup>78</sup> \bool\_new:N \g\_um\_upsans\_bool
- <sup>79</sup> \bool\_new:N \g\_um\_sfliteral\_bool

For assorted package options:

- <sup>80</sup> \bool\_new:N \g\_um\_upNabla\_bool
- 81 \bool\_new:N \g\_um\_uppartial\_bool
- 82 \bool\_new:N \g\_um\_literal\_Nabla\_bool
- 83 \bool\_new:N \g\_um\_literal\_partial\_bool
- <sup>84</sup> \bool\_new:N \g\_um\_texgreek\_bool
- <sup>85</sup> \bool\_set\_true:N \g\_um\_texgreek\_bool
- <sup>86</sup> \bool\_new:N \l\_um\_smallfrac\_bool
- 87 \bool\_new:N \g\_um\_literal\_colon\_bool

### **Variables**

<sup>88</sup> \int\_new:N \g\_um\_fam\_int

For displaying in warning messages, etc.:

```
89 \tl_const:Nn \c_um_math_alphabet_name_latin_tl {Latin,~lowercase}
```

```
90 \tl_const:Nn \c_um_math_alphabet_name_Latin_tl {Latin,~uppercase}
```
- <sup>91</sup> \tl\_const:Nn \c\_um\_math\_alphabet\_name\_greek\_tl {Greek,~lowercase}
- <sup>92</sup> \tl\_const:Nn \c\_um\_math\_alphabet\_name\_Greek\_tl {Greek,~uppercase}

```
93 \tl_const:Nn \c_um_math_alphabet_name_num_tl {Numerals}
```

```
94 \tl_const:Nn \c_um_math_alphabet_name_misc_tl {Misc.}
```
# <span id="page-19-0"></span>**7.1 Extras**

What might end up being provided by the kernel.

\um\_glyph\_if\_exist:nTF : TODO: Generalise for arbitrary fonts! \l\_um\_font is not always the one used for a specific glyph!!

95 \prg\_new\_conditional:Nnn \um\_glyph\_if\_exist:n {p,TF,T,F}

```
96 {
                           97 \etex_iffontchar:D \l_um_font #1 \scan_stop:
                           98 \prg_return_true:
                           99 \else:
                           100 \prg_return_false:
                           101 \fi:
                           102 }
                           103 \cs_generate_variant:Nn \um_glyph_if_exist_p:n {c}
                           104 \cs_generate_variant:Nn \um_glyph_if_exist:nTF {c}
                           105 \cs_generate_variant:Nn \um_glyph_if_exist:nT {c}
                           106 \cs_generate_variant:Nn \um_glyph_if_exist:nF {c}
   \um_set_mathcode:nnnn
    \um_set_mathcode:nnn
   \um_set_mathchar:NNnn
   \um_set_mathchar:cNnn
     \um_set_delcode:nnn
          \um_radical:nn
      \um_delimiter:Nnn
         \um_accent:nnn
     \um_accent_keyword:
                          These are all wrappers for the primitive commands that take numerical input only.
                           107 \cs_set:Npn \um_set_mathcode:nnnn #1#2#3#4 {
                          108 \Umathcode \int_eval:n {#1} =
                          109 \mathchar@type#2 \csname sym#3\endcsname \int_eval:n {#4} \scan_stop:
                          110 }
                          111 \cs_set:Npn \um_set_mathcode:nnn #1#2#3 {
                          112 \Umathcode \int_eval:n {#1} =113 \mathchar@type#2 \csname sym#3\endcsname \int_eval:n {#1} \scan_stop:
                           114 }
                           115 \cs_set:Npn \um_set_mathchar:NNnn #1#2#3#4 {
                           116 \Umathchardef #1 =
                           117 \mathchar@type#2 \csname sym#3\endcsname \int_eval:n {#4} \scan_stop:
                           118 }
                           119 \cs_new:Nn \um_set_delcode:nnn {
                           120 \Udelcode#2 = \csname sym#1\endcsname #3 \scan_stop:
                           121 }
                           122 \cs_new:Nn \um_radical:nn {
                           123 \Uradical \csname sym#1\endcsname #2 \scan_stop:
                           124 }
                           125 \cs_new:Nn \um_delimiter:Nnn {
                           126 \Udelimiter \mathchar@type#1 \csname sym#2\endcsname #3 \scan_stop:
                           127 }
                           128 \cs_new:Nn \um_accent:nnn {
                           129 \Umathaccent #1~ \mathchar@type\mathaccent \use:c { sym #2 } #3 \scan_stop:
                           130 }
                           131 \cs_generate_variant:Nn \um_set_mathchar:NNnn {c}
\char_gmake_mathactive:N
\char_gmake_mathactive:n 132 \cs_new:Nn \char_gmake_mathactive:N {
                           133 \global\mathcode `#1 = "8000 \scan_stop:
                           134 }
                           135 \cs_new:Nn \char_gmake_mathactive:n {
                           136 \global\mathcode #1 = "8000 \scan_stop:
                           137 }
```
# <span id="page-21-0"></span>**7.2 Package options**

\unimathsetup This macro can be used in lieu of or later to override options declared when the package is loaded.

```
138 \DeclareDocumentCommand \unimathsetup {m}
139 {
140 \keys_set:nn {unicode-math} {#1}
141 }
142 \cs_new:Nn \um_tl_map_dbl:nN
143 \frac{1}{2}144 \ um tl map dbl:Nnn #2 #1 \q recursion tail {}{} \q recursion stop
145 }
146 \cs_new:Nn \__um_tl_map_dbl:Nnn
147 {
148 \quark_if_recursion_tail_stop:n {#2}
149 \quark_if_recursion_tail_stop:n {#3}
150 #1 {#2} {#3}
151 \__um_tl_map_dbl:Nnn #1
152 }
153 \cs_new:Nn \um_keys_choices:nn
154 {
155 \cs_set:Npn \um_keys_choices_fn:nn { \um_keys_choices_aux:nnn {#1} }
156 \use: x
157 {
158 \exp_not:N \keys_define:nn {unicode-math}
159 {
160 #1 .choice: ,
161 \um_tl_map_dbl:nN {#2} \um_keys_choices_fn:nn
162 }
163 }
164 }
165 \cs_new:Nn \um_keys_choices_aux:nnn { #1 / #2 .code:n = { \exp_not:n {#3} } , }
```
### **math-style**

```
166 \um_keys_choices:nn {normal-style}
167 {
168 {ISO} {
169 \bool_set_false:N \g_um_literal_bool
170 \bool_set_false:N \g_um_upGreek_bool
171 \bool_set_false:N \g_um_upgreek_bool
172 \bool_set_false:N \g_um_upLatin_bool
173 \bool_set_false:N \g_um_uplatin_bool }
174 {TeX} {
175 \bool_set_false:N \g_um_literal_bool
176 \bool_set_true:N \g_um_upGreek_bool
177 \bool_set_false:N \g_um_upgreek_bool
178 \bool_set_false:N \g_um_upLatin_bool
179 \bool_set_false:N \g_um_uplatin_bool }
180 {french} {
```

```
181 \bool_set_false:N \g_um_literal_bool
182 \bool_set_true:N \g_um_upGreek_bool
183 \bool_set_true:N \g_um_upgreek_bool
184 \bool_set_true:N \g_um_upLatin_bool
185 \bool_set_false:N \g_um_uplatin_bool }
186 {upright} {
187 \bool_set_false:N \g_um_literal_bool
188 \bool_set_true:N \g_um_upGreek_bool
189 \bool_set_true:N \g_um_upgreek_bool
190 \bool_set_true:N \g_um_upLatin_bool
191 \bool_set_true:N \g_um_uplatin_bool }
192 {literal} {
193 \bool_set_true:N \g_um_literal_bool }
194 }
195 \um_keys_choices:nn {math-style}
196 {
197 {ISO} {
198 \unimathsetup { nabla=upright, partial=italic,
199 normal-style=ISO, bold-style=ISO, sans-style=italic } }
200 {TeX} {
201 \unimathsetup { nabla=upright, partial=italic,
202 normal-style=TeX, bold-style=TeX, sans-style=upright } }
203 {french} {
204 \unimathsetup { nabla=upright, partial=upright,
205 normal-style=french, bold-style=upright, sans-style=upright } }
206 {upright} {
207 \unimathsetup { nabla=upright, partial=upright,
208 normal-style=upright, bold-style=upright, sans-style=upright } }
209 {literal} {
210 \unimathsetup { colon=literal, nabla=literal, partial=literal,
211 normal-style=literal, bold-style=literal, sans-style=literal } }
212 }
```
# **bold-style**

```
213 \um_keys_choices:nn {bold-style}
214 \frac{1}{2}215 {ISO} {
216 \bool_set_false:N \g_um_bfliteral_bool
217 \bool_set_false:N \g_um_bfupGreek_bool
218 \bool_set_false:N \g_um_bfupgreek_bool
219 \bool_set_false:N \g_um_bfupLatin_bool
220 \bool_set_false:N \g_um_bfuplatin_bool }
221 {TeX} {
222 \bool_set_false:N \g_um_bfliteral_bool
223 \bool_set_true:N \g_um_bfupGreek_bool
224 \bool_set_false:N \g_um_bfupgreek_bool
225 \bool_set_true:N \g_um_bfupLatin_bool
226 \bool_set_true:N \g_um_bfuplatin_bool }
227 {upright} {
228 \bool set false:N \g_um_bfliteral_bool
```

```
229 \bool_set_true:N \g_um_bfupGreek_bool
230 \bool_set_true:N \g_um_bfupgreek_bool
231 \bool_set_true:N \g_um_bfupLatin_bool
232 \bool_set_true:N \g_um_bfuplatin_bool }
233 {literal} {
234 \bool_set_true:N \g_um_bfliteral_bool }
235 }
```
# **sans-style**

```
236 \um_keys_choices:nn {sans-style}
237 {
238 {italic} { \bool_set_false:N \g_um_upsans_bool }
239 {upright} { \bool_set_true:N \g_um_upsans_bool }
240 {literal} { \bool_set_true:N \g_um_sfliteral_bool }
241 - 3
```
### **Nabla and partial**

```
242 \um_keys_choices:nn {nabla}
243 \quad \{244 {upright} { \bool_set_false:N \g_um_literal_Nabla_bool
245 \bool_set_true:N \g_um_upNabla_bool }
246 {italic} { \bool_set_false:N \g_um_literal_Nabla_bool
247 \bool_set_false:N \g_um_upNabla_bool }
248 {literal} { \bool_set_true:N \g_um_literal_Nabla_bool }
249 }
250 \um_keys_choices:nn {partial}
251 \quad {\sf f}252 {upright} { \bool_set_false:N \g_um_literal_partial_bool
253 \bool_set_true:N \g_um_uppartial_bool }
254 {italic} { \bool_set_false:N \g_um_literal_partial_bool
255 \bool_set_false:N \g_um_uppartial_bool }
256 {literal} { \bool_set_true:N \g_um_literal_partial_bool }
257 }
```
# **Epsilon and phi shapes**

```
258 \um_keys_choices:nn {vargreek-shape}
259 {
260 {unicode} {\bool_set_false:N \g_um_texgreek_bool}
261 {TeX} {\bool_set_true:N \g_um_texgreek_bool}
262 }
```
### **Colon style**

```
263 \um_keys_choices:nn {colon}
264 \frac{1}{20}265 {literal} {\bool_set_true:N \g_um_literal_colon_bool}
266 {TeX} {\bool_set_false:N \g_um_literal_colon_bool}
267 }
```
### **Slash delimiter style**

```
268 \um_keys_choices:nn {slash-delimiter}
269 {
270 {ascii} {\tl_set:Nn \g_um_slash_delimiter_usv {"002F}}
271 {frac} {\tl_set:Nn \g_um_slash_delimiter_usv {"2044}}
272 {div} {\tl_set:Nn \g_um_slash_delimiter_usv {"2215}}
273 }
```
# **Active fraction style**

```
274 \um_keys_choices:nn {active-frac}
275 {
276 {small}
277 {
278 \cs_if_exist:NTF \tfrac
279 {
280 \bool_set_true:N \l_um_smallfrac_bool
281 }{
282 \um_warning:n {no-tfrac}
283 \bool_set_false:N \l_um_smallfrac_bool
284 }
285 \use:c {um_setup_active_frac: }
286 }
287
288 {normalsize}
289 {
290 \bool_set_false:N \l_um_smallfrac_bool
291 \use:c {um_setup_active_frac: }
292 }
293 }
```
### **Debug/tracing**

```
294 \keys_define:nn {unicode-math}
295 {
296 warnings-off .code:n =
297 {
298 \clist_map_inline:nn {#1}
299 { \msg_redirect_name:nnn { unicode-math } { ##1 } { none } }
300 }
301 }
302 \um_keys_choices:nn {trace}
303 {
304 {on} {} % default
305 {debug} { \msg_redirect_module:nnn { unicode-math } { log } { warning } }
306 {off} { \msg_redirect_module:nnn { unicode-math } { log } { none } }
307 }
308 \unimathsetup {math-style=TeX}
309 \unimathsetup {slash-delimiter=ascii}
310 \unimathsetup {trace=off}
311 \cs if exist:NT \tfrac { \unimathsetup {active-frac=small} }
```
312 \ProcessKeysOptions {unicode-math}

End of preamble code.

```
313 ⟨/preamble&!XE&!LU⟩
```
(Error messages and warning definitions go here from the msg chunk defined in section [§16](#page-110-0) on page [111.](#page-110-0))

# <span id="page-25-0"></span>**8 Bifurcation**

And here the split begins. Most of the code is still shared, but code for LuaTEX uses the 'LU' flag and code for X<sub>T</sub>TEX uses 'XE'.

```
314 ⟨*package&(XE|LU)⟩
315 \ExplSyntaxOn
```
# <span id="page-25-1"></span>**8.1 Engine differences**

X<sub>HTE</sub>X before version 0.9999 did not support \U prefix for extended math primitives, and while LuaTEX had it from the start, prior 0.75.0 the LATEX format did not provide them without the \luatex prefix. We assume that users of unicode-math are using up-to-date engines however.

```
316 ⟨*LU⟩
317 \RequirePackage{luaotfload} [2014/05/18]
318 \RequirePackage{lualatex-math}[2011/08/07]
319 ⟨/LU⟩
```
# <span id="page-25-2"></span>**8.2 Alphabet Unicode positions**

Before we begin, let's define the positions of the various Unicode alphabets so that our code is a little more readable.<sup>[4](#page-25-3)</sup>

Rather than 'readable', in the end, this makes the code more extensible.

```
320 \cs_new:Nn \usv_set:nnn
321 \quad \text{\AA}322 \tl set:cn { \um to usv:nn {#1}{#2} } {#3}
323 }
324 \cs_new:Nn \um_to_usv:nn { g_um_#1_#2_usv }
```
# **Alphabets**

```
325 \usv_set:nnn {up} {num} {48}
326 \usv_set:nnn {up} {Latin}{65}
327 \usv_set:nnn {up} {latin}{97}
328 \usv_set:nnn {up} {Greek}{"391}
329 \usv_set:nnn {up} {greek}{"3B1}
330 \usv_set:nnn {it} {Latin}{"1D434}
331 \usv_set:nnn {it} {latin}{"1D44E}
332 \usv_set:nnn {it} {Greek}{"1D6E2}
```
<span id="page-25-3"></span><sup>4</sup> 'u.s.v.' stands for 'Unicode scalar value'.

```
333 \usv_set:nnn {it} {greek}{"1D6FC}
334 \usv_set:nnn {bb} {num} {"1D7D8}
335 \usv_set:nnn {bb} {Latin}{"1D538}
336 \usv_set:nnn {bb} {latin}{"1D552}
337 \usv_set:nnn {scr} {Latin}{"1D49C}
338 \usv_set:nnn {cal} {Latin}{"1D49C}
339 \usv_set:nnn {scr} {latin}{"1D4B6}
340 \usv_set:nnn {frak}{Latin}{"1D504}
341 \usv_set:nnn {frak}{latin}{"1D51E}
342 \usv_set:nnn {sf} {num} {"1D7E2}
343 \usv_set:nnn {sfup}{num} {"1D7E2}
344 \usv_set:nnn {sfit}{num} {"1D7E2}
345 \usv_set:nnn {sfup}{Latin}{"1D5A0}
346 \usv_set:nnn {sf} {Latin}{"1D5A0}
347 \usv_set:nnn {sfup}{latin}{"1D5BA}
348 \usv_set:nnn {sf} {latin}{"1D5BA}
349 \usv_set:nnn {sfit}{Latin}{"1D608}
350 \usv_set:nnn {sfit}{latin}{"1D622}
351 \usv_set:nnn {tt} {num} {"1D7F6}
352 \usv_set:nnn {tt} {Latin}{"1D670}
353 \usv_set:nnn {tt} {latin}{"1D68A}
```
#### Bold:

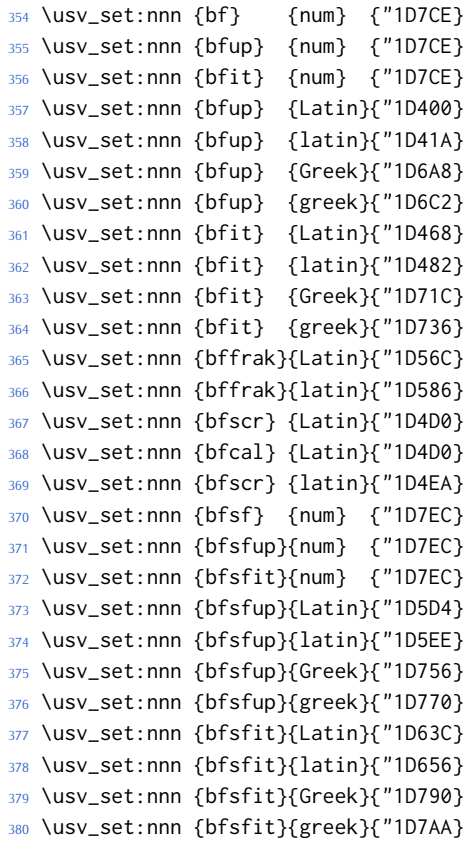

- 381 \usv\_set:nnn {bfsf}{Latin}{ \bool\_if:NTF \g\_um\_upLatin\_bool \g\_um\_bfsfup\_Latin\_usv \g\_um\_bfsfit\_Latin\_usv }
- 382 \usv\_set:nnn {bfsf}{latin}{ \bool\_if:NTF \g\_um\_uplatin\_bool \g\_um\_bfsfup\_latin\_usv \g\_um\_bfsfit\_latin\_usv }
- \usv\_set:nnn {bfsf}{Greek}{ \bool\_if:NTF \g\_um\_upGreek\_bool \g\_um\_bfsfup\_Greek\_usv \g\_um\_bfsfit\_Greek\_usv }
- \usv\_set:nnn {bfsf}{greek}{ \bool\_if:NTF \g\_um\_upgreek\_bool \g\_um\_bfsfup\_greek\_usv \g\_um\_bfsfit\_greek\_usv }
- 385 \usv\_set:nnn {bf} {Latin}{ \bool\_if:NTF \g\_um\_bfupLatin\_bool \g\_um\_bfup\_Latin\_usv \g\_um\_bfit\_Lat
- 386 \usv\_set:nnn {bf} {latin}{ \bool\_if:NTF \g\_um\_bfuplatin\_bool \g\_um\_bfup\_latin\_usv \g\_um\_bfit\_lat
- \usv\_set:nnn {bf} {Greek}{ \bool\_if:NTF \g\_um\_bfupGreek\_bool \g\_um\_bfup\_Greek\_usv \g\_um\_bfit\_Greek\_usv }
- 388 \usv\_set:nnn {bf} {greek}{ \bool\_if:NTF \g\_um\_bfupgreek\_bool \g\_um\_bfup\_greek\_usv \g\_um\_bfit\_gre

#### Greek variants:

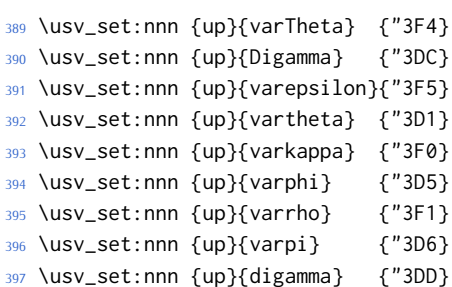

### Bold:

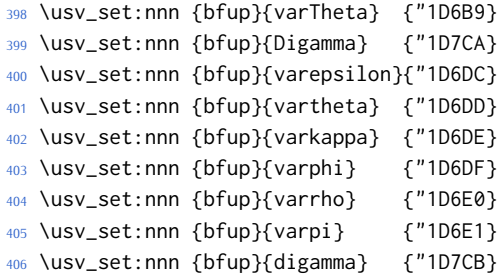

#### Italic Greek variants:

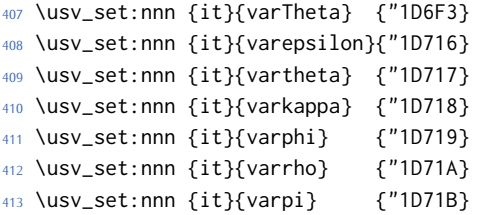

### Bold italic:

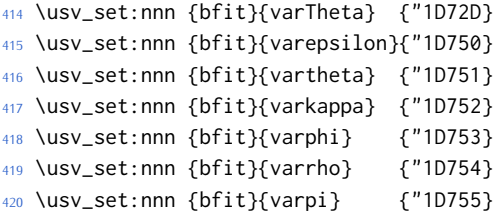

### Bold sans:

```
421 \usv_set:nnn {bfsfup}{varTheta} {"1D767}
422 \usv_set:nnn {bfsfup}{varepsilon}{"1D78A}
423 \usv_set:nnn {bfsfup}{vartheta} {"1D78B}
424 \usv_set:nnn {bfsfup}{varkappa} {"1D78C}
425 \usv_set:nnn {bfsfup}{varphi} {"1D78D}
426 \usv_set:nnn {bfsfup}{varrho} {"1D78E}
427 \usv_set:nnn {bfsfup}{varpi} {"1D78F}
```
#### Bold sans italic:

```
428 \usv_set:nnn {bfsfit}{varTheta} {"1D7A1}
429 \usv_set:nnn {bfsfit}{varepsilon}{"1D7C4}
430 \usv_set:nnn {bfsfit}{vartheta} {"1D7C5}
431 \usv_set:nnn {bfsfit}{varkappa} {"1D7C6}
432 \usv_set:nnn {bfsfit}{varphi} {"1D7C7}
433 \usv_set:nnn {bfsfit}{varrho} {"1D7C8}
434 \usv_set:nnn {bfsfit}{varpi} {"1D7C9}
```
### Nabla:

```
435 \usv_set:nnn {up} {Nabla}{"02207}
436 \usv_set:nnn {it} {Nabla}{"1D6FB}
437 \usv_set:nnn {bfup} {Nabla}{"1D6C1}
438 \usv_set:nnn {bfit} {Nabla}{"1D735}
439 \usv_set:nnn {bfsfup}{Nabla}{"1D76F}
440 \usv_set:nnn {bfsfit}{Nabla}{"1D7A9}
```
### Partial:

```
441 \usv_set:nnn {up} {partial}{"02202}
442 \usv_set:nnn {it} {partial}{"1D715}
443 \usv_set:nnn {bfup} {partial}{"1D6DB}
444 \usv_set:nnn {bfit} {partial}{"1D74F}
445 \usv_set:nnn {bfsfup}{partial}{"1D789}
446 \usv_set:nnn {bfsfit}{partial}{"1D7C3}
```
**Exceptions** These are need for mapping with the exceptions in other alphabets: (coming up)

```
447 \usv_set:nnn {up}{B}{`\B}
448 \usv_set:nnn {up}{C}{`\C}
449 \usv_set:nnn {up}{D}{`\D}
450 \usv set:nnn {up}{E}{`\E}
451 \usv_set:nnn {up}{F}{`\F}
452 \usv_set:nnn {up}{H}{`\H}
453 \usv_set:nnn {up}{I}{`\I}
454 \usv_set:nnn {up}{L}{`\L}
455 \usv_set:nnn {up}{M}{`\M}
456 \usv_set:nnn {up}{N}{`\N}
457 \usv_set:nnn {up}{P}{`\P}
458 \usv_set:nnn {up}{Q}{`\Q}
459 \usv_set:nnn {up}{R}{`\R}
460 \usv_set:nnn {up}{Z}{`\Z}
```

```
461 \usv_set:nnn {it}{B}{"1D435}
462 \usv_set:nnn {it}{C}{"1D436}
463 \usv_set:nnn {it}{D}{"1D437}
464 \usv_set:nnn {it}{E}{"1D438}
465 \usv_set:nnn {it}{F}{"1D439}
466 \usv_set:nnn {it}{H}{"1D43B}
467 \usv_set:nnn {it}{I}{"1D43C}
468 \usv_set:nnn {it}{L}{"1D43F}
469 \usv_set:nnn {it}{M}{"1D440}
470 \usv_set:nnn {it}{N}{"1D441}
471 \usv_set:nnn {it}{P}{"1D443}
472 \usv_set:nnn {it}{Q}{"1D444}
473 \usv_set:nnn {it}{R}{"1D445}
474 \usv_set:nnn {it}{Z}{"1D44D}
475 \usv_set:nnn {up}{d}{`\d}
476 \usv_set:nnn {up}{e}{`\e}
477 \text{ Vusv_set:}nnn \{up\}\{g\}'\478 \usv_set:nnn {up}{h}{`\h}
479 \usv_set:nnn {up}{i}{`\i}
480 \usv_set:nnn {up}{j}{`\j}
481 \usv_set:nnn {up}{o}{`\o}
482 \usv_set:nnn {it}{d}{"1D451}
483 \usv_set:nnn {it}{e}{"1D452}
484 \usv_set:nnn {it}{g}{"1D454}
485 \usv_set:nnn {it}{h}{"0210E}
486 \usv_set:nnn {it}{i}{"1D456}
487 \usv_set:nnn {it}{j}{"1D457}
488 \usv_set:nnn {it}{o}{"1D45C}
```
# Latin 'h':

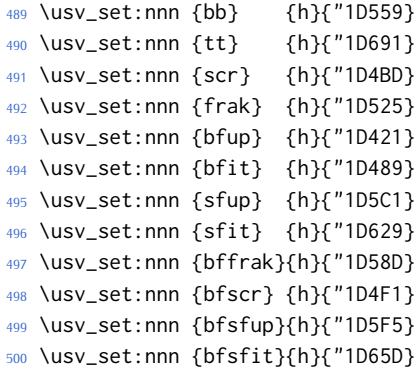

#### Dotless 'i' and 'j:

```
501 \usv_set:nnn {up}{dotlessi}{"00131}
502 \usv_set:nnn {up}{dotlessj}{"00237}
503 \usv_set:nnn {it}{dotlessi}{"1D6A4}
504 \usv_set:nnn {it}{dotlessj}{"1D6A5}
```
### Blackboard:

```
505 \usv_set:nnn {bb}{C}{"2102}
```

```
506 \usv_set:nnn {bb}{H}{"210D}
507 \usv_set:nnn {bb}{N}{"2115}
508 \usv_set:nnn {bb}{P}{"2119}
509 \usv_set:nnn {bb}{Q}{"211A}
510 \usv_set:nnn {bb}{R}{"211D}
511 \usv_set:nnn {bb}{Z}{"2124}
512 \usv_set:nnn {up}{Pi} {"003A0}
513 \usv_set:nnn {up}{pi} {"003C0}
514 \usv_set:nnn {up}{Gamma} {"00393}
515 \usv_set:nnn {up}{gamma} {"003B3}
516 \usv_set:nnn {up}{summation}{"02211}
517 \usv_set:nnn {it}{Pi} {"1D6F1}
518 \usv_set:nnn {it}{pi} {"1D70B}
519 \usv_set:nnn {it}{Gamma} {"1D6E4}
520 \usv_set:nnn {it}{gamma} {"1D6FE}
521 \usv_set:nnn {bb}{Pi} {"0213F}
522 \usv_set:nnn {bb}{pi} {"0213C}
523 \usv_set:nnn {bb}{Gamma} {"0213E}
524 \usv_set:nnn {bb}{gamma} {"0213D}
525 \usv_set:nnn {bb}{summation}{"02140}
```
### Italic blackboard:

 \usv\_set:nnn {bbit}{D}{"2145} \usv\_set:nnn {bbit}{d}{"2146} \usv\_set:nnn {bbit}{e}{"2147} \usv\_set:nnn {bbit}{i}{"2148} \usv\_set:nnn {bbit}{j}{"2149}

#### Script exceptions:

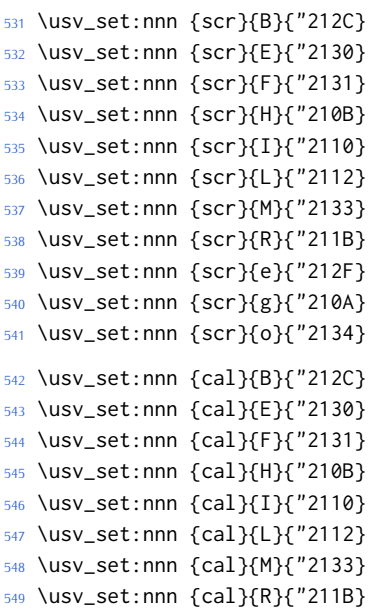

### Fractur exceptions:

\usv\_set:nnn {frak}{C}{"212D}

```
551 \usv_set:nnn {frak}{H}{"210C}
552 \usv_set:nnn {frak}{I}{"2111}
553 \usv_set:nnn {frak}{R}{"211C}
554 \usv_set:nnn {frak}{Z}{"2128}
555 ⟨/package&(XE|LU)⟩
```
# <span id="page-31-0"></span>**8.3 STIX fonts**

Version 1.0.0 of the STIX fonts contains a number of alphabets in the private use area of Unicode; i.e., it contains many math glyphs that have not (yet or if ever) been accepted into the Unicode standard.

But we still want to be able to use them if possible.

⟨\*stix⟩

### **Upright**

```
557 \usv_set:nnn {stixsfup}{partial}{"E17C}
558 \usv_set:nnn {stixsfup}{Greek}{"E17D}
559 \usv_set:nnn {stixsfup}{greek}{"E196}
560 \usv_set:nnn {stixsfup}{varTheta}{"E18E}
561 \usv_set:nnn {stixsfup}{varepsilon}{"E1AF}
562 \usv_set:nnn {stixsfup}{vartheta}{"E1B0}
563 \usv_set:nnn {stixsfup}{varkappa}{0000} % ???
564 \usv_set:nnn {stixsfup}{varphi}{"E1B1}
565 \usv_set:nnn {stixsfup}{varrho}{"E1B2}
566 \usv_set:nnn {stixsfup}{varpi}{"E1B3}
567 \usv_set:nnn {stixupslash}{Greek}{"E2FC}
```
# **Italic**

```
568 \usv_set:nnn {stixbbit}{A}{"E154}
569 \usv_set:nnn {stixbbit}{B}{"E155}
570 \usv_set:nnn {stixbbit}{E}{"E156}
571 \usv_set:nnn {stixbbit}{F}{"E157}
572 \usv_set:nnn {stixbbit}{G}{"E158}
573 \usv_set:nnn {stixbbit}{I}{"E159}
574 \usv_set:nnn {stixbbit}{J}{"E15A}
575 \usv_set:nnn {stixbbit}{K}{"E15B}
576 \usv_set:nnn {stixbbit}{L}{"E15C}
577 \usv_set:nnn {stixbbit}{M}{"E15D}
578 \usv_set:nnn {stixbbit}{O}{"E15E}
579 \usv_set:nnn {stixbbit}{S}{"E15F}
580 \usv_set:nnn {stixbbit}{T}{"E160}
581 \usv_set:nnn {stixbbit}{U}{"E161}
582 \usv_set:nnn {stixbbit}{V}{"E162}
583 \usv_set:nnn {stixbbit}{W}{"E163}
584 \usv_set:nnn {stixbbit}{X}{"E164}
585 \usv_set:nnn {stixbbit}{Y}{"E165}
586 \usv_set:nnn {stixbbit}{a}{"E166}
587 \usv_set:nnn {stixbbit}{b}{"E167}
```

```
588 \usv_set:nnn {stixbbit}{c}{"E168}
589 \usv_set:nnn {stixbbit}{f}{"E169}
590 \usv_set:nnn {stixbbit}{g}{"E16A}
591 \usv_set:nnn {stixbbit}{h}{"E16B}
592 \usv_set:nnn {stixbbit}{k}{"E16C}
593 \usv_set:nnn {stixbbit}{l}{"E16D}
594 \usv_set:nnn {stixbbit}{m}{"E16E}
595 \usv_set:nnn {stixbbit}{n}{"E16F}
596 \usv_set:nnn {stixbbit}{o}{"E170}
597 \usv_set:nnn {stixbbit}{p}{"E171}
598 \usv_set:nnn {stixbbit}{q}{"E172}
599 \usv_set:nnn {stixbbit}{r}{"E173}
600 \usv_set:nnn {stixbbit}{s}{"E174}
601 \usv_set:nnn {stixbbit}{t}{"E175}
602 \usv_set:nnn {stixbbit}{u}{"E176}
603 \usv_set:nnn {stixbbit}{v}{"E177}
604 \usv_set:nnn {stixbbit}{w}{"E178}
605 \usv_set:nnn {stixbbit}{x}{"E179}
606 \usv_set:nnn {stixbbit}{y}{"E17A}
607 \usv_set:nnn {stixbbit}{z}{"E17B}
608 \usv_set:nnn {stixsfit}{Numerals}{"E1B4}
609 \usv_set:nnn {stixsfit}{partial}{"E1BE}
610 \usv_set:nnn {stixsfit}{Greek}{"E1BF}
611 \usv_set:nnn {stixsfit}{greek}{"E1D8}
612 \usv_set:nnn {stixsfit}{varTheta}{"E1D0}
613 \usv_set:nnn {stixsfit}{varepsilon}{"E1F1}
614 \usv_set:nnn {stixsfit}{vartheta}{"E1F2}
615 \usv_set:nnn {stixsfit}{varkappa}{0000} % ???
616 \usv_set:nnn {stixsfit}{varphi}{"E1F3}
617 \usv_set:nnn {stixsfit}{varrho}{"E1F4}
618 \usv_set:nnn {stixsfit}{varpi}{"E1F5}
619 \usv_set:nnn {stixcal}{Latin}{"E22D}
620 \usv_set:nnn {stixcal}{num}{"E262}
621 \usv_set:nnn {scr}{num}{48}
622 \usv_set:nnn {it}{num}{48}
623 \usv_set:nnn {stixsfitslash}{Latin}{"E294}
624 \usv_set:nnn {stixsfitslash}{latin}{"E2C8}
625 \usv_set:nnn {stixsfitslash}{greek}{"E32C}
626 \usv_set:nnn {stixsfitslash}{varepsilon}{"E37A}
627 \usv_set:nnn {stixsfitslash}{vartheta}{"E35E}
628 \usv_set:nnn {stixsfitslash}{varkappa}{"E374}
629 \usv_set:nnn {stixsfitslash}{varphi}{"E360}
630 \usv_set:nnn {stixsfitslash}{varrho}{"E376}
631 \usv_set:nnn {stixsfitslash}{varpi}{"E362}
632 \usv_set:nnn {stixsfitslash}{digamma}{"E36A}
```
### **Bold**

```
633 \usv_set:nnn {stixbfupslash}{Greek}{"E2FD}
634 \usv_set:nnn {stixbfupslash}{Digamma}{"E369}
```

```
635 \usv_set:nnn {stixbfbb}{A}{"E38A}
636 \usv_set:nnn {stixbfbb}{B}{"E38B}
637 \usv_set:nnn {stixbfbb}{E}{"E38D}
638 \usv_set:nnn {stixbfbb}{F}{"E38E}
639 \usv_set:nnn {stixbfbb}{G}{"E38F}
640 \usv_set:nnn {stixbfbb}{I}{"E390}
641 \usv_set:nnn {stixbfbb}{J}{"E391}
642 \usv_set:nnn {stixbfbb}{K}{"E392}
643 \usv_set:nnn {stixbfbb}{L}{"E393}
644 \usv_set:nnn {stixbfbb}{M}{"E394}
645 \usv_set:nnn {stixbfbb}{O}{"E395}
646 \usv_set:nnn {stixbfbb}{S}{"E396}
647 \usv_set:nnn {stixbfbb}{T}{"E397}
648 \usv_set:nnn {stixbfbb}{U}{"E398}
649 \usv_set:nnn {stixbfbb}{V}{"E399}
650 \usv_set:nnn {stixbfbb}{W}{"E39A}
651 \usv_set:nnn {stixbfbb}{X}{"E39B}
652 \usv_set:nnn {stixbfbb}{Y}{"E39C}
653 \usv_set:nnn {stixbfbb}{a}{"E39D}
654 \usv_set:nnn {stixbfbb}{b}{"E39E}
655 \usv_set:nnn {stixbfbb}{c}{"E39F}
656 \usv_set:nnn {stixbfbb}{f}{"E3A2}
657 \usv_set:nnn {stixbfbb}{g}{"E3A3}
658 \usv_set:nnn {stixbfbb}{h}{"E3A4}
659 \usv_set:nnn {stixbfbb}{k}{"E3A7}
660 \usv_set:nnn {stixbfbb}{l}{"E3A8}
661 \usv_set:nnn {stixbfbb}{m}{"E3A9}
662 \usv_set:nnn {stixbfbb}{n}{"E3AA}
663 \usv_set:nnn {stixbfbb}{o}{"E3AB}
664 \usv_set:nnn {stixbfbb}{p}{"E3AC}
665 \usv_set:nnn {stixbfbb}{q}{"E3AD}
666 \usv_set:nnn {stixbfbb}{r}{"E3AE}
667 \usv_set:nnn {stixbfbb}{s}{"E3AF}
668 \usv_set:nnn {stixbfbb}{t}{"E3B0}
669 \usv_set:nnn {stixbfbb}{u}{"E3B1}
670 \usv_set:nnn {stixbfbb}{v}{"E3B2}
671 \usv_set:nnn {stixbfbb}{w}{"E3B3}
672 \usv_set:nnn {stixbfbb}{x}{"E3B4}
673 \usv_set:nnn {stixbfbb}{y}{"E3B5}
674 \usv_set:nnn {stixbfbb}{z}{"E3B6}
675 \usv_set:nnn {stixbfsfup}{Numerals}{"E3B7}
```
## **Bold Italic**

```
676 \usv_set:nnn {stixbfsfit}{Numerals}{"E1F6}
677 \usv_set:nnn {stixbfbbit}{A}{"E200}
678 \usv_set:nnn {stixbfbbit}{B}{"E201}
679 \usv_set:nnn {stixbfbbit}{E}{"E203}
680 \usv_set:nnn {stixbfbbit}{F}{"E204}
681 \usv_set:nnn {stixbfbbit}{G}{"E205}
```

```
682 \usv_set:nnn {stixbfbbit}{I}{"E206}
683 \usv_set:nnn {stixbfbbit}{J}{"E207}
684 \usv_set:nnn {stixbfbbit}{K}{"E208}
685 \usv_set:nnn {stixbfbbit}{L}{"E209}
686 \usv_set:nnn {stixbfbbit}{M}{"E20A}
687 \usv_set:nnn {stixbfbbit}{O}{"E20B}
688 \usv_set:nnn {stixbfbbit}{S}{"E20C}
689 \usv_set:nnn {stixbfbbit}{T}{"E20D}
690 \usv_set:nnn {stixbfbbit}{U}{"E20E}
691 \usv_set:nnn {stixbfbbit}{V}{"E20F}
692 \usv_set:nnn {stixbfbbit}{W}{"E210}
693 \usv_set:nnn {stixbfbbit}{X}{"E211}
694 \usv_set:nnn {stixbfbbit}{Y}{"E212}
695 \usv_set:nnn {stixbfbbit}{a}{"E213}
696 \usv_set:nnn {stixbfbbit}{b}{"E214}
697 \usv_set:nnn {stixbfbbit}{c}{"E215}
698 \usv_set:nnn {stixbfbbit}{e}{"E217}
699 \usv_set:nnn {stixbfbbit}{f}{"E218}
700 \usv_set:nnn {stixbfbbit}{g}{"E219}
701 \usv_set:nnn {stixbfbbit}{h}{"E21A}
702 \usv_set:nnn {stixbfbbit}{k}{"E21D}
703 \usv_set:nnn {stixbfbbit}{l}{"E21E}
704 \usv_set:nnn {stixbfbbit}{m}{"E21F}
705 \usv_set:nnn {stixbfbbit}{n}{"E220}
706 \usv_set:nnn {stixbfbbit}{o}{"E221}
707 \usv_set:nnn {stixbfbbit}{p}{"E222}
708 \usv_set:nnn {stixbfbbit}{q}{"E223}
709 \usv_set:nnn {stixbfbbit}{r}{"E224}
710 \usv_set:nnn {stixbfbbit}{s}{"E225}
711 \usv_set:nnn {stixbfbbit}{t}{"E226}
712 \usv_set:nnn {stixbfbbit}{u}{"E227}
713 \usv_set:nnn {stixbfbbit}{v}{"E228}
714 \usv_set:nnn {stixbfbbit}{w}{"E229}
715 \usv_set:nnn {stixbfbbit}{x}{"E22A}
716 \usv_set:nnn {stixbfbbit}{y}{"E22B}
717 \usv_set:nnn {stixbfbbit}{z}{"E22C}
718 \usv_set:nnn {stixbfcal}{Latin}{"E247}
719 \usv_set:nnn {stixbfitslash}{Latin}{"E295}
720 \usv_set:nnn {stixbfitslash}{latin}{"E2C9}
721 \usv_set:nnn {stixbfitslash}{greek}{"E32D}
722 \usv_set:nnn {stixsfitslash}{varepsilon}{"E37B}
723 \usv_set:nnn {stixsfitslash}{vartheta}{"E35F}
724 \usv_set:nnn {stixsfitslash}{varkappa}{"E375}
725 \usv_set:nnn {stixsfitslash}{varphi}{"E361}
726 \usv_set:nnn {stixsfitslash}{varrho}{"E377}
727 \usv_set:nnn {stixsfitslash}{varpi}{"E363}
728 \usv_set:nnn {stixsfitslash}{digamma}{"E36B}
729 ⟨/stix⟩
730 ⟨*package&(XE|LU)⟩
```
# <span id="page-35-0"></span>**8.4 Overcoming \@onlypreamble**

The requirement of only setting up the maths fonts in the preamble is now removed. The following list might be overly ambitious.

<sup>731</sup> \tl\_map\_inline:nn

 $732 \frac{1}{2}$ 

- <sup>733</sup> \new@mathgroup\cdp@list\cdp@elt\DeclareMathSizes
- <sup>734</sup> \@DeclareMathSizes\newmathalphabet\newmathalphabet@@\newmathalphabet@@@
- <sup>735</sup> \DeclareMathVersion\define@mathalphabet\define@mathgroup\addtoversion
- <sup>736</sup> \version@list\version@elt\alpha@list\alpha@elt
- <sup>737</sup> \restore@mathversion\init@restore@version\dorestore@version\process@table
- <sup>738</sup> \new@mathversion\DeclareSymbolFont\group@list\group@elt
- <sup>739</sup> \new@symbolfont\SetSymbolFont\SetSymbolFont@\get@cdp
- <sup>740</sup> \DeclareMathAlphabet\new@mathalphabet\SetMathAlphabet\SetMathAlphabet@
- <sup>741</sup> \DeclareMathAccent\set@mathaccent\DeclareMathSymbol\set@mathchar
- <sup>742</sup> \set@mathsymbol\DeclareMathDelimiter\@xxDeclareMathDelimiter
- <sup>743</sup> \@DeclareMathDelimiter\@xDeclareMathDelimiter\set@mathdelimiter
- <sup>744</sup> \set@@mathdelimiter\DeclareMathRadical\mathchar@type
- <sup>745</sup> \DeclareSymbolFontAlphabet\DeclareSymbolFontAlphabet@
- <sup>746</sup> }  $747 \frac{1}{2}$
- <sup>748</sup> \tl\_remove\_once:Nn \@preamblecmds {\do#1} <sup>749</sup> }

# <span id="page-35-1"></span>**9 Fundamentals**

# <span id="page-35-2"></span>**9.1 Enlarging the number of maths families**

To start with, we've got a power of two as many \fams as before. So (from ltfssbas.dtx) we want to redefine

```
750 ⟨*XE⟩
```
- *<sup>751</sup>* \def\new@mathgroup{\alloc@8\mathgroup\chardef\@cclvi}
- *<sup>752</sup>* \let\newfam\new@mathgroup
- *<sup>753</sup>* ⟨/XE⟩

This is sufficient for LATEX's \DeclareSymbolFont-type commands to be able to define 256 named maths fonts. For LuaLAT<sub>EX</sub>, this is handled by the lualatex-math package.

### <span id="page-35-3"></span>**9.2 Setting math chars, math codes, etc.**

\um\_set\_mathsymbol:nNNn #1 : A LATEX symbol font, e.g., operators

- #2 : Symbol macro, *e.g.*, \alpha
- #3 : Type, *e.g.*, \mathalpha
- #4 : Slot, *e.g.*, "221E

There are a bunch of tests to perform to process the various characters. The following assignments should all be fairly straightforward.

- <sup>754</sup> \cs\_set:Nn \um\_set\_mathsymbol:nNNn
- <sup>755</sup> {
```
756 \tl_case:Nnn #3 {
757 \mathop { \um_set_big_operator:nnn {#1} {#2} {#4} }
758 \mathopen { \um_set_math_open:nnn {#1} {#2} {#4} }
759 \mathclose { \um_set_math_close:nnn {#1} {#2} {#4} }
760 \mathfence { \um_set_math_fence:nnnn {#1} {#2} {#3} {#4} }
761 \mathaccent
762 { \cs_gset_protected_nopar:Npx #2 { \um_accent:nnn {fixed} {#1} {#4} } }
763 \mathbotaccent
764 { \cs_gset_protected_nopar:Npx #2 { \um_accent:nnn {bottom~ fixed} {#1} {#4} } }
765 \mathover
766 {
767 \cs_set_protected_nopar:Npx #2 ##1
768 { \mathop { \um_accent:nnn {} {#1} {#4} {##1} } \limits }
769 }
770 \mathunder
771 \overline{5}772 \cs_set_protected_nopar:Npx #2 ##1
773 { \mathop { \um_accent:nnn {bottom} {#1} {#4} {##1} } \limits }
774 }
775 }{
776 \um_set_mathcode:nnn {#4} {#3} {#1}
777 }
778 }
779 \edef\mathfence{\string\mathfence}
780 \edef\mathover{\string\mathover}
781 \edef\mathunder{\string\mathunder}
782 \edef\mathbotaccent{\string\mathbotaccent}
```

```
\um_set_big_operator:nnn #1 : Symbol font name
```
#2 : Macro to assign

```
#3 : Glyph slot
```
In the examples following, say we're defining for the symbol \sum  $(\sum)$ . In order for literal Unicode characters to be used in the source and still have the correct limits behaviour, big operators are made math-active. This involves three steps:

- The active math char is defined to expand to the macro \sum\_sym. (Later, the control sequence \sum will be assigned the math char.)
- Declare the plain old mathchardef for the control sequence \sumop. (This follows the convention of LATEX/amsmath.)
- Define \sum\_sym as \sumop, followed by \nolimits if necessary.

Whether the \nolimits suffix is inserted is controlled by the token list \l\_um\_nolimits\_tl, which contains a list of such characters. This list is checked dynamically to allow it to be updated mid-document.

Examples of expansion, by default, for two big operators:

 $(\sum \rightarrow) \sum \rightarrow \sum \text{sym} \rightarrow \sum \text{inits}$  $(\int \int \rightarrow )$   $\rightarrow \int \rightarrow \int$ 

```
783 \cs_new:Nn \um_set_big_operator:nnn
                        784 {
                        785 \group_begin:
                        786 \char_set_catcode_active:n {#3}
                        787 \char_gmake_mathactive:n {#3}
                        788 \um_active_char_set:wc #3 \q_nil { \cs_to_str:N #2 _sym }
                        789 \group_end:
                        790 \um_set_mathchar:cNnn {\cs_to_str:N #2 op} \mathop {#1} {#3}
                        791 \cs_gset:cpx { \cs_to_str:N #2 _sym }
                        792 {
                        793 \exp_not:c { \cs_to_str:N #2 op }
                        794 \exp_not:n { \tl_if_in:NnT \l_um_nolimits_tl {#2} \nolimits }
                        795 }
                        796 }
 \um_set_math_open:nnn #1 : Symbol font name
                        #2 : Macro to assign
                        #3 : Glyph slot
                        797 \cs_new:Nn \um_set_math_open:nnn
                        798 {
                        799 \tl_if_in:NnTF \l_um_radicals_tl {#2}
                        800 {
                        801 \cs_gset_protected_nopar:cpx {\cs_to_str:N #2 sign}
                        802 { \um_radical:nn {#1} {#3} }
                        803 \tl_set:cn {l_um_radical_\cs_to_str:N #2_tl} {\use:c{sym #1}~ #3}
                        804 }
                        805 {
                         806 \um_set_delcode:nnn {#1} {#3} {#3}
                        807 \um_set_mathcode:nnn {#3} \mathopen {#1}
                         808 \cs_gset_protected_nopar:Npx #2
                        809 { \um_delimiter:Nnn \mathopen {#1} {#3} }
                        810 }
                        811 }
\um_set_math_close:nnn #1 : Symbol font name
                        #2 : Macro to assign
                        #3 : Glyph slot
                        812 \cs_new:Nn \um_set_math_close:nnn
                        813 \quad \{814 \um_set_delcode:nnn {#1} {#3} {#3}
                        815 \um_set_mathcode:nnn {#3} \mathclose {#1}
                        816 \cs_gset_protected_nopar:Npx #2
                        817 { \um_delimiter:Nnn \mathclose {#1} {#3} }
                        818 }
\um_set_math_fence:nnnn #1 : Symbol font name
                        #2 : Macro to assign
                        #3 : Type, e.g., \mathalpha
                        #4 : Glyph slot
                        819 \cs_new:Nn \um_set_math_fence:nnnn
```

```
820 \frac{1}{2}821 \um_set_mathcode:nnn {#4} {#3} {#1}
822 \um_set_delcode:nnn {#1} {#4} {#4}
823 \cs_gset_protected_nopar:cpx {l \cs_to_str:N #2}
824 { \um_delimiter:Nnn \mathopen {#1} {#4} }
825 \cs_gset_protected_nopar:cpx {r \cs_to_str:N #2}
826 { \um_delimiter:Nnn \mathclose {#1} {#4} }
827 }
```
## **9.3 The main \setmathfont macro**

Using a range including large character sets such as \mathrel, \mathalpha, *etc.*, is *very slow*! I hope to improve the performance somehow.

\setmathfont [#1]: font features

#2 : font name

```
828 \DeclareDocumentCommand \setmathfont { O{} m } {
```
<sup>829</sup> \tl\_set:Nn \l\_um\_fontname\_tl {#2}

<sup>830</sup> \um\_init:

Grab the current size information: (is this robust enough? Maybe it should be preceded by \normalsize). The macro \S@⟨*size*⟩ contains the definitions of the sizes used for maths letters, subscripts and subsubscripts in \tf@size, \sf@size, and \ssf@size, respectively.

```
831 \cs_if_exist:cF { S@ \f@size } { \calculate@math@sizes }
```

```
832 \csname S@\f@size\endcsname
```
Parse options and tell people what's going on:

```
833 \keys_set_known:nnN {unicode-math} {#1} \l_um_unknown_keys_clist
834 \bool_if:NT \l_um_init_bool { \um_log:n {default-math-font} }
```
Use fontspec to select a font to use.

```
835 \um_fontspec_select_font:
```
Now define \um\_symfont\_tl as the LATEX math font to access everything:

```
836 \cs_if_exist:cF { sym \um_symfont_tl }
837 {
838 \DeclareSymbolFont{\um_symfont_tl}
839 {\encodingdefault}{\l_um_family_tl}{\mddefault}{\updefault}
840 }
841 \SetSymbolFont{\um_symfont_tl}{\l_um_mversion_tl}
842 {\encodingdefault}{\l_um_family_tl}{\mddefault}{\updefault}
```
Set the bold math version.

```
843 \tl_set:Nn \l_um_tmpa_tl {normal}
844 \tl_if_eq:NNT \l_um_mversion_tl \l_um_tmpa_tl
845 {
846 \SetSymbolFont{\um_symfont_tl}{bold}
847 {\encodingdefault}{\l_um_family_tl}{\bfdefault}{\updefault}
848 }
```
Declare the math sizes (i.e., scaling of superscripts) for the specific values for this font, and set defaults for math fams two and three for legacy compatibility:

```
849 \bool_if:nT { \l_um_ot_math_bool && !\g_um_mainfont_already_set_bool }
850 {
851 \bool_set_true:N \g_um_mainfont_already_set_bool
852 \um_declare_math_sizes:
853 \um_setup_legacy_fam_two:
854 \um_setup_legacy_fam_three:
855 }
```
And now we input every single maths char.

<sup>856</sup> \um\_input\_math\_symbol\_table:

Finally,

- Remap symbols that don't take their natural mathcode
- Activate any symbols that need to be math-active
- Enable wide/narrow accents
- Assign delimiter codes for symbols that need to grow
- Setup the maths alphabets (\mathbf etc.)
- <sup>857</sup> \um\_remap\_symbols:
- 858 \um\_setup\_mathactives:
- <sup>859</sup> \um\_setup\_accents:
- <sup>860</sup> \um\_setup\_delcodes:
- <sup>861</sup> \um\_setup\_alphabets:
- <sup>862</sup> \um\_setup\_negations:

Prevent spaces, and that's it:

<sup>863</sup> \ignorespaces

<sup>864</sup> }

Backward compatibility alias.

865 \cs\_set\_eq:NN \resetmathfont \setmathfont

### \um\_init:

<sup>866</sup> \cs\_new:Nn \um\_init:

 $867 \frac{1}{2}$ 

- Initially assume we're using a proper OpenType font with unicode maths.
- 868 \bool\_set\_true:N \l\_um\_ot\_math\_bool
	- Erase any conception LATEX has of previously defined math symbol fonts; this allows \DeclareSymbolFont at any point in the document.
- \cs\_set\_eq:NN \glb@currsize \scan\_stop:

• To start with, assume we're defining the font for every math symbol character.

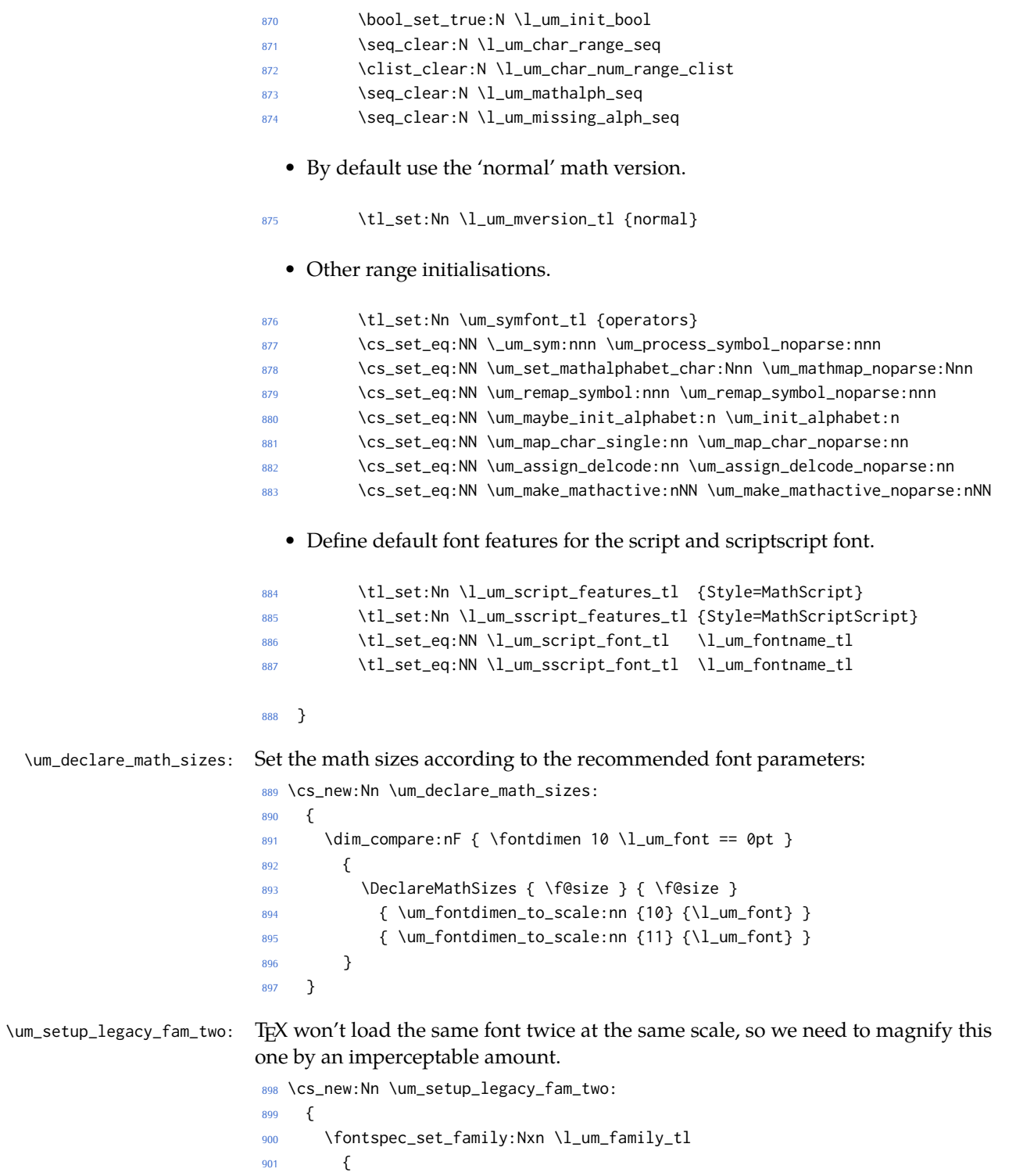

```
902 \l_um_font_keyval_tl,
                           903 Scale=1.00001,
                           904 FontAdjustment =
                           905 \{906 \fontdimen8\font= \um_get_fontparam:nn {43} {FractionNumeratorDisplayStyleShiftUp}\re-
                              lax
                           907 \fontdimen9\font= \um_get_fontparam:nn {42} {FractionNumeratorShiftUp}\re-
                              lax
                           908 \fontdimen10\font=\um_get_fontparam:nn {32} {StackTopShiftUp}\relax
                           909 \fontdimen11\font=\um_get_fontparam:nn {45} {FractionDenominatorDisplayStyleShift-
                              Down}\relax
                           910 \fontdimen12\font=\um_get_fontparam:nn {44} {FractionDenominatorShift-
                              Down}\relax
                           911 \fontdimen13\font=\um_get_fontparam:nn {21} {SuperscriptShiftUp}\relax
                           912 \fontdimen14\font=\um_get_fontparam:nn {21} {SuperscriptShiftUp}\relax
                           913 \fontdimen15\font=\um_get_fontparam:nn {22} {SuperscriptShiftUpCramped}\re-
                              lax
                           914 \fontdimen16\font=\um_get_fontparam:nn {18} {SubscriptShiftDown}\relax
                           915 \fontdimen17\font=\um_get_fontparam:nn {18} {SubscriptShiftDownWithSu-
                              perscript}\relax
                           916 \fontdimen18\font=\um_get_fontparam:nn {24} {SuperscriptBaselineDrop-
                              Max}\relax
                           917 \fontdimen19\font=\um_get_fontparam:nn {20} {SubscriptBaselineDropMin}\re-
                              lax
                           918 \fontdimen20\font=0pt\relax % delim1 = FractionDelimiterDisplaySize
                           919 \fontdimen21\font=0pt\relax % delim2 = FractionDelimiterSize
                           920 \fontdimen22\font=\um_get_fontparam:nn {15} {AxisHeight}\relax
                           921 }
                           922 } {\l_um_fontname_tl}
                           923 \SetSymbolFont{symbols}{\l_um_mversion_tl}
                           924 {\encodingdefault}{\l_um_family_tl}{\mddefault}{\updefault}
                           925
                           926 \tl_set:Nn \l_um_tmpa_tl {normal}
                           927 \tl_if_eq:NNT \l_um_mversion_tl \l_um_tmpa_tl
                           928 \{929 \SetSymbolFont{symbols}{bold}
                           930 {\encodingdefault}{\l_um_family_tl}{\bfdefault}{\updefault}
                           931 }
                           932 }
\um_setup_legacy_fam_three: Similarly, this font is shrunk by an imperceptable amount for TEX to load it again.
                           933 \cs_new:Nn \um_setup_legacy_fam_three:
                           934 {
                           935 \fontspec_set_family:Nxn \l_um_family_tl
                           936 {
                           937 \l um font keyval tl.
                           938 Scale=0.99999,
                           939 FontAdjustment={
                                     \fontdimen8\font= \um_get_fontparam:nn {48} {FractionRuleThickness}\re-
                              lax
                           941 \fontdimen9\font= \um_get_fontparam:nn {28} {UpperLimitGapMin}\relax
```

```
42
```

```
942 \fontdimen10\font=\um_get_fontparam:nn {30} {LowerLimitGapMin}\relax
                           943 \fontdimen11\font=\um_get_fontparam:nn {29} {UpperLimitBaselineRiseMin}\re-
                              lax
                           944 \fontdimen12\font=\um_get_fontparam:nn {31} {LowerLimitBaselineDropMin}\re-
                              lax
                           945 \fontdimen13\font=0pt\relax
                           946 }
                           947 } {\l_um_fontname_tl}
                           948 \SetSymbolFont{largesymbols}{\l_um_mversion_tl}
                           949 {\encodingdefault}{\l_um_family_tl}{\mddefault}{\updefault}
                           950
                           951 \tl_set:Nn \l_um_tmpa_tl {normal}
                           952 \tl_if_eq:NNT \l_um_mversion_tl \l_um_tmpa_tl
                           953 {
                           954 \SetSymbolFont{largesymbols}{bold}
                           955 {\encodingdefault}{\l_um_family_tl}{\bfdefault}{\updefault}
                           956 }
                           957 }
                           958 \cs_new:Nn \um_get_fontparam:nn
                           959 ⟨XE⟩ { \the\fontdimen#1\l_um_font\relax }
                           960 ⟨LU⟩ { \directlua{fontspec.mathfontdimen("l_um_font","#2")} }
\um_fontspec_select_font: Select the font with \fontspec and define \l_um_font from it.
                           961 \cs_new:Nn \um_fontspec_select_font:
                           962 {
                           963 \tl_set:Nx \l_um_font_keyval_tl {
                           964 ⟨LU⟩ Renderer = Basic,
                           965 BoldItalicFont = {}, ItalicFont = {},
                           966 Script = Math,
                           967 SizeFeatures =
                           968 {
                           969 {
                           970 Size = \tf@size-
                           971 },
                           972 {
                           973 Size = \sf@size-\tf@size ,
                           974 Font = \lceil \text{num\_script\_font\_tl} \rceil,
                           975 \l_um_script_features_tl
                           976 } ,
                           977 {
                           978 Size = -\surd sf@size
                           979 Font = \lceil \cdot \cdot \rceil Font = \lceil \cdot \cdot \rceil and \lceil \cdot \cdot \rceil and \lceil \cdot \cdot \rceil font_tl ,
                           980 \l_um_sscript_features_tl
                           981 }
                           982 } ,
                           983 \l_um_unknown_keys_clist
                           984 }
                           985 \fontspec_set_fontface:NNxn \l_um_font \l_um_family_tl
                           986 {\l_um_font_keyval_tl} {\l_um_fontname_tl}
                          Check whether we're using a real maths font:
```

```
987 \group_begin:
       988 \fontfamily{\l_um_family_tl}\selectfont
989 \fontspec_if_script:nF {math} {\bool_gset_false:N \l_um_ot_math_bool}
990 \group_end:
991 }
```
## <span id="page-43-0"></span>**9.3.1 Functions for setting up symbols with mathcodes**

\um\_process\_symbol\_noparse:nnn \um\_process\_symbol\_parse:nnn If the range font feature has been used, then only a subset of the Unicode glyphs are to be defined. See section [§10.3](#page-52-0) for the code that enables this.

\um\_remap\_symbols:

\um\_remap\_symbol\_noparse:nnn

```
992 \cs_set:Nn \um_process_symbol_noparse:nnn
993 {
994 \um_set_mathsymbol:nNNn {\um_symfont_tl} #2#3{#1}
995 }
996 \cs_set:Nn \um_process_symbol_parse:nnn
997 {
998 \um_if_char_spec:nNNT{#1}{#2}{#3}
999 {
1000 \um_process_symbol_noparse:nnn {#1}{#2}{#3}
1001 }
1002 }
```
This function is used to define the mathcodes for those chars which should be mapped to a different glyph than themselves.

```
\um_remap_symbol_parse:nnn
                             1003 \cs_new:Npn \um_remap_symbols:
                             1004 \quad \text{\AA}1005 \um_remap_symbol:nnn{`\-}{\mathbin}{"02212}% hyphen to minus
                             1006 \um_remap_symbol:nnn{`\*}{\mathbin}{"02217}% text asterisk to "centred aster-
                                 isk"
                             1007 \bool_if:NF \g_um_literal_colon_bool
                             1008 {
                             1009 \um_remap_symbol:nnn{`\:}{\mathrel}{"02236}% colon to ratio (i.e., punct to rel)
                             1010 }
                             1011 }
                             Where \um_remap_symbol:nnn is defined to be one of these two, depending on the
                             range setup:
                             1012 \cs_new:Nn \um_remap_symbol_parse:nnn
                             1013 {
                             1014 \um_if_char_spec:nNNT {#3} {\@nil} {#2}
                             1015 \{1016 \um_remap_symbol_noparse:nnn {#1} {#2} {#3}
                             1017 }
                             1018 }
                             1019 \cs_new:Nn \um_remap_symbol_noparse:nnn
                             1020 \quad \text{\AA}1021 \clist_map_inline:nn {#1}
                             1022 {
                             1023 \um_set_mathcode:nnnn {##1} {#2} {\um_symfont_tl} {#3}
                             1024 }
```

```
1025 }
```
## **9.3.2 Active math characters**

There are more math active chars later in the subscript/superscript section. But they don't need to be able to be typeset directly.

\um\_setup\_mathactives:

```
1026 \cs_new:Npn \um_setup_mathactives:
1027 {
1028 \um_make_mathactive:nNN {"2032} \um_prime_single_mchar \mathord
1029 \um_make_mathactive:nNN {"2033} \um_prime_double_mchar \mathord
1030 \um_make_mathactive:nNN {"2034} \um_prime_triple_mchar \mathord
1031 \um_make_mathactive:nNN {"2057} \um_prime_quad_mchar \mathord
1032 \um_make_mathactive:nNN {"2035} \um_backprime_single_mchar \mathord
1033 \um_make_mathactive:nNN {"2036} \um_backprime_double_mchar \mathord
1034 \um_make_mathactive:nNN {"2037} \um_backprime_triple_mchar \mathord
1035 \um_make_mathactive:nNN {`\'} \mathstraightquote \mathord
1036 \um_make_mathactive:nNN {`\`} \mathbacktick \mathord
1037 }
```
\um\_make\_mathactive:nNN Makes #1 a mathactive char, and gives cs #2 the meaning of mathchar #1 with class #3. You are responsible for giving active #1 a particular meaning!

```
1038 \cs_new:Nn \um_make_mathactive_parse:nNN
1039 {
1040 \um_if_char_spec:nNNT {#1} #2 #3
1041 { \um_make_mathactive_noparse:nNN {#1} #2 #3 }
1042 }
1043 \cs_new:Nn \um_make_mathactive_noparse:nNN
1044 {
1045 \um_set_mathchar:NNnn #2 #3 {\um_symfont_tl} {#1}
1046 \char_gmake_mathactive:n {#1}
1047 }
```
## **9.3.3 Delimiter codes**

```
\um_assign_delcode:nn
```

```
1048 \cs_new:Nn \um_assign_delcode_noparse:nn
1049 {
_{1050} \um_set_delcode:nnn \um_symfont_tl {#1} {#2}
1051 }
1052 \cs_new:Nn \um_assign_delcode_parse:nn
1053 {
1054 \um_if_char_spec:nNNT {#2} {\@nil} {\@nil}
1055 {
1056 \um_assign_delcode_noparse:nn {#1} {#2}
1057 }
1058 }
```
\um\_assign\_delcode:n Shorthand.

1059 \cs\_new:Nn \um\_assign\_delcode:n { \um\_assign\_delcode:nn {#1} {#1} }

```
\um_setup_delcodes: Some symbols that aren't mathopen/mathclose still need to have delimiter codes
                    assigned. The list of vertical arrows may be incomplete. On the other hand, many
                    fonts won't support them all being stretchy. And some of them are probably not
                    meant to stretch, either. But adding them here doesn't hurt.
```

```
1060 \cs_new:Npn \um_setup_delcodes:
1061 \quad \text{\AA}1062 \um_assign_delcode:nn {`\.} {\c_zero} % ensure \left. and \right. work
1063 \um_assign_delcode:nn {`\/} {\g_um_slash_delimiter_usv}
1064 \um_assign_delcode:nn {"2044} {\g_um_slash_delimiter_usv} % fracslash
1065 \um_assign_delcode:nn {"2215} {\g_um_slash_delimiter_usv} % divslash
1066 \um_assign_delcode:n {"005C} % backslash
1067 \um_assign_delcode:nn {`\<} {"27E8} % angle brackets with ascii notation
     \um_assign_delcode:nn {`\>} {"27E9} % angle brackets with ascii notation
     \um_assign_delcode:n {"2191} % up arrow
     \um_assign_delcode:n {"2193} % down arrow
1071 \um_assign_delcode:n {"2195} % updown arrow
1072 \um_assign_delcode:n {"219F} % up arrow twohead
1073 \um_assign_delcode:n {"21A1} % down arrow twohead
1074 \um_assign_delcode:n {"21A5} % up arrow from bar
1075 \um_assign_delcode:n {"21A7} % down arrow from bar
1076 \um_assign_delcode:n {"21A8} % updown arrow from bar
1077 \um_assign_delcode:n {"21BE} % up harpoon right
1078 \um_assign_delcode:n {"21BF} % up harpoon left
1079 \um_assign_delcode:n {"21C2} % down harpoon right
1080 \um_assign_delcode:n {"21C3} % down harpoon left
1081 \um_assign_delcode:n {"21C5} % arrows up down
1082 \um_assign_delcode:n {"21F5} % arrows down up
1083 \um_assign_delcode:n {"21C8} % arrows up up
1084 \um_assign_delcode:n {"21CA} % arrows down down
1085 \um_assign_delcode:n {"21D1} % double up arrow
1086 \um_assign_delcode:n {"21D3} % double down arrow
1087 \um_assign_delcode:n {"21D5} % double updown arrow
1088 \um_assign_delcode:n {"21DE} % up arrow double stroke
1089 \um_assign_delcode:n {"21DF} % down arrow double stroke
1090 \um_assign_delcode:n {"21E1} % up arrow dashed
1091 \um_assign_delcode:n {"21E3} % down arrow dashed
1092 \um_assign_delcode:n {"21E7} % up white arrow
1093 \um_assign_delcode:n {"21E9} % down white arrow
1094 \um_assign_delcode:n {"21EA} % up white arrow from bar
1095 \um_assign_delcode:n {"21F3} % updown white arrow
1096 }
```
## **9.4 (Big) operators**

Turns out that X<sub>T</sub>I<sub>F</sub>X is clever enough to deal with big operators for us automatically with \Umathchardef. Amazing!

However, the limits aren't set automatically; that is, we want to define, a la Plain T<sub>E</sub>X *etc.*, \def\int{\intop\nolimits}, so there needs to be a transformation from \int to \intop during the expansion of \\_um\_sym:nnn in the appropriate contexts.

\l\_um\_nolimits\_tl This macro is a sequence containing those maths operators that require a \nolimits suffix. This list is used when processing unicode-math-table.tex to define such commands automatically (see the macro \um\_set\_mathsymbol:nNNn). I've chosen essentially just the operators that look like integrals; hopefully a better mathematician can help me out here. I've a feeling that it's more useful *not* to include the multiple integrals such as  $\iiint$ , but that might be a matter of preference.

```
1097 \tl_new:N \l_um_nolimits_tl
                 1098 \tl_set:Nn \l_um_nolimits_tl
                  1099 {
                 1100 \int\iint\iiint\iiiint\oint\oiint\oiiint
                 1101 \intclockwise\varointclockwise\ointctrclockwise\sumint
                 1102 \intbar\intBar\fint\cirfnint\awint\rppolint
                 1103 \scpolint\npolint\pointint\sqint\intlarhk\intx
                 1104 \intcap\intcup\upint\lowint
                 1105 }
   \addnolimits This macro appends material to the macro containing the list of operators that
                 don't take limits.
                 1106 \DeclareDocumentCommand \addnolimits {m}
                 1107 {
                 1108 \tl_put_right:Nn \l_um_nolimits_tl {#1}
                 1109 }
\removenolimits Can this macro be given a better name? It removes an item from the nolimits list.
                 1110 \DeclareDocumentCommand \removenolimits {m}
                 1111 \quad {
```

```
1112 \tl_remove_all:Nn \l_um_nolimits_tl {#1}
1113 }
```
## **9.5 Radicals**

The radical for square root is organised in \um\_set\_mathsymbol:nNNn. I think it's the only radical ever. (Actually, there is also \cuberoot and \fourthroot, but they don't seem to behave as proper radicals.)

Also, what about right-to-left square roots?

\l\_um\_radicals\_tl We organise radicals in the same way as nolimits-operators.

```
1114 \tl_new:N \l_um_radicals_tl
1115 \tl_set:Nn \l_um_radicals_tl {\sqrt \longdivision}
```
## **9.6 Maths accents**

Maths accents should just work *if they are available in the font*.

# **9.7 Common interface for font parameters**

X<sub>TIF</sub>X and LuaT<sub>F</sub>X have different interfaces for math font parameters. We use LuaTEX's interface because it's much better, but rename the primitives to be more LATEX3-like. There are getter and setter commands for each font parameter. The names of the parameters is derived from the LuaTEX names, with underscores inserted between words. For every parameter \Umath\LuaTEX name), we define an expandable getter command \um\_⟨LFEX3 name⟩: N and a protected setter command \um\_set\_⟨LATEX3 name⟩:Nn. The getter command takes one of the style primitives (\displaystyle etc.) and expands to the font parameter, which is a ⟨*dimension*⟩. The setter command takes a style primitive and a dimension expression, which is parsed with \dim\_eval:n.

Often, the mapping between font dimensions and font parameters is bijective, but there are cases which require special attention:

- Some parameters map to different dimensions in display and non-display styles.
- Likewise, one parameter maps to different dimensions in non-cramped and cramped styles.
- There are a few parameters for which X<sub>I</sub>TEX doesn't seem to provide \fontdimens; in this case the getter and setter commands are left undefined.

Cramped style tokens LuaT<sub>E</sub>X has \crampeddisplaystyle etc., but they are loaded as \luatexcrampeddisplaystyle etc. by the luatextra package. XqTpX, however, doesn't have these primitives, and their syntax cannot really be emulated. Nevertheless, we define these commands as quarks, so they can be used as arguments to the font parameter commands (but nowhere else). Making these commands available is necessary because we need to make a distinction between cramped and non-cramped styles for one font parameter.

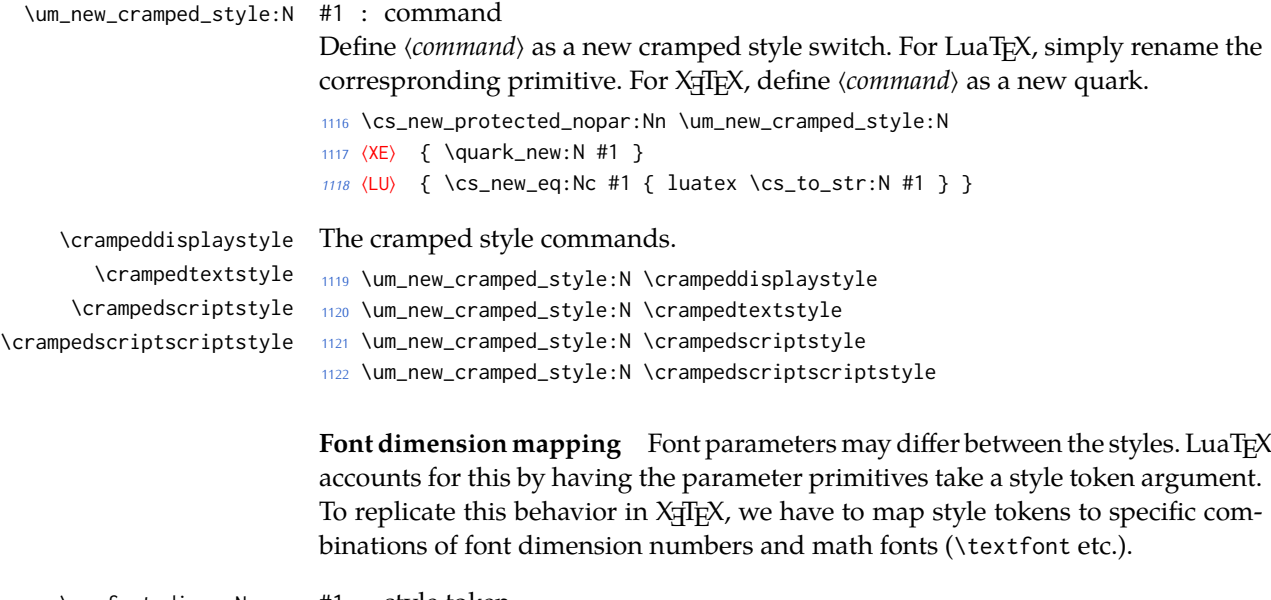

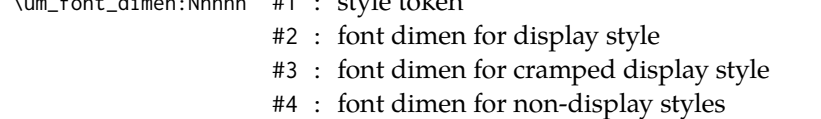

48

#5 : font dimen for cramped non-display styles

Map math style to X<sub>H</sub>TEX math font dimension. *〈style token*〉 must be one of the style switches (\displaystyle, \crampeddisplaystyle, …). The other parameters are integer constants referring to font dimension numbers. The macro expands to a dimension which contains the appropriate font dimension.

```
1123 ⟨*XE⟩
```

```
1124 \cs_new_nopar:Npn \um_font_dimen:Nnnnn #1 #2 #3 #4 #5 {
1125 \fontdimen
1126 \cs_if_eq:NNTF #1 \displaystyle {
1127 #2 \textfont
1128 } {
1129 \cs_if_eq:NNTF #1 \crampeddisplaystyle {
1130 #3 \textfont
1131 } {
1132 \cs_if_eq:NNTF #1 \textstyle {
1133 #4 \textfont
1134 } {
1135 \cs_if_eq:NNTF #1 \crampedtextstyle {
1136 #5 \textfont
1137 } {
1138 \cs_if_eq:NNTF #1 \scriptstyle {
1139 #4 \scriptfont
1140 } {
1141 \cs_if_eq:NNTF #1 \crampedscriptstyle {
1142 #5 \scriptfont
1143 } {
1144 \cs_if_eq:NNTF #1 \scriptscriptstyle {
1145 #4 \scriptscriptfont
1146 } {
Should we check here if the style is invalid?
1147 #5 \scriptscriptfont
1148 }
1149 }
1150 }
1151 }
1152 }
1153 }
1154 }
Which family to use?
1155 \c_two
1156 }
1157 ⟨/XE⟩
```
**Font parameters** This paragraph contains macros for defining the font parameter interface, as well as the definition for all font parameters known to LuaTEX.

\um\_font\_param:nnnnn #1 : name

- #2 : font dimension for non-cramped display style
- #3 : font dimension for cramped display style

#4 : font dimension for non-cramped non-display styles

#5 : font dimension for cramped non-display styles

This macro defines getter and setter functions for the font parameter ⟨*name*⟩. The LuaTEX font parameter name is produced by removing all underscores and prefixing the result with luatexUmath. The X<sub>T</sub>T<sub>F</sub>X font dimension numbers must be integer constants.

```
1158 \cs_new_protected_nopar:Nn \um_font_param:nnnnn
                    1159 ⟨*XE⟩
                    1160 {
                    1161 \um_font_param_aux:ccnnnn { um_ #1 :N } { um_set_ #1 :N }
                    1162 { #2 } { #3 } { #4 } { #5 }
                    1163 }
                    1164 ⟨/XE⟩
                    1165 ⟨*LU⟩
                    1166 {
                    1167 \tl_set:Nn \l_um_tmpa_tl { #1 }
                    1168 \tl_remove_all:Nn \l_um_tmpa_tl { _ }
                    1169 \um_font_param_aux:ccc { um_ #1 :N } { um_set_ #1 :N }
                    1170 { luatexUmath \l_um_tmpa_tl }
                    1171 }
                    1172 ⟨/LU⟩
\um_font_param:nnn #1 : name
                    #2 : font dimension for display style
                    #3 : font dimension for non-display styles
                    This macro defines getter and setter functions for the font parameter ⟨name⟩. The
                    LuaTEX font parameter name is produced by removing all underscores and pre-
                    fixing the result with luatexUmath. The X<sub>T</sub>TEX font dimension numbers must be
                    integer constants.
                    1173 \cs_new_protected_nopar:Nn \um_font_param:nnn
                    1174 {
                    1175 \um_font_param:nnnnn { #1 } { #2 } { #2 } { #3 } { #3 }
                    1176 }
\um_font_param:nn #1 : name
                    #2 : font dimension
                    This macro defines getter and setter functions for the font parameter ⟨name⟩. The
                    LuaTEX font parameter name is produced by removing all underscores and pre-
                    fixing the result with luatexUmath. The X<sub>T</sub>T<sub>E</sub>X font dimension number must be an
                    integer constant.
                    1177 \cs_new_protected_nopar:Nn \um_font_param:nn
                    1178 \{1179 \um_font_param:nnnnn { #1 } { #2 } { #2 } { #2 } { #2 }
                    1180 }
 \um_font_param:n #1 : name
                    This macro defines getter and setter functions for the font parameter⟨name⟩, which
```
is considered unavailable in  $X \exists T \exists X$ . The LuaT $\exists X$  font parameter name is produced by removing all underscores and prefixing the result with luatexUmath.

```
1181 \cs_new_protected_nopar:Nn \um_font_param:n
1182 (XE) { }
1183 ⟨LU⟩ { \um_font_param:nnnnn { #1 } { 0 } { 0 } { 0 } { 0 } }
```
Auxiliary macros for generating font parameter accessor macros.

\um\_font\_param\_aux:NNnnnn \um\_font\_param\_aux:NNN

```
1184 ⟨*XE⟩
1185 \cs_new_protected_nopar:Nn \um_font_param_aux:NNnnnn
1186 {
1187 \cs_new_nopar:Npn #1 ##1
1188 {
1189 \um font dimen:Nnnnn ##1 { #3 } { #4 } { #5 } { #6 }
1190 }
1191 \cs_new_protected_nopar:Npn #2 ##1 ##2
1192 {
1193 #1 ##1 \dim_eval:n { ##2 }
1194 }
1195 }
1196 \cs_generate_variant:Nn \um_font_param_aux:NNnnnn { cc }
1197 ⟨/XE⟩
1198 ⟨*LU⟩
1199 \cs_new_protected_nopar:Nn \um_font_param_aux:NNN
1200 {
1201 \cs_new_nopar:Npn #1 ##1
1202 {
1203 #3 ##1
1204 }
1205 \cs_new_protected_nopar:Npn #2 ##1 ##2
1206 {
1207 #3 ##1 \dim_eval:n { ##2 }
1208 }
1209 }
1210 \cs_generate_variant:Nn \um_font_param_aux:NNN { ccc }
1211 ⟨/LU⟩
```
Now all font parameters that are listed in the LuaTEX reference follow.

```
1212 \um_font_param:nn { axis } { 15 }
1213 \um_font_param:nn { operator_size } { 13 }
1214 \um_font_param:n { fraction_del_size }
1215 \um_font_param:nnn { fraction_denom_down } { 45 } { 44 }
1216 \um_font_param:nnn { fraction_denom_vgap } { 50 } { 49 }
1217 \um_font_param:nnn { fraction_num_up } { 43 } { 42 }
1218 \um_font_param:nnn { fraction_num_vgap } { 47 } { 46 }
1219 \um_font_param:nn { fraction_rule } { 48 }
1220 \um_font_param:nn { limit_above_bgap } { 29 }
1221 \um_font_param:n { limit_above_kern }
1222 \um_font_param:nn { limit_above_vgap } { 28 }
1223 \um_font_param:nn { limit_below_bgap } { 31 }
1224 \um_font_param:n { limit_below_kern }
1225 \um_font_param:nn { limit_below_vgap } { 30 }
1226 \um_font_param:nn { over_delimiter_vgap } { 41 }
1227 \um font param:nn { over delimiter bgap } { 38 }
```

```
1228 \um_font_param:nn { under_delimiter_vgap } { 40 }
1229 \um_font_param:nn { under_delimiter_bgap } { 39 }
1230 \um_font_param:nn { overbar_kern } { 55 }
1231 \um_font_param:nn { overbar_rule } { 54 }
1232 \um_font_param:nn { overbar_vgap } { 53 }
1233 \um_font_param:n { quad }
1234 \um_font_param:nn { radical_kern } { 62 }
1235 \um_font_param:nn { radical_rule } { 61 }
1236 \um_font_param:nnn { radical_vgap } { 60 } { 59 }
1237 \um_font_param:nn { radical_degree_before } { 63 }
1238 \um font param:nn { radical degree after } { 64 }
1239 \um_font_param:nn { radical_degree_raise } { 65 }
1240 \um_font_param:nn { space_after_script } { 27 }
1241 \um_font_param:nnn { stack_denom_down } { 35 } { 34 }
1242 \um_font_param:nnn { stack_num_up } { 33 } { 32 }
1243 \um_font_param:nnn { stack_vgap } { 37 } { 36 }
1244 \um_font_param:nn { sub_shift_down } { 18 }
1245 \um_font_param:nn { sub_shift_drop } { 20 }
1246 \um_font_param:n { subsup_shift_down }
1247 \um_font_param:nn { sub_top_max } { 19 }
1248 \um_font_param:nn { subsup_vgap } { 25 }
1249 \um font param:nn { sup bottom min } { 23 }
1250 \um_font_param:nn { sup_shift_drop } { 24 }
1251 \um_font_param:nnnnn { sup_shift_up } { 21 } { 22 } { 21 } { 22 }
1252 \um_font_param:nn { supsub_bottom_max } { 26 }
1253 \um_font_param:nn { underbar_kern } { 58 }
1254 \um_font_param:nn { underbar_rule } { 57 }
1255 \um_font_param:nn { underbar_vgap } { 56 }
1256 \um_font_param:n { connector_overlap_min }
```
# **10 Font features**

\new@mathversion Fix bug in the LATEX version. (Fixed upstream, too, but unsure when that will propagate.)

```
1257 \def\new@mathversion#1{%
1258 \expandafter\in@\expandafter#1\expandafter{\version@list}%
1259 \ifin@
1260 \@font@info{Redeclaring math version
1261 \expandafter\@gobblefour\string#1'}%
1262 \else
1263 \expandafter\newcount\csname c@\expandafter
1264 1264
1265 \def\version@elt{\noexpand\version@elt\noexpand}%
1266 \edef\version@list{\version@list\version@elt#1}%
1267 \quad \text{If}1268 \toks@{}%
1269 \count@\z@
1270 \def\group@elt##1##2{%
1271 \advance\count@\@ne
```

```
1272 \addto@hook\toks@{\getanddefine@fonts##1##2}%
1273 }%
1274 \group@list
1275 \global\csname c@\expandafter\@gobble\string#1\endcsname\count@
1276 \def\alpha@elt##1##2##3{%
1277 \ifx##2\no@alphabet@error
1278 \toks@\expandafter{\the\toks@\install@mathalphabet##1%
1279 {\no@alphabet@error##1}}%
1280 \else
1281 \toks@\expandafter{\the\toks@\install@mathalphabet##1%
1282 {\select@group##1##2##3}}%
1283 \qquad \qquad \text{If } i1284 }%
1285 \alpha@list
1286 \xdef#1{\the\toks@}%
1287 }
```
## **10.1 Math version**

```
1288 \keys_define:nn {unicode-math}
1289 {
1290 version .code:n =
1291 \qquad1292 \tl_set:Nn \l_um_mversion_tl {#1}
1293 \DeclareMathVersion{\l_um_mversion_tl}
1294 }
1295 }
```
# **10.2 Script and scriptscript font options**

```
1296 \keys_define:nn {unicode-math}
1297 {
1298 script-features .tl_set:N = \l_um_script_features_tl ,
1299 sscript-features .tl_set:N = \l_um_sscript_features_tl,
1300 script-font .tl_set:N = \l_um_script_font_tl ,
1301 sscript-font .tl_set:N = \l_um_sscript_font_tl ,
1302 }
```
# <span id="page-52-0"></span>**10.3 Range processing**

```
1303 \seq_new:N \l_um_mathalph_seq
1304 \seq_new:N \l_um_char_range_seq
1305 \seq_new:N \l_um_mclass_range_seq
1306 \seq_new:N \l_um_cmd_range_seq
1307 \keys_define:nn {unicode-math}
1308 {
1309 range .code: n = \{1310 \bool_set_false:N \l_um_init_bool
```
Set processing functions if we're not defining the full Unicode math repetoire. Math symbols are defined with  $\lceil$ um\_sym:nnn; see section [§9.3.1](#page-43-0) for the individual definitions

```
1311 \int_incr:N \g_um_fam_int
                        1312 \tl_set:Nx \um_symfont_tl {um_fam\int_use:N\g_um_fam_int}
                        1313 \cs_set_eq:NN \_um_sym:nnn \um_process_symbol_parse:nnn
                        1314 \cs_set_eq:NN \um_set_mathalphabet_char:Nnn \um_mathmap_parse:Nnn
                        1315 \cs_set_eq:NN \um_remap_symbol:nnn \um_remap_symbol_parse:nnn
                        1316 \cs_set_eq:NN \um_maybe_init_alphabet:n \use_none:n
                        1317 \cs_set_eq:NN \um_map_char_single:nn \um_map_char_parse:nn
                        1318 \cs_set_eq:NN \um_assign_delcode:nn \um_assign_delcode_parse:nn
                        1319 \cs_set_eq:NN \um_make_mathactive:nNN \um_make_mathactive_parse:nNN
                        Proceed by filling up the various 'range' seqs according to the user options.
                        1320 \seq_clear:N \l_um_char_range_seq
                        1321 \seq_clear:N \l_um_mclass_range_seq
                        1322 \seq_clear:N \l_um_cmd_range_seq
                        1323 \seq_clear:N \l_um_mathalph_seq
                        1324 \clist_map_inline:nn {#1} {
                        1325 \um_if_mathalph_decl:nTF {##1} {
                        1326 \seq_put_right:Nx \l_um_mathalph_seq {
                        1327 { \exp_not:V \l_um_tmpa_tl }
                        1328 { \exp_not:V \l_um_tmpb_tl }
                        1329 { \exp_not:V \l_um_tmpc_tl }
                        1330 }
                        1331 }{
                        Four cases: math class matching the known list; single item that is a control
                        sequence—command name; single item that isn't—edge case, must be 0–9; none
                        of the above—char range.
                        1332 \seq_if_in:NnTF \g_um_mathclasses_seq {##1}
                        1333 { \seq_put_right:Nn \l_um_mclass_range_seq {##1} }
                        1334 \left\{1335 \bool_if:nTF { \tl_if_single_p:n {##1} && \token_if_cs_p:N ##1 }
                        1336 { \seq_put_right:Nn \l_um_cmd_range_seq {##1} }
                        1337 { \seq_put_right:Nn \l_um_char_range_seq {##1} }
                        1338 }
                        1339 }
                        1340 }
                        1341 }
                        1342 }
  \g_um_mathclasses_seq Every math class.
                        1343 \seq_new:N \g_um_mathclasses_seq
                        1344 \seq_set_from_clist:Nn \g_um_mathclasses_seq
                        1345 {
                        1346 \mathord,\mathalpha,\mathop,\mathbin,\mathrel,
                        1347 \mathopen,\mathclose,\mathpunct,\mathaccent,
                        1348 \mathfence,\mathover,\mathunder,\mathbotaccent
                        1349 }
\um_if_mathalph_decl:nTF Possible forms of input:
                        \mathscr
                        \mathscr->\mathup
                        \mathscr/{Latin}
```

```
\mathscr/{Latin}->\mathup
Outputs:
tmpa: math style (e.g., \mathscr)
tmpb: alphabets (e.g., Latin)
tmpc: remap style (e.g., \mathup). Defaults to tmpa.
    The remap style can also be \mathcal->stixcal, which I marginally prefer in
the general case.
1350 \prg_new_conditional:Nnn \um_if_mathalph_decl:n {TF} {
1351 \tl_set:Nx \l_um_tmpa_tl { \tl_trim_spaces:n {#1} }
1352 \tl_clear:N \l_um_tmpb_tl
1353 \tl_clear:N \l_um_tmpc_tl
1354 \tl_if_in:NnT \l_um_tmpa_tl {->} {
1355 \exp_after:wN \um_split_arrow:w \l_um_tmpa_tl \q_nil
1356 }
1357 \tl_if_in:NnT \l_um_tmpa_tl {/} {
1358 \exp_after:wN \um_split_slash:w \l_um_tmpa_tl \q_nil
1359 }
1360 \tl_if_empty:NT \l_um_tmpc_tl { \tl_set_eq:NN \l_um_tmpc_tl \l_um_tmpa_tl }
1361 \seq_if_in:NVTF \g_um_mathstyles_seq \l_um_tmpa_tl {
1362 \prg_return_true:
1363 }{
1364 \prg_return_false:
1365 }
1366 }
1367 \cs_set:Npn \um_split_arrow:w #1->#2 \q_nil {
1368 \tl set:Nn \l um tmpa tl {#1}
1369 \tl_if_single:nTF {#2}
1370 { \tl_set:Nn \l_um_tmpc_tl {#2} }
1371 { \exp_args:NNc \tl_set:Nn \l_um_tmpc_tl {math#2} }
1372 }
1373 \cs_set:Npn \um_split_slash:w #1/#2 \q_nil {
1374 \tl_set:Nn \l_um_tmpa_tl {#1}
1375 \tl_set:Nn \l_um_tmpb_tl {#2}
1376 }
```
Pretty basic comma separated range processing. Donald Arseneau's selectp package has a cleverer technique.

```
\um_if_char_spec:nNNT #1 : Unicode character slot
```
- #2 : control sequence (character macro)
- #3 : control sequence (math class)

#4 : code to execute

This macro expands to #4 if any of its arguments are contained in \l\_um\_char\_ range\_seq. This list can contain either character ranges (for checking with #1) or control sequences. These latter can either be the command name of a specific character, *or* the math type of one (*e.g.*, \mathbin).

Character ranges are passed to \um@parse@range, which accepts input in the form shown in table [11.](#page-55-0)

<span id="page-55-0"></span>Table 11: Ranges accepted by \um@parse@range.

| Input | Range             |
|-------|-------------------|
| x     | $r = x$           |
| x-    | r > x             |
| -v    | $r \leq y$        |
| x-v   | $x \leq r \leq y$ |

We have three tests, performed sequentially in order of execution time. Any test finding a match jumps directly to the end.

```
1377 \cs_new:Nn \um_if_char_spec:nNNT
1378 {
1379
1380 % math class:
1381 \seq_if_in:NnT \l_um_mclass_range_seq {#3}
1382 { \use_none_delimit_by_q_nil:w }
1383
1384 % command name:
1385 \seq_if_in:NnT \l_um_cmd_range_seq {#2}
1386 { \use_none_delimit_by_q_nil:w }
1387
1388 % character slot:
1389 \seq_map_inline:Nn \l_um_char_range_seq
1390 \{1391 \um_int_if_slot_in_range:nnT {#1} {##1}
1392 { \seq_map_break:n { \use_none_delimit_by_q_nil:w } }
1393 }
1394
1395 % this executes if no match was found:
1396 \use none:nnn
1397 \q_nil
1398 \use:n
1399 {
1400 \clist_put_right:Nx \l_um_char_num_range_clist { \int_eval:n {#1} }
1401 #4
1402 }
1403 }
```
\um\_int\_if\_slot\_in\_range:nnT A 'numrange' is like -2,5-8,12,17- (can be unsorted).

Four cases, four argument types:

```
input #2 #3 #4
    "1 " [ 1] - [qn] - [ ] qs
    "1- " [ 1] - [ ] - [qn-] qs
    " -3" [ ] - [ 3] - [qn-] qs
    "1-3" [ 1] - [ 3] - [qn-] qs
1404 \cs_new:Nn \um_int_if_slot_in_range:nnT
1405 { \um_numrange_parse:nwT {#1} #2 - \q_nil - \q_stop {#3} }
1406 \cs set:Npn \um_numrange_parse:nwT #1 #2 - #3 - #4 \q_stop #5
```

```
1407 {
1408 \tl_if_empty:nTF {#4} { \int_compare:nT {#1=#2} {#5} }
1409 {
1410 \tl_if_empty:nTF {#3} { \int_compare:nT {#1>=#2} {#5} }
1411 \sim1412 \tl_if_empty:nTF {#2} { \int_compare:nT {#1<=#3} {#5} }
1413 {
1414 \int_compare:nT {#1>=#2} { \int_compare:nT {#1<=#3} {#5} }
1415 } } }
1416 }
```
## **10.4 Resolving Greek symbol name control sequences**

\um\_resolve\_greek: This macro defines \Alpha…\omega as their corresponding Unicode (mathematical italic) character. Remember that the mapping to upright or italic happens with the mathcode definitions, whereas these macros just stand for the literal Unicode characters.

```
1417 \AtBeginDocument{\um_resolve_greek:}
1418 \cs_new:Npn \um_resolve_greek: {
1419 \clist_map_inline:nn {
1420 Alpha,Beta,Gamma,Delta,Epsilon,Zeta,Eta,Theta,Iota,Kappa,Lambda,
1421 alpha,beta,gamma,delta, zeta,eta,theta,iota,kappa,lambda,
1422 Mu,Nu,Xi,Omicron,Pi,Rho,Sigma,Tau,Upsilon,Phi,Chi,Psi,Omega,
1423 mu,nu,xi,omicron,pi,rho,sigma,tau,upsilon, chi,psi,omega,
1424 varTheta,
1425 varsigma,vartheta,varkappa,varrho,varpi
1426 }{
1427 \tl_set:cx {##1} { \exp_not:c { mit ##1 } }
1428 }
1429 \tl_set:Nn \epsilon {
1430 \bool_if:NTF \g_um_texgreek_bool \mitvarepsilon \mitepsilon
1431 }
1432 \tl_set:Nn \phi {
1433 \bool_if:NTF \g_um_texgreek_bool \mitvarphi \mitphi
1434 }
1435 \tl_set:Nn \varepsilon {
1436 \bool_if:NTF \g_um_texgreek_bool \mitepsilon \mitvarepsilon
1437 }
1438 \tl_set:Nn \varphi {
1439 \bool_if:NTF \g_um_texgreek_bool \mitphi \mitvarphi
1440 <sup>7</sup></sup>
1441 }
```
# **11 Maths alphabets mapping definitions**

Algorithm for setting alphabet fonts. By default, when range is empty, we are in *implicit* mode. If range contains the name of the math alphabet, we are in *explicit* mode and do things slightly differently.

Implicit mode:

- Try and set all of the alphabet shapes.
- Check for the first glyph of each alphabet to detect if the font supports each alphabet shape.
- For alphabets that do exist, overwrite whatever's already there.
- For alphabets that are not supported, *do nothing*. (This includes leaving the old alphabet definition in place.)

Explicit mode:

- Only set the alphabets specified.
- Check for the first glyph of the alphabet to detect if the font contains the alphabet shape in the Unicode math plane.
- For Unicode math alphabets, overwrite whatever's already there.
- Otherwise, use the ASCII letters instead.

## **11.1 Initialising math styles**

\um\_new\_mathstyle:N This function defines a new command like \mathfrak.

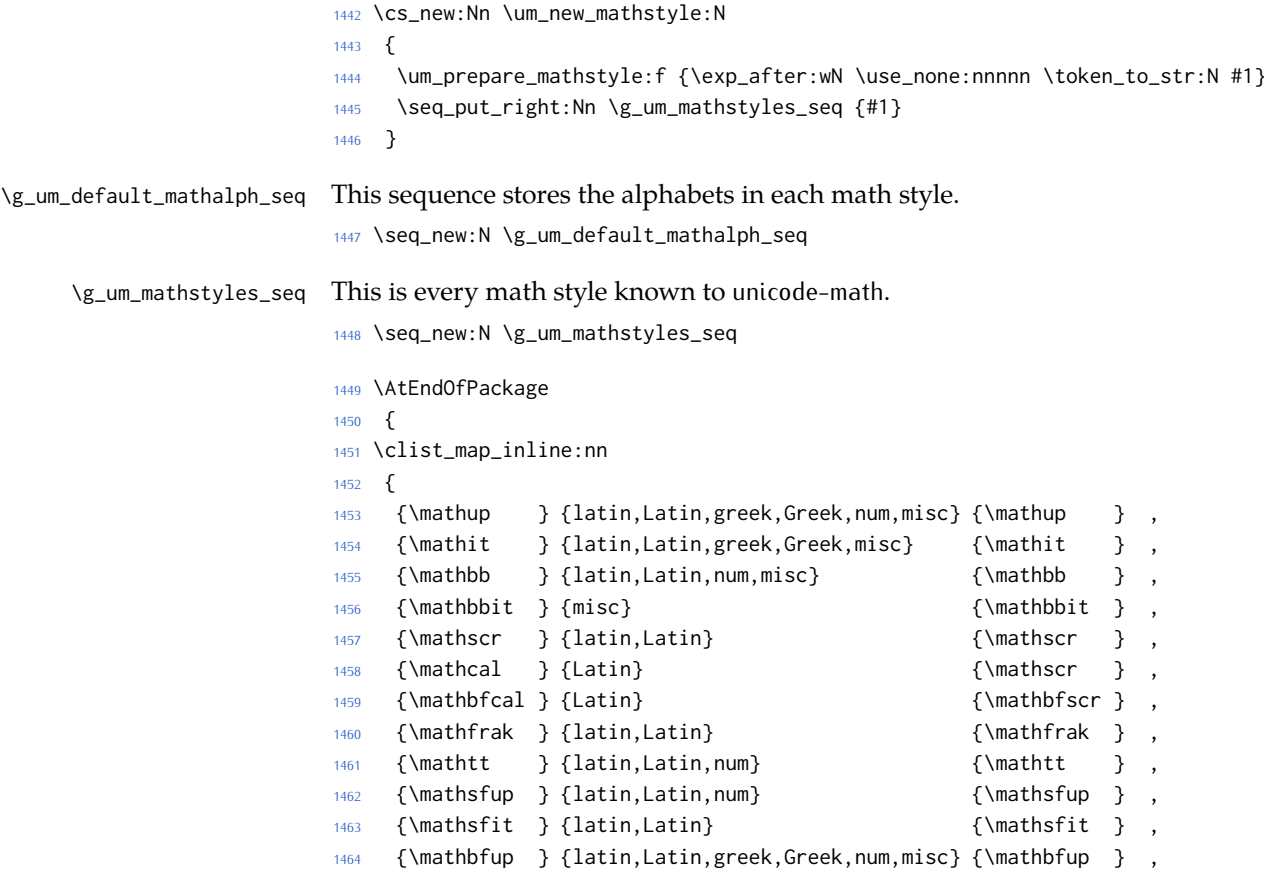

```
1465 {\mathbfit } {latin,Latin,greek,Greek,misc} {\mathbfit } ,
1466 {\mathbfscr } {latin,Latin} {\mathsf{scr}}1467 {\mathbffrak} {latin,Latin} {\mathcal{A}}1468 {\mathbfsfup} {latin,Latin,greek,Greek,num,misc} {\mathbfsfup}
1469 {\mathbfsfit} {latin,Latin,greek,Greek,misc} {\mathbfsfit}
1470 }
1471 \quad \{1472 \seq_put_right:Nn \g_um_default_mathalph_seq {#1}
1473 \exp_after:wN \um_new_mathstyle:N \use_i:nnn #1
1474 }
These are 'false' mathstyles that inherit other definitions:
```

```
1475 \um_new_mathstyle:N \mathsf
1476 \um_new_mathstyle:N \mathbf
1477 \um_new_mathstyle:N \mathbfsf
1478 }
```
# **11.2 Defining the math style macros**

We call the different shapes that a math alphabet can be a 'math style'. Note that different alphabets can exist within the same math style. E.g., we call 'bold' the math style bf and within it there are upper and lower case Greek and Roman alphabets and Arabic numerals.

```
\um_prepare_mathstyle:n #1 : math style name (e.g., it or bb)
```
Define the high level math alphabet macros (\mathit, etc.) in terms of unicodemath definitions. Use \bgroup/\egroup so s'scripts scan the whole thing.

The flag \l\_um\_mathstyle\_tl is for other applications to query the current math style.

```
1479 \cs_new:Nn \um_prepare_mathstyle:n
1480 {
1481 \um_init_alphabet:x {#1}
1482 \cs_set:cpn {_um_math#1_aux:n} ##1
1483 {
1484 \use:c {um_switchto_math#1:} ##1 \egroup
1485 }
1486 \cs_set_protected:cpx {math#1}
1487 \{1488 \exp_not:n
1489 {
1490 \bgroup
1491 \mode_if_math:F
1492 {
1493 \egroup\expandafter
1494 \non@alpherr\expandafter{\csname math#1\endcsname\space}
1405 }
1496 \tl_set:Nn \l_um_mathstyle_tl {#1}
1497 }
1498 \exp_not:c {_um_math#1_aux:n}
1499 }
```
 } \tl\_new:N \l\_um\_mathstyle\_tl \cs\_generate\_variant:Nn \um\_prepare\_mathstyle:n {f}

\um\_init\_alphabet:n #1 : math alphabet name (e.g., it or bb)

This macro initialises the macros used to set up a math alphabet. First used with the math alphabet macro is first defined, but then used later when redefining a particular maths alphabet.

```
1503 \cs_set:Nn \um_init_alphabet:n
1504 {
1505 \um_log:nx {alph-initialise} {#1}
1506 \cs_set_eq:cN {um_switchto_math#1:} \prg_do_nothing:
1507 }
1508 \cs_generate_variant:Nn \um_init_alphabet:n {x}
```
Variants (cannot use \cs\_generate\_variant:Nn because the base function is defined dynamically.)

```
1509 \cs_new:Npn \um_maybe_init_alphabet:V
1510 {
1511 \exp_args:NV \um_maybe_init_alphabet:n
1512 - \lambda
```
# **11.3 Defining the math alphabets per style**

### Variables:

```
1513 \seq_new:N \l_um_missing_alph_seq
```
\um\_setup\_alphabets: This function is called within \setmathfont to configure the mapping between characters inside math styles.

```
1514 \cs_new:Npn \um_setup_alphabets:
1515 {
```
If range= has been used to configure styles, those choices will be in \l\_um\_mathalph\_seq. If not, set up the styles implicitly:

```
1516 \seq_if_empty:NTF \l_um_mathalph_seq {
1517 \um_log:n {setup-implicit}
1518 \seq_set_eq:NN \l_um_mathalph_seq \g_um_default_mathalph_seq
1519 \bool_set_true:N \l_um_implicit_alph_bool
1520 \um_maybe_init_alphabet:n {sf}
1521 \um_maybe_init_alphabet:n {bf}
1522 \um_maybe_init_alphabet:n {bfsf}
1523 }
If range= has been used then we're in explicit mode:
1524 {
1525 \um_log:n {setup-explicit}
1526 \bool_set_false:N \l_um_implicit_alph_bool
1527 \cs_set_eq:NN \um_set_mathalphabet_char:Nnn \um_mathmap_noparse:Nnn
1528 \cs_set_eq:NN \um_map_char_single:nn \um_map_char_noparse:nn
```

```
1529 }
```
Now perform the mapping:

```
1530 \seq_map_inline:Nn \l_um_mathalph_seq {
                           1531 \tl_set:No \l_um_tmpa_tl { \use_i:nnn ##1 }
                           1532 \tl_set:No \l_um_tmpb_tl { \use_ii:nnn ##1 }
                           1533 \tl_set:No \l_um_remap_style_tl { \use_iii:nnn ##1 }
                           1534 \tl_set:Nx \l_um_remap_style_tl {
                           1535 \exp_after:wN \exp_after:wN \exp_after:wN \use_none:nnnnn
                           1536 \exp_after:wN \token_to_str:N \l_um_remap_style_tl
                           1537 }
                           1538 \tl_if_empty:NT \l_um_tmpb_tl {
                           1539 \cs_set_eq:NN \um_maybe_init_alphabet:n \um_init_alphabet:n
                           1540 \tl_set:Nn \l_um_tmpb_tl { latin,Latin,greek,Greek,num,misc }
                           1541 }
                           1542 \um_setup_math_alphabet:VVV
                           1543 \l_um_tmpa_tl \l_um_tmpb_tl \l_um_remap_style_tl
                           1544 }
                           1545 \seq_if_empty:NF \l_um_missing_alph_seq { \um_log:n { missing-alphabets } }
                           1546 }
\um_setup_math_alphabet:Nnn #1 : Math font style command (e.g., \mathbb)
                           #2 : Math alphabets, comma separated of {latin,Latin,greek,Greek,num}
                           #3 : Name of the output math style (usually same as input bb)
                           1547 \cs_new:Nn \um_setup_math_alphabet:Nnn
                           1548 {
                           1549 \tl_set:Nx \l_um_style_tl
                           1550 {
                           1551 \exp_after:wN \use_none:nnnnn \token_to_str:N #1
                           1552 }
                           First check that at least one of the alphabets for the font shape is defined…
                           1553 \clist_map_inline:nn {#2}
                           1554 {
                           1555 \tl_set:Nx \l_um_tmpa_tl { \tl_trim_spaces:n {##1} }
                           1556 \cs_if_exist:cT {um_config_ \l_um_style_tl _\l_um_tmpa_tl :n}
                           1557 {
                           1558 \str_if_eq_x:nnTF {\l_um_tmpa_tl}{misc}
                           1559 {
                           1560 \um_maybe_init_alphabet:V \l_um_style_tl
                           1561 \clist_map_break:
                           1562 }
                           1563 {
                           1564 \um_glyph_if_exist:cT { \um_to_usv:nn {#3}{\l_um_tmpa_tl} }
                           1565 {
                           1566 \um_maybe_init_alphabet:V \l_um_style_tl
                           1567 \clist_map_break:
                           1568 }
                           1569 }
                           1570 }
                           1571 }
```
…and then loop through them defining the individual ranges:

```
1572 \clist_map_inline:nn {#2}
1573 {
1574 \tl_set:Nx \l_um_tmpa_tl { \tl_trim_spaces:n {##1} }
1575 \cs_if_exist:cT {um_config_ \l_um_style_tl _ \l_um_tmpa_tl :n}
1576 {
1577 \str_if_eq_x:nnTF {\l_um_tmpa_tl}{misc}
1578 {
1579 \um_log:nx {setup-alph} {math \l_um_style_tl~(\l_um_tmpa_tl)}
1580 \use:c {um_config_ \l_um_style_tl _ \l_um_tmpa_tl :n} {#3}
1581 }
1582 {
1583 \um_glyph_if_exist:cTF { \um_to_usv:nn {#3}{\l_um_tmpa_tl} }
1584 \{1585 \um_log:nx {setup-alph} {math \l_um_style_tl~(\l_um_tmpa_tl)}
1586 \text{use: } \{um\_config\_ \l_\um\_style\_tl\_ \l_\um\_tmp\_tmp\_tl :n\} \text{ } \{H3\}1587 }
1588 {
1589 \bool_if:NTF \l_um_implicit_alph_bool
1590 \left\{ \begin{array}{ccc} 1590 & & \mathbf{1120} & \mathbf{1200} & \mathbf{1300} & \mathbf{1400} & \mathbf{1500} & \mathbf{1600} & \mathbf{1600} & \mathbf{1600} & \mathbf{1600} & \mathbf{1600} & \mathbf{1600} & \mathbf{1600} & \mathbf{1600} & \mathbf{1600} & \mathbf{1600} & \mathbf{1600} & \mathbf{1600} & \mathbf{1600} & \mathbf{1600} & \mathbf{11591 \seq_put_right:Nx \l_um_missing_alph_seq
1592 \left\{ \begin{array}{ccc} 1 & 1 & 1 \\ 1 & 1 & 1 \end{array} \right\}1593 \@backslashchar math \l um style tl \space
1594 (\tl_use:c{c_um_math_alphabet_name_ \l_um_tmpa_tl _tl})
1595 }
1596 }
1597 {
1598 \use:c {um_config_ \l_um_style_tl _ \l_um_tmpa_tl :n} {up}
1599 }
1600 }
1601 }
1602 }
1603 }
1604 }
1605 \cs_generate_variant:Nn \um_setup_math_alphabet:Nnn {VVV}
```
## **11.4 Mapping 'naked' math characters**

Before we show the definitions of the alphabet mappings using the functions \um\_config\_\l\_um\_style\_tl\_##1:n, we first want to define some functions to be used inside them to actually perform the character mapping.

## **11.4.1 Functions**

\um\_map\_char\_single:nn Wrapper for \um\_map\_char\_noparse:nn or \um\_map\_char\_parse:nn depending on the context. Cannot use \cs\_generate\_variant:Nn because the base function is defined dynamically.

<sup>1606</sup> \cs\_new:Npn \um\_map\_char\_single:cc { \exp\_args:Ncc \um\_map\_char\_single:nn }

\um\_map\_char\_noparse:nn

\um\_map\_char\_parse:nn 1607 \cs\_new:Nn \um\_map\_char\_noparse:nn

```
1608 {
                         1609 \um_set_mathcode:nnnn {#1}{\mathalpha}{\um_symfont_tl}{#2}
                         1610 }
                         1611 \cs_new:Nn \um_map_char_parse:nn
                         1612 \{1613 \um_if_char_spec:nNNT {#1} {\@nil} {\mathalpha}
                         1614 \left\{ \right.1615 \um_map_char_noparse:nn {#1}{#2}
                         1616 }
                         1617 }
     \um_map_single:nnn #1 : char name ('dotlessi')
                         #2 : from alphabet(s)
                         #3 : to alphabet
                         1618 \cs_new:Nn \um_map_char_single:nnn
                         1619 {
                         1620 \um_map_char_single:cc { \um_to_usv:nn {#1}{#3} }
                         1621 { \um_to_usv:nn {#2}{#3} }
                         1622 }
                         1623 \cs_set:Nn \um_map_single:nnn
                         1624 {
                         1625 \cs_if_exist:cT { \um_to_usv:nn {#3} {#1} }
                         1626 {
                         1627 \clist_map_inline:nn {#2}
                         1628 {
                         1629 \um_map_char_single:nnn {##1} {#3} {#1}
                         1630 }
                         1631 }
                         1632 }
\um_map_chars_range:nnnn #1 : Number of chars (26)
                         #2 : From style, one or more (it)
                         #3 : To style (up)
                         #4 : Alphabet name (Latin)
                         First the function with numbers:
                         1633 \cs_set:Nn \um_map_chars_range:nnn
                         1634 {
                         1635 \int_step_inline:nnnn {0}{1}{#1-1} {
                         1636 \um_map_char_single:nn {#2+##1}{#3+##1}
                         1637 }
                         1638 }
                         1639 \cs_generate_variant:Nn \um_map_chars_range:nnn {ncc}
                         And the wrapper with names:
                         1640 \cs_new:Nn \um_map_chars_range:nnnn
                         1641 \quad \{1642 \um_map_chars_range:ncc {#1} { \um_to_usv:nn {#2}{#4} }
                         1643 { \um_to_usv:nn {#3}{#4} }
                         1644 }
```
## **11.4.2 Functions for alphabets**

```
1645 \cs_new:Nn \um_map_chars_Latin:nn
1646 {
1647 \clist_map_inline:nn {#1}
1648 {
1649 \um_map_chars_range:nnnn {26} {##1} {#2} {Latin}
1650 }
1651 }
1652 \cs_new:Nn \um_map_chars_latin:nn
1653 {
1654 \clist_map_inline:nn {#1}
1655 {
1656 \um_map_chars_range:nnnn {26} {##1} {#2} {latin}
1657 }
1658 }
1659 \cs_new:Nn \um_map_chars_greek:nn
1660 {
1661 \clist_map_inline:nn {#1}
1662 {
1663 \um_map_chars_range:nnnn {25} {##1} {#2} {greek}
1664 \um_map_char_single:nnn {##1} {#2} {varepsilon}
1665 \um_map_char_single:nnn {##1} {#2} {vartheta}
1666 \um_map_char_single:nnn {##1} {#2} {varkappa}
1667 \um_map_char_single:nnn {##1} {#2} {varphi}
1668 \um_map_char_single:nnn {##1} {#2} {varrho}
1669 \um_map_char_single:nnn {##1} {#2} {varpi}
1670 }
1671 }
1672 \cs_new:Nn \um_map_chars_Greek:nn
16731674 \clist_map_inline:nn {#1}
1675 {
1676 \um_map_chars_range:nnnn {25} {##1} {#2} {Greek}
1677 \um_map_char_single:nnn {##1} {#2} {varTheta}
1678 }
1679 }
1680 \cs_new:Nn \um_map_chars_numbers:nn
1681 {
1682 \um_map_chars_range:nnnn {10} {#1} {#2} {num}
1683 }
```
# **11.5 Mapping chars inside a math style**

## **11.5.1 Functions for setting up the maths alphabets**

\um\_set\_mathalphabet\_char:Nnn This is a wrapper for either \um\_mathmap\_noparse:Nnn or \um\_mathmap\_parse:Nnn, depending on the context. Cannot use \cs\_generate\_variant:Nn because the base function is defined dynamically.

\cs\_new:Npn \um\_set\_mathalphabet\_char:Ncc

```
1685 {
                               1686 \exp_args:NNcc \um_set_mathalphabet_char:Nnn
                               1687 }
      \um_mathmap_noparse:Nnn #1 : Maths alphabet, e.g., \mathbb
                               #2 : Input slot(s), e.g., the slot for 'A' (comma separated)
                               #3 : Output slot, e.g., the slot for 'A'
                               Adds \um_set_mathcode:nnnn declarations to the specified maths alphabet's defi-
                               nition.
                               1688 \cs_new:Nn \um_mathmap_noparse:Nnn
                               1689 {
                               1690 \clist_map_inline:nn {#2}
                               1691 {
                               1692 \tl_put_right:cx {um_switchto_\cs_to_str:N #1:}
                               1693 {
                               1694 \um_set_mathcode:nnnn{##1}{\mathalpha}{\um_symfont_tl}{#3}
                               1695 }
                               1696 }
                               1697 }
        \um_mathmap_parse:Nnn #1 : Maths alphabet, e.g., \mathbb
                               #2 : Input slot(s), e.g., the slot for 'A' (comma separated)
                               #3 : Output slot, e.g., the slot for 'A'
                               When \um_if_char_spec:nNNT is executed, it populates the \l_um_char_num_-
                               range_clist macro with slot numbers corresponding to the specified range. This
                               range is used to conditionally add \um_set_mathcode:nnnn declaractions to the
                               maths alphabet definition.
                               1698 \cs_new:Nn \um_mathmap_parse:Nnn
                               1699 {
                               1700 \clist_if_in:NnT \l_um_char_num_range_clist {#3}
                               1701 {
                               1702 \um_mathmap_noparse:Nnn {#1}{#2}{#3}
                               1703 }
                               1704 }
\um_set_mathalphabet_char:Nnnn #1 : math style command
                               #2 : input math alphabet name
                               #3 : output math alphabet name
                               #4 : char name to map
                               1705 \cs_new:Nn \um_set_mathalphabet_char:Nnnn
                               1706 {
                               1707 \um_set_mathalphabet_char:Ncc #1 { \um_to_usv:nn {#2} {#4} }
                               1708 { \um_to_usv:nn {#3} {#4} }
                               1709 }
  \um_set_mathalph_range:nNnn #1 : Number of iterations
                               #2 : Maths alphabet
                               #3 : Starting input char (single)
                               #4 : Starting output char
```
Loops through character ranges setting \mathcode. First the version that uses numbers:

```
1710 \cs_new:Nn \um_set_mathalph_range:nNnn
1711 \quad \text{\textsterling}1712 \int_step_inline:nnnn {0}{1}{#1-1}
1713 { \um_set_mathalphabet_char:Nnn {#2} { ##1 + #3 } { ##1 + #4 } }
1714 }
1715 \cs_generate_variant:Nn \um_set_mathalph_range:nNnn {nNcc}
Then the wrapper version that uses names:
```

```
1716 \cs_new:Nn \um_set_mathalph_range:nNnnn
1717 \quad \{1718 \um_set_mathalph_range:nNcc {#1} #2 { \um_to_usv:nn {#3} {#5} }
1719 { \um_to_usv:nn {#4} {#5} }
1720 }
```
## **11.5.2 Individual mapping functions for different alphabets**

```
1721 \cs_new:Nn \um_set_mathalphabet_pos:Nnnn
1722 {
1723 \text{ Cs_if\_exist: cT } \um_to_usv:nn {#4}{#2} }1724 {
1725 \clist_map_inline:nn {#3}
1726 { \um_set_mathalphabet_char:Nnnn #1 {##1} {#4} {#2} }
1727 }
1728 }
1729 \cs_new:Nn \um_set_mathalphabet_numbers:Nnn
1730 \quad \text{\AA}1731 \clist_map_inline:nn {#2}
1732 { \um_set_mathalph_range:nNnnn {10} #1 {##1} {#3} {num} }
1733 }
1734 \cs_new:Nn \um_set_mathalphabet_Latin:Nnn
1735 {
1736 \clist_map_inline:nn {#2}
1737 { \um_set_mathalph_range:nNnnn {26} #1 {##1} {#3} {Latin} }
1738 }
1739 \cs_new:Nn \um_set_mathalphabet_latin:Nnn
1740 {
1741 \clist_map_inline:nn {#2}
1742 {
1743 \um_set_mathalph_range:nNnnn {26} #1 {##1} {#3} {latin}
1744 \um_set_mathalphabet_char:Nnnn #1 {##1} {#3} {h}
1745 }
1746 }
1747 \cs_new:Nn \um_set_mathalphabet_Greek:Nnn
1748 {
1749 \clist_map_inline:nn {#2}
1750 \{1751 \um_set_mathalph_range:nNnnn {25} #1 {##1} {#3} {Greek}
```

```
1752 \um_set_mathalphabet_char:Nnnn #1 {##1} {#3} {varTheta}
1753 }
1754 }
1755 \cs_new:Nn \um_set_mathalphabet_greek:Nnn
1756 {
1757 \clist_map_inline:nn {#2}
1758 {
1759 \um_set_mathalph_range:nNnnn {25} #1 {##1} {#3} {greek}
1760 \um_set_mathalphabet_char:Nnnn #1 {##1} {#3} {varepsilon}
1761 \um_set_mathalphabet_char:Nnnn #1 {##1} {#3} {vartheta}
1762 \um_set_mathalphabet_char:Nnnn #1 {##1} {#3} {varkappa}
1763 \um_set_mathalphabet_char:Nnnn #1 {##1} {#3} {varphi}
1764 \um_set_mathalphabet_char:Nnnn #1 {##1} {#3} {varrho}
1765 \um_set_mathalphabet_char:Nnnn #1 {##1} {#3} {varpi}
1766 }
1767 }
```
# **11.6 Alphabets**

## **11.6.1 Upright: \mathup**

```
1768 \cs_new:Nn \um_config_up_num:n
1769 {
1770 \um_map_chars_numbers:nn {up}{#1}
1771 \um_set_mathalphabet_numbers:Nnn \mathup {up}{#1}
1772 }
1773
1774 \cs_new:Nn \um_config_up_Latin:n
1775 {
1776 \bool_if:NTF \g_um_literal_bool { \um_map_chars_Latin:nn {up} {#1} }
1777 {
1778 \bool_if:NT \g_um_upLatin_bool { \um_map_chars_Latin:nn {up,it} {#1} }
1779 }
1780 \um_set_mathalphabet_Latin:Nnn \mathup {up,it} {#1}
1781 }
1782
1783 \cs_new:Nn \um_config_up_latin:n
1784 \quad \{1785 \bool_if:NTF \g_um_literal_bool { \um_map_chars_latin:nn {up} {#1} }
1786 {
1787 \bool_if:NT \g_um_uplatin_bool
1788 {
1789 \um_map_chars_latin:nn {up,it} {#1}
1790 \um_map_single:nnn {h} {up,it} {#1}
1791 \um_map_single:nnn {dotlessi} {up,it} {#1}
1792 \um_map_single:nnn {dotlessj} {up,it} {#1}
1793 }
1794 }
1795 \um_set_mathalphabet_latin:Nnn \mathup {up,it}{#1}
1796 }
1797
```

```
1798 \cs_new:Nn \um_config_up_Greek:n
1799 {
1800 \bool_if:NTF \g_um_literal_bool { \um_map_chars_Greek:nn {up}{#1} }
1801 \qquad \qquad1802 \bool_if:NT \g_um_upGreek_bool { \um_map_chars_Greek:nn {up,it}{#1} }
1803 }
1804 \um_set_mathalphabet_Greek:Nnn \mathup {up,it}{#1}
1805 }
1806
1807 \cs_new:Nn \um_config_up_greek:n
1808 {
1809 \bool_if:NTF \g_um_literal_bool { \um_map_chars_greek:nn {up} {#1} }
1810 {
1811 \bool_if:NT \g_um_upgreek_bool
1812 \{1813 \um_map_chars_greek:nn {up,it} {#1}
1814 }
1815 }
1816 \um_set_mathalphabet_greek:Nnn \mathup {up,it} {#1}
1817 }
1818
1819 \cs_new:Nn \um_config_up_misc:n
1820 {
1821 \bool_if:NTF \g_um_literal_Nabla_bool
1822 {
1823 \um_map_single:nnn {Nabla}{up}{up}
1824 }
1825 {
1826 \bool_if:NT \g_um_upNabla_bool
1827 \overline{5}1828 \um_map_single:nnn {Nabla}{up,it}{up}
1829 }
1830 }
1831 \bool_if:NTF \g_um_literal_partial_bool
1832 {
1833 \um_map_single:nnn {partial}{up}{up}
1834 }
1835 {
1836 \bool_if:NT \g_um_uppartial_bool
1837 {
1838 \um_map_single:nnn {partial}{up,it}{up}
1839 }
1840 }
1841 \um_set_mathalphabet_pos:Nnnn \mathup {partial} {up,it} {#1}
1842 \um_set_mathalphabet_pos:Nnnn \mathup {Nabla} {up,it} {#1}
1843 \um_set_mathalphabet_pos:Nnnn \mathup {dotlessi} {up,it} {#1}
1844 \um_set_mathalphabet_pos:Nnnn \mathup {dotlessj} {up,it} {#1}
1845 }
```
## **11.6.2 Italic: \mathit**

```
1846 \cs_new:Nn \um_config_it_Latin:n
```

```
1847 {
1848 \bool_if:NTF \g_um_literal_bool { \um_map_chars_Latin:nn {it} {#1} }
1849 {
1850 \bool_if:NF \g_um_upLatin_bool { \um_map_chars_Latin:nn {up,it} {#1} }
1851 }
1852 \um_set_mathalphabet_Latin:Nnn \mathit {up,it}{#1}
1853 }
1854
1855 \cs_new:Nn \um_config_it_latin:n
1856 {
1857 \bool if:NTF \g_um_literal_bool
1858 {
1859 \um_map_chars_latin:nn {it} {#1}
1860 \um_map_single:nnn {h}{it}{#1}
1861 }
1862 {
1863 \bool_if:NF \g_um_uplatin_bool
1864 {
1865 \um_map_chars_latin:nn {up,it} {#1}
1866 \um_map_single:nnn {h}{up,it}{#1}
1867 \um_map_single:nnn {dotlessi}{up,it}{#1}
1868 \um_map_single:nnn {dotlessi}{up,it}{#1}
1869 }
1870 }
1871 \um_set_mathalphabet_latin:Nnn \mathit {up,it} {#1}
1872 \um_set_mathalphabet_pos:Nnnn \mathit {dotlessi} {up,it} {#1}
1873 \um_set_mathalphabet_pos:Nnnn \mathit {dotlessj} {up,it} {#1}
1874 }
1875
1876 \cs_new:Nn \um_config_it_Greek:n
1877 {
1878 \bool_if:NTF \g_um_literal_bool
1879 {
1880 \um_map_chars_Greek:nn {it}{#1}
1881 }
1882 {
1883 \bool_if:NF \g_um_upGreek_bool { \um_map_chars_Greek:nn {up,it}{#1} }
1884 }
1885 \um_set_mathalphabet_Greek:Nnn \mathit {up,it}{#1}
1886 }
1887
1888 \cs_new:Nn \um_config_it_greek:n
1889 {
1890 \bool_if:NTF \g_um_literal_bool
1891 {
1892 \um_map_chars_greek:nn {it} {#1}
1893 }
1894 {
1895 \bool_if:NF \g_um_upgreek_bool { \um_map_chars_greek:nn {it,up} {#1} }
1896 }
1897 \um_set_mathalphabet_greek:Nnn \mathit {up.it} {#1}
```

```
1898 }
1899
1900 \cs_new:Nn \um_config_it_misc:n
1901 \quad \{1902 \bool_if:NTF \g_um_literal_Nabla_bool
1903 {
1904 \um_map_single:nnn {Nabla}{it}{it}
1905 }
1906 {
1907 \bool_if:NF \g_um_upNabla_bool
1908 {
1909 \um_map_single:nnn {Nabla}{up,it}{it}
1910 }
1911 }
1912 \bool_if:NTF \g_um_literal_partial_bool
1913 {
1914 \um_map_single:nnn {partial}{it}{it}
1915 }
1916 {
1917 \bool_if:NF \g_um_uppartial_bool
1918 {
_{1919} \um_map_single:nnn {partial}{up,it}{it}
1920 }
1921 }
1922 \um_set_mathalphabet_pos:Nnnn \mathit {partial} {up,it}{#1}
1923 \um_set_mathalphabet_pos:Nnnn \mathit {Nabla} {up,it}{#1}
1924 }
```
#### **11.6.3 Blackboard or double-struck: \mathbb and \mathbbit**

```
1925 \cs_new:Nn \um_config_bb_latin:n
1926 {
1927 \um_set_mathalphabet_latin:Nnn \mathbb {up,it}{#1}
1928 }
1929
1930 \cs_new:Nn \um_config_bb_Latin:n
1931 \{1932 \um_set_mathalphabet_Latin:Nnn \mathbb {up,it}{#1}
1933 \um_set_mathalphabet_pos:Nnnn \mathbb {C} {up,it} {#1}
1934 \um_set_mathalphabet_pos:Nnnn \mathbb {H} {up,it} {#1}
1935 \um_set_mathalphabet_pos:Nnnn \mathbb {N} {up,it} {#1}
1936 \um_set_mathalphabet_pos:Nnnn \mathbb {P} {up,it} {#1}
1937 \um_set_mathalphabet_pos:Nnnn \mathbb {Q} {up,it} {#1}
1938 \um_set_mathalphabet_pos:Nnnn \mathbb {R} {up,it} {#1}
1939 \um_set_mathalphabet_pos:Nnnn \mathbb {Z} {up,it} {#1}
1940 }
1941
1942 \cs_new:Nn \um_config_bb_num:n
1943 {
1944 \um_set_mathalphabet_numbers:Nnn \mathbb {up}{#1}
1945 }
1946
```

```
1947 \cs_new:Nn \um_config_bb_misc:n
1948 {
1949 \um_set_mathalphabet_pos:Nnnn \mathbb {Pi} {up,it} {#1}
1950 \um_set_mathalphabet_pos:Nnnn \mathbb {pi} {up,it} {#1}
1951 \um_set_mathalphabet_pos:Nnnn \mathbb {Gamma} {up,it} {#1}
1952 \um_set_mathalphabet_pos:Nnnn \mathbb {gamma} {up,it} {#1}
1953 \um_set_mathalphabet_pos:Nnnn \mathbb {summation} {up} {#1}
1954 }
1955
1956 \cs_new:Nn \um_config_bbit_misc:n
1957 {
1958 \um_set_mathalphabet_pos:Nnnn \mathbbit {D} {up,it} {#1}
1959 \um_set_mathalphabet_pos:Nnnn \mathbbit {d} {up,it} {#1}
1960 \um_set_mathalphabet_pos:Nnnn \mathbbit {e} {up,it} {#1}
1961 \um_set_mathalphabet_pos:Nnnn \mathbbit {i} {up,it} {#1}
1962 \um_set_mathalphabet_pos:Nnnn \mathbbit {j} {up,it} {#1}
1963 }
```
## **11.6.4 Script and caligraphic: \mathscr and \mathcal**

\cs\_new:Nn \um\_config\_scr\_Latin:n

```
1965 {
1966 \um_set_mathalphabet_Latin:Nnn \mathscr {up,it}{#1}
1967 \um_set_mathalphabet_pos:Nnnn \mathscr {B}{up,it}{#1}
1968 \um_set_mathalphabet_pos:Nnnn \mathscr {E}{up,it}{#1}
1969 \um_set_mathalphabet_pos:Nnnn \mathscr {F}{up,it}{#1}
1970 \um_set_mathalphabet_pos:Nnnn \mathscr {H}{up,it}{#1}
1971 \um_set_mathalphabet_pos:Nnnn \mathscr {I}{up,it}{#1}
1972 \um_set_mathalphabet_pos:Nnnn \mathscr {L}{up,it}{#1}
1973 \um_set_mathalphabet_pos:Nnnn \mathscr {M}{up,it}{#1}
1974 \um_set_mathalphabet_pos:Nnnn \mathscr {R}{up,it}{#1}
1975 }
1976
1977 \cs_new:Nn \um_config_scr_latin:n
1978 {
1979 \um_set_mathalphabet_latin:Nnn \mathscr {up,it}{#1}
1980 \um_set_mathalphabet_pos:Nnnn \mathscr {e}{up,it}{#1}
1981 \um_set_mathalphabet_pos:Nnnn \mathscr {g}{up,it}{#1}
1982 \um_set_mathalphabet_pos:Nnnn \mathscr {o}{up,it}{#1}
1983 }
```
These are by default synonyms for the above, but with the STIX fonts we want to use the alternate alphabet.

```
1984 \cs_new:Nn \um_config_cal_Latin:n
1985 {
1986 \um_set_mathalphabet_Latin:Nnn \mathcal {up,it}{#1}
1987 \um_set_mathalphabet_pos:Nnnn \mathcal {B}{up,it}{#1}
1988 \um_set_mathalphabet_pos:Nnnn \mathcal {E}{up,it}{#1}
1989 \um_set_mathalphabet_pos:Nnnn \mathcal {F}{up,it}{#1}
1990 \um_set_mathalphabet_pos:Nnnn \mathcal {H}{up,it}{#1}
1991 \um_set_mathalphabet_pos:Nnnn \mathcal {I}{up,it}{#1}
1992 \um_set_mathalphabet_pos:Nnnn \mathcal {L}{up,it}{#1}
```

```
1993 \um_set_mathalphabet_pos:Nnnn \mathcal {M}{up,it}{#1}
1994 \um_set_mathalphabet_pos:Nnnn \mathcal {R}{up,it}{#1}
1995 }
11.6.5 Fractur or fraktur or blackletter: \mathfrak
1996 \cs_new:Nn \um_config_frak_Latin:n
1997 {
1998 \um_set_mathalphabet_Latin:Nnn \mathfrak {up,it}{#1}
1999 \um_set_mathalphabet_pos:Nnnn \mathfrak {C}{up,it}{#1}
2000 \um_set_mathalphabet_pos:Nnnn \mathfrak {H}{up,it}{#1}
2001 \um_set_mathalphabet_pos:Nnnn \mathfrak {I}{up,it}{#1}
2002 \um_set_mathalphabet_pos:Nnnn \mathfrak {R}{up,it}{#1}
2003 \um_set_mathalphabet_pos:Nnnn \mathfrak {Z}{up,it}{#1}
2004 }
2005 \cs_new:Nn \um_config_frak_latin:n
2006 {
2007 \um_set_mathalphabet_latin:Nnn \mathfrak {up,it}{#1}
```

```
2008 }
```
## **11.6.6 Sans serif upright: \mathsfup**

```
2009 \cs_new:Nn \um_config_sfup_num:n
2010 {
2011 \um_set_mathalphabet_numbers:Nnn \mathsf {up}{#1}
2012 \um_set_mathalphabet_numbers:Nnn \mathsfup {up}{#1}
2013 }
2014 \cs_new:Nn \um_config_sfup_Latin:n
2015 \{2016 \bool_if:NTF \g_um_sfliteral_bool
2017 \{2018 \um_map_chars_Latin:nn {sfup} {#1}
2019 \um_set_mathalphabet_Latin:Nnn \mathsf {up}{#1}
2020 }
2021 {
2022 \bool_if:NT \g_um_upsans_bool
2023 \{2024 \um_map_chars_Latin:nn {sfup,sfit} {#1}
2025 \um_set_mathalphabet_Latin:Nnn \mathsf {up,it}{#1}
2026 }
2027 }
2028 \um_set_mathalphabet_Latin:Nnn \mathsfup {up,it}{#1}
2029 }
2030 \cs_new:Nn \um_config_sfup_latin:n
2031 \quad \text{\AA}2032 \bool_if:NTF \g_um_sfliteral_bool
2033 {
2034 \um_map_chars_latin:nn {sfup} {#1}
2035 \um_set_mathalphabet_latin:Nnn \mathsf {up}{#1}
2036 }
2037 {
2038 \bool_if:NT \g_um_upsans_bool
2039 {
```
```
2040 \um_map_chars_latin:nn {sfup,sfit} {#1}
2041 \um_set_mathalphabet_latin:Nnn \mathsf {up,it}{#1}
2042 }
2043 }
2044 \um_set_mathalphabet_latin:Nnn \mathsfup {up,it}{#1}
2045 }
```
#### **11.6.7 Sans serif italic: \mathsfit**

```
2046 \cs_new:Nn \um_config_sfit_Latin:n
2047 {
2048 \bool if:NTF \g_um_sfliteral_bool
2049 {
2050 \um_map_chars_Latin:nn {sfit} {#1}
2051 \um_set_mathalphabet_Latin:Nnn \mathsf {it}{#1}
2052 }
2053 {
2054 \bool_if:NF \g_um_upsans_bool
2055 {
2056 \um_map_chars_Latin:nn {sfup,sfit} {#1}
2057 \um_set_mathalphabet_Latin:Nnn \mathsf {up,it}{#1}
2058 }
2059 }
2060 \um_set_mathalphabet_Latin:Nnn \mathsfit {up,it}{#1}
2061 }
2062 \cs_new:Nn \um_config_sfit_latin:n
2063 {
2064 \bool_if:NTF \g_um_sfliteral_bool
2065 {
2066 \um_map_chars_latin:nn {sfit} {#1}
2067 \um_set_mathalphabet_latin:Nnn \mathsf {it}{#1}
2068 }
2069 {
2070 \bool_if:NF \g_um_upsans_bool
2071 \sim2072 \um_map_chars_latin:nn {sfup,sfit} {#1}
2073 \um_set_mathalphabet_latin:Nnn \mathsf {up,it}{#1}
2074 }
2075 }
2076 \um_set_mathalphabet_latin:Nnn \mathsfit {up,it}{#1}
2077 }
11.6.8 Typewriter or monospaced: \mathtt
2078 \cs_new:Nn \um_config_tt_num:n
2079 {
2080 \um_set_mathalphabet_numbers:Nnn \mathtt {up}{#1}
2081 }
2082 \cs_new:Nn \um_config_tt_Latin:n
```

```
2084 \um_set_mathalphabet_Latin:Nnn \mathtt {up,it}{#1}
2085 }
```
{

```
2086 \cs_new:Nn \um_config_tt_latin:n
```

```
2087 {
2088 \um_set_mathalphabet_latin:Nnn \mathtt {up,it}{#1}
2089 }
```
## **11.6.9 Bold Italic: \mathbfit**

```
2090 \cs_new:Nn \um_config_bfit_Latin:n
2091 {
2092 \bool_if:NF \g_um_bfupLatin_bool
2093 {
2094 \um_map_chars_Latin:nn {bfup,bfit} {#1}
2095 }
2096 \um_set_mathalphabet_Latin:Nnn \mathbfit {up,it}{#1}
2097 \bool_if:NTF \g_um_bfliteral_bool
2098 {
2099 \um_map_chars_Latin:nn {bfit} {#1}
2100 \um_set_mathalphabet_Latin:Nnn \mathbf {it}{#1}
2101 }
2102 {
2103 \bool_if:NF \g_um_bfupLatin_bool
2104 {
2105 \um_map_chars_Latin:nn {bfup,bfit} {#1}
_{2106} \um_set_mathalphabet_Latin:Nnn \mathbf {up,it}{#1}
2107 }
2108 }
2109 }
2110
2111 \cs_new:Nn \um_config_bfit_latin:n
2112 \quad \{2113 \bool_if:NF \g_um_bfuplatin_bool
2114 {
2115 \um_map_chars_latin:nn {bfup,bfit} {#1}
2116 }
2117 \um_set_mathalphabet_latin:Nnn \mathbfit {up,it}{#1}
2118 \bool_if:NTF \g_um_bfliteral_bool
2119 \sim2120 \um_map_chars_latin:nn {bfit} {#1}
2121 \um_set_mathalphabet_latin:Nnn \mathbf {it}{#1}
2122 }
2123 {
2124 \bool_if:NF \g_um_bfuplatin_bool
2125 {
2126 \um_map_chars_latin:nn {bfup,bfit} {#1}
2127 \um_set_mathalphabet_latin:Nnn \mathbf {up,it}{#1}
2128 }
2129 }
2130 }
2131
2132 \cs_new:Nn \um_config_bfit_Greek:n
2133 {
2134 \um_set_mathalphabet_Greek:Nnn \mathbfit {up,it}{#1}
2135 \bool if:NTF \g_um_bfliteral_bool
```

```
2136 {
2137 \um_map_chars_Greek:nn {bfit}{#1}
2138 \um_set_mathalphabet_Greek:Nnn \mathbf {it}{#1}
2139 }
2140 {
2141 \bool_if:NF \g_um_bfupGreek_bool
2142 {
2143 \um_map_chars_Greek:nn {bfup,bfit}{#1}
2144 \um_set_mathalphabet_Greek:Nnn \mathbf {up,it}{#1}
2145 }
2146 }
2147 }
2148
2149 \cs_new:Nn \um_config_bfit_greek:n
2150 {
2151 \um_set_mathalphabet_greek:Nnn \mathbfit {up,it} {#1}
2152 \bool_if:NTF \g_um_bfliteral_bool
2153 \{2154 \um_map_chars_greek:nn {bfit} {#1}
2155 \um_set_mathalphabet_greek:Nnn \mathbf {it} {#1}
2156 }
2157 {
2158 \bool_if:NF \g_um_bfupgreek_bool
2159 {
2160 \um_map_chars_greek:nn {bfit,bfup} {#1}
2161 \um_set_mathalphabet_greek:Nnn \mathbf {up,it} {#1}
2162 }
2163 }
2164 }
2165
2166 \cs_new:Nn \um_config_bfit_misc:n
2167 {
2168 \bool_if:NTF \g_um_literal_Nabla_bool
2169 { \um_map_single:nnn {Nabla}{bfit}{#1} }
2170 {
2171 \bool_if:NF \g_um_upNabla_bool
2172 { \um_map_single:nnn {Nabla}{bfup,bfit}{#1} }
2173 }
2174 \bool_if:NTF \g_um_literal_partial_bool
2175 { \um_map_single:nnn {partial}{bfit}{#1} }
2176 {
2177 \bool_if:NF \g_um_uppartial_bool
2178 { \um_map_single:nnn {partial}{bfup,bfit}{#1} }
2179 }
2180 \um_set_mathalphabet_pos:Nnnn \mathbfit {partial} {up,it}{#1}
2181 \um_set_mathalphabet_pos:Nnnn \mathbfit {Nabla} {up,it}{#1}
2182 \bool_if:NTF \g_um_literal_partial_bool
2183 {
2184 \um_set_mathalphabet_pos:Nnnn \mathbf {partial} {it}{#1}
2185 }
2186 {
```

```
2187 \bool_if:NF \g_um_uppartial_bool
2188 {
2189 \um_set_mathalphabet_pos:Nnnn \mathbf {partial} {up,it}{#1}
2190 }
2191 }
2192 \bool_if:NTF \g_um_literal_Nabla_bool
2193 {
2194 \um_set_mathalphabet_pos:Nnnn \mathbf {Nabla} {it}{#1}
2195 }
2196 {
2197 \bool if:NF \g_um_upNabla_bool
2198 {
2199 \um_set_mathalphabet_pos:Nnnn \mathbf {Nabla} {up,it}{#1}
2200 }
2201 }
2202 }
```
#### **11.6.10 Bold Upright: \mathbfup**

```
2203 \cs_new:Nn \um_config_bfup_num:n
2204 {
2205 \um_set_mathalphabet_numbers:Nnn \mathbf {up}{#1}
2206 \um_set_mathalphabet_numbers:Nnn \mathbfup {up}{#1}
2207 }
2208
2209 \cs_new:Nn \um_config_bfup_Latin:n
2210 {
2211 \bool_if:NT \g_um_bfupLatin_bool
2212 {
2213 \um_map_chars_Latin:nn {bfup,bfit} {#1}
2214 }
2215 \um_set_mathalphabet_Latin:Nnn \mathbfup {up,it}{#1}
2216 \bool_if:NTF \g_um_bfliteral_bool
2217 {
2218 \um_map_chars_Latin:nn {bfup} {#1}
2219 \um_set_mathalphabet_Latin:Nnn \mathbf {up}{#1}
2220 }
2221 {
2222 \bool_if:NT \g_um_bfupLatin_bool
2223 \overline{5}2224 \um_map_chars_Latin:nn {bfup,bfit} {#1}
2225 \um_set_mathalphabet_Latin:Nnn \mathbf {up,it}{#1}
2226 }
2227 }
2228 }
2229
2230 \cs_new:Nn \um_config_bfup_latin:n
2231 {
2232 \bool_if:NT \g_um_bfuplatin_bool
2233 {
2234 \um_map_chars_latin:nn {bfup,bfit} {#1}
2235 }
```

```
2236 \um_set_mathalphabet_latin:Nnn \mathbfup {up,it}{#1}
2237 \bool_if:NTF \g_um_bfliteral_bool
2238 {
2239 \um_map_chars_latin:nn {bfup} {#1}
2240 \um_set_mathalphabet_latin:Nnn \mathbf {up}{#1}
2241 }
2242 {
2243 \bool_if:NT \g_um_bfuplatin_bool
2244 {
2245 \um_map_chars_latin:nn {bfup,bfit} {#1}
2246 \um_set_mathalphabet_latin:Nnn \mathbf {up.it}{#1}
2247 }
2248 }
2249 }
2250 \cs_new:Nn \um_config_bfup_Greek:n
2251 {
2252 \um_set_mathalphabet_Greek:Nnn \mathbfup {up,it}{#1}
2253 \bool_if:NTF \g_um_bfliteral_bool
2254 {
2255 \um_map_chars_Greek:nn {bfup}{#1}
2256 \um_set_mathalphabet_Greek:Nnn \mathbf {up}{#1}
2257 }
2258 {
2259 \bool_if:NT \g_um_bfupGreek_bool
2260 {
2261 \um_map_chars_Greek:nn {bfup,bfit}{#1}
2262 \um_set_mathalphabet_Greek:Nnn \mathbf {up,it}{#1}
2263 }
2264 }
2265 }
2266
2267 \cs_new:Nn \um_config_bfup_greek:n
2268 {
2269 \um_set_mathalphabet_greek:Nnn \mathbfup {up,it} {#1}
2270 \bool_if:NTF \g_um_bfliteral_bool
2271 {
2272 \um_map_chars_greek:nn {bfup} {#1}
2273 \um_set_mathalphabet_greek:Nnn \mathbf {up} {#1}
2274 }
2275 {
2276 \bool_if:NT \g_um_bfupgreek_bool
2277 {
2278 \um_map_chars_greek:nn {bfup,bfit} {#1}
2279 \um_set_mathalphabet_greek:Nnn \mathbf {up,it} {#1}
2280 }
2281 }
2282 }
2283
2284 \cs_new:Nn \um_config_bfup_misc:n
2285 {
2286 \bool if:NTF \g_um_literal_Nabla_bool
```

```
2287 {
2288 \um_map_single:nnn {Nabla}{bfup}{#1}
2289 }
2290 {
2291 \bool_if:NT \g_um_upNabla_bool
2292 {
2293 \um_map_single:nnn {Nabla}{bfup,bfit}{#1}
2294 }
2295 }
2296 \bool_if:NTF \g_um_literal_partial_bool
2297 {
2298 \um_map_single:nnn {partial}{bfup}{#1}
2299 }
2300 {
2301 \bool_if:NT \g_um_uppartial_bool
2302 {
2303 \um_map_single:nnn {partial}{bfup,bfit}{#1}
2304 }
2305 }
2306 \um_set_mathalphabet_pos:Nnnn \mathbfup {partial} {up,it}{#1}
2307 \um_set_mathalphabet_pos:Nnnn \mathbfup {Nabla} {up,it}{#1}
_{2308} \um_set_mathalphabet_pos:Nnnn \mathbfup {digamma} {up}{#1}
2309 \um_set_mathalphabet_pos:Nnnn \mathbfup {Digamma} {up}{#1}
2310 \um_set_mathalphabet_pos:Nnnn \mathbf {digamma} {up}{#1}
2311 \um_set_mathalphabet_pos:Nnnn \mathbf {Digamma} {up}{#1}
2312 \bool_if:NTF \g_um_literal_partial_bool
2313 {
2314 \um_set_mathalphabet_pos:Nnnn \mathbf {partial} {up}{#1}
2315 }
2316 {
2317 \bool_if:NT \g_um_uppartial_bool
2318 {
2319 \um_set_mathalphabet_pos:Nnnn \mathbf {partial} {up,it}{#1}
2320 }
2321 }
2322 \bool_if:NTF \g_um_literal_Nabla_bool
2323 {
2324 \um_set_mathalphabet_pos:Nnnn \mathbf {Nabla} {up}{#1}
2325 }
2326 {
2327 \bool_if:NT \g_um_upNabla_bool
2328 {
2329 \um_set_mathalphabet_pos:Nnnn \mathbf {Nabla} {up,it}{#1}
2330 }
2331 }
2332 }
```
#### **11.6.11 Bold fractur or fraktur or blackletter: \mathbffrak**

```
2333 \cs_new:Nn \um_config_bffrak_Latin:n
2334 {
2335 \um_set_mathalphabet_Latin:Nnn \mathbffrak {up,it}{#1}
```

```
2336 }
2337
2338 \cs_new:Nn \um_config_bffrak_latin:n
2339 {
2340 \um_set_mathalphabet_latin:Nnn \mathbffrak {up,it}{#1}
2341 }
```
## **11.6.12 Bold script or calligraphic: \mathbfscr**

```
2342 \cs_new:Nn \um_config_bfscr_Latin:n
2343 {
2344 \um set mathalphabet Latin:Nnn \mathbfscr {up.it}{#1}
2345 }
2346 \cs_new:Nn \um_config_bfscr_latin:n
2347 {
2348 \um_set_mathalphabet_latin:Nnn \mathbfscr {up,it}{#1}
2349 }
2350 \cs_new:Nn \um_config_bfcal_Latin:n
2351 {
2352 \um_set_mathalphabet_Latin:Nnn \mathbfcal {up,it}{#1}
2353 }
```
## **11.6.13 Bold upright sans serif: \mathbfsfup**

```
2354 \cs_new:Nn \um_config_bfsfup_num:n
2355 {
2356 \um_set_mathalphabet_numbers:Nnn \mathbfsf {up}{#1}
2357 \um_set_mathalphabet_numbers:Nnn \mathbfsfup {up}{#1}
2358 }
2359 \cs_new:Nn \um_config_bfsfup_Latin:n
2360 {
2361 \bool_if:NTF \g_um_sfliteral_bool
2362 {
2363 \um_map_chars_Latin:nn {bfsfup} {#1}
2364 \um_set_mathalphabet_Latin:Nnn \mathbfsf {up}{#1}
2365 }
2366 {
2367 \bool_if:NT \g_um_upsans_bool
2368 {
2369 \um_map_chars_Latin:nn {bfsfup,bfsfit} {#1}
2370 \um_set_mathalphabet_Latin:Nnn \mathbfsf {up,it}{#1}
2371 }
2372 }
2373 \um_set_mathalphabet_Latin:Nnn \mathbfsfup {up,it}{#1}
2374 }
2375
2376 \cs_new:Nn \um_config_bfsfup_latin:n
2377 {
2378 \bool_if:NTF \g_um_sfliteral_bool
2379 {
2380 \um_map_chars_latin:nn {bfsfup} {#1}
2381 \um_set_mathalphabet_latin:Nnn \mathbfsf {up}{#1}
2382 }
```

```
2383 {
2384 \bool_if:NT \g_um_upsans_bool
2385 {
2386 \um_map_chars_latin:nn {bfsfup,bfsfit} {#1}
2387 \um_set_mathalphabet_latin:Nnn \mathbfsf {up,it}{#1}
2388 }
2389 }
2390 \um_set_mathalphabet_latin:Nnn \mathbfsfup {up.it}{#1}
2391 }
2392
2393 \cs_new:Nn \um_config_bfsfup_Greek:n
2394 {
2395 \bool_if:NTF \g_um_sfliteral_bool
2396 {
2397 \um_map_chars_Greek:nn {bfsfup}{#1}
2398 \um_set_mathalphabet_Greek:Nnn \mathbfsf {up}{#1}
2399 }
2400 \{2401 \bool_if:NT \g_um_upsans_bool
2402 {
2403 \um_map_chars_Greek:nn {bfsfup,bfsfit}{#1}
_{2404} \um_set_mathalphabet_Greek:Nnn \mathbfsf {up.it}{#1}
2405 }
2406 }
2407 \um_set_mathalphabet_Greek:Nnn \mathbfsfup {up,it}{#1}
2408 }
2409
2410 \cs_new:Nn \um_config_bfsfup_greek:n
2411 \quad \{2412 \bool_if:NTF \g_um_sfliteral_bool
2413 {
2414 \um_map_chars_greek:nn {bfsfup} {#1}
2415 \um_set_mathalphabet_greek:Nnn \mathbfsf {up} {#1}
2416 }
2417 \{2418 \bool_if:NT \g_um_upsans_bool
2419 \sim2420 \um_map_chars_greek:nn {bfsfup,bfsfit} {#1}
2421 \um_set_mathalphabet_greek:Nnn \mathbfsf {up,it} {#1}
2422 }
2423 }
2424 \um_set_mathalphabet_greek:Nnn \mathbfsfup {up,it} {#1}
2425 }
2426 \cs_new:Nn \um_config_bfsfup_misc:n
2427 {
2428 \bool_if:NTF \g_um_literal_Nabla_bool
2429 {
2430 \um_map_single:nnn {Nabla}{bfsfup}{#1}
2431 }
2432 {
2433 \bool if:NT \g_um_upNabla_bool
```

```
2434 {
2435 \um_map_single:nnn {Nabla}{bfsfup,bfsfit}{#1}
2436 }
2437 }
2438 \bool_if:NTF \g_um_literal_partial_bool
2439 \{2440 \um_map_single:nnn {partial}{bfsfup}{#1}
2441 }
2442 {
2443 \bool_if:NT \g_um_uppartial_bool
2444 {
2445 \um_map_single:nnn {partial}{bfsfup,bfsfit}{#1}
2446 }
2447 }
2448 \um_set_mathalphabet_pos:Nnnn \mathbfsfup {partial} {up,it}{#1}
2449 \um_set_mathalphabet_pos:Nnnn \mathbfsfup {Nabla} {up,it}{#1}
2450 \bool_if:NTF \g_um_literal_partial_bool
2451 \{2452 \um_set_mathalphabet_pos:Nnnn \mathbfsf {partial} {up}{#1}
2453 }
2454 {
2455 \bool if:NT \g_um_uppartial_bool
2456 {
2457 \um_set_mathalphabet_pos:Nnnn \mathbfsf {partial} {up,it}{#1}
2458 }
2459 }
2460 \bool_if:NTF \g_um_literal_Nabla_bool
2461 {
2462 \um_set_mathalphabet_pos:Nnnn \mathbfsf {Nabla} {up}{#1}
2463 }
2464 {
2465 \bool_if:NT \g_um_upNabla_bool
2466 {
2467 \um_set_mathalphabet_pos:Nnnn \mathbfsf {Nabla} {up,it}{#1}
2468 }
2469 }
2470 }
```
# **11.6.14 Bold italic sans serif: \mathbfsfit**

```
2471 \cs_new:Nn \um_config_bfsfit_Latin:n
2472 {
2473 \bool_if:NTF \g_um_sfliteral_bool
2474 {
2475 \um_map_chars_Latin:nn {bfsfit} {#1}
2476 \um_set_mathalphabet_Latin:Nnn \mathbfsf {it}{#1}
2477 }
2478 {
2479 \bool_if:NF \g_um_upsans_bool
2480 {
2481 \um_map_chars_Latin:nn {bfsfup,bfsfit} {#1}
2482 \um set mathalphabet Latin:Nnn \mathbfsf {up.it}{#1}
```

```
2483 }
2484 }
2485 \um_set_mathalphabet_Latin:Nnn \mathbfsfit {up,it}{#1}
2486 }
2487
2488 \cs_new:Nn \um_config_bfsfit_latin:n
2489 {
2490 \bool if:NTF \g_um_sfliteral_bool
2491 {
2492 \um_map_chars_latin:nn {bfsfit} {#1}
_{2493} \um_set_mathalphabet_latin:Nnn \mathbfsf {it}{#1}
2494 }
2495 {
2496 \bool_if:NF \g_um_upsans_bool
2497 {
2498 \um_map_chars_latin:nn {bfsfup,bfsfit} {#1}
2499 \um_set_mathalphabet_latin:Nnn \mathbfsf {up,it}{#1}
2500 }
2501 }
2502 \um_set_mathalphabet_latin:Nnn \mathbfsfit {up,it}{#1}
2503 }
2504
2505 \cs_new:Nn \um_config_bfsfit_Greek:n
2506 {
2507 \bool_if:NTF \g_um_sfliteral_bool
2508 {
2509 \um_map_chars_Greek:nn {bfsfit}{#1}
2510 \um_set_mathalphabet_Greek:Nnn \mathbfsf {it}{#1}
2511 }
2512 {
2513 \bool_if:NF \g_um_upsans_bool
2514 {
2515 \um_map_chars_Greek:nn {bfsfup,bfsfit}{#1}
2516 \um_set_mathalphabet_Greek:Nnn \mathbfsf {up,it}{#1}
2517 }
2518 }
2519 \um_set_mathalphabet_Greek:Nnn \mathbfsfit {up,it}{#1}
2520 }
2521
2522 \cs_new:Nn \um_config_bfsfit_greek:n
2523 {
2524 \bool_if:NTF \g_um_sfliteral_bool
2525 {
2526 \um_map_chars_greek:nn {bfsfit} {#1}
2527 \um_set_mathalphabet_greek:Nnn \mathbfsf {it} {#1}
2528 }
2529 {
2530 \bool_if:NF \g_um_upsans_bool
2531 {
2532 \um_map_chars_greek:nn {bfsfup,bfsfit} {#1}
2533 \um_set_mathalphabet_greek:Nnn \mathbfsf {up.it} {#1}
```

```
2534 }
2535 }
2536 \um_set_mathalphabet_greek:Nnn \mathbfsfit {up,it} {#1}
2537 }
2538
2539 \cs_new:Nn \um_config_bfsfit_misc:n
2540 {
2541 \bool_if:NTF \g_um_literal_Nabla_bool
2542 {
2543 \um_map_single:nnn {Nabla}{bfsfit}{#1}
2544 }
2545 {
2546 \bool_if:NF \g_um_upNabla_bool
2547 {
2548 \um_map_single:nnn {Nabla}{bfsfup,bfsfit}{#1}
2549 }
2550 }
2551 \bool_if:NTF \g_um_literal_partial_bool
2552 {
2553 \um_map_single:nnn {partial}{bfsfit}{#1}
2554 }
2555 {
2556 \bool_if:NF \g_um_uppartial_bool
2557 \{2558 \um_map_single:nnn {partial}{bfsfup,bfsfit}{#1}
2559 }
2560 }
2561 \um_set_mathalphabet_pos:Nnnn \mathbfsfit {partial} {up,it}{#1}
2562 \um_set_mathalphabet_pos:Nnnn \mathbfsfit {Nabla} {up,it}{#1}
2563 \bool_if:NTF \g_um_literal_partial_bool
2564 {
2565 \um_set_mathalphabet_pos:Nnnn \mathbfsf {partial} {it}{#1}
2566 }
2567 {
2568 \bool_if:NF \g_um_uppartial_bool
2569 {
2570 \um_set_mathalphabet_pos:Nnnn \mathbfsf {partial} {up,it}{#1}
2571 }
2572 }
2573 \bool_if:NTF \g_um_literal_Nabla_bool
2574 {
2575 \um_set_mathalphabet_pos:Nnnn \mathbfsf {Nabla} {it}{#1}
2576 }
2577 {
2578 \bool_if:NF \g_um_upNabla_bool
2579 {
2580 \um_set_mathalphabet_pos:Nnnn \mathbfsf {Nabla} {up,it}{#1}
2581 }
2582 }
2583 }
```
# **12 A token list to contain the data of the math table**

Instead of \input-ing the unicode math table every time we want to re-read its data, we save it within a macro. This has two advantages: 1. it should be slightly faster, at the expense of memory; 2. we don't need to worry about catcodes later, since they're frozen at this point.

In time, the case statement inside set\_mathsymbol will be moved in here to avoid re-running it every time.

<sup>2584</sup> \cs\_new:Npn \um\_symbol\_setup:  $2585$  { <sup>2586</sup> \cs\_set:Npn \UnicodeMathSymbol ##1##2##3##4  $2587$  { <sup>2588</sup> \exp\_not:n { \\_um\_sym:nnn {##1} {##2} {##3} } <sup>2589</sup> } <sup>2590</sup> } <sup>2591</sup> \CatchFileEdef \g\_um\_mathtable\_tl {unicode-math-table.tex} {\um\_symbol\_setup:}

\um\_input\_math\_symbol\_table: This function simply expands to the token list containing all the data.

```
2592 \cs_new:Nn \um_input_math_symbol_table: {\g_um_mathtable_tl}
```
# **13 Definitions of the active math characters**

Here we define every Unicode math codepoint an equivalent macro name. The two are equivalent, in a \let\xyz=^^^^1234 kind of way.

\um\_cs\_set\_eq\_active\_char:Nw \um\_active\_char\_set:wc We need to do some trickery to transform the  $\cup$ um\_sym: nnn argument "ABCDEF into the X<sub>T</sub>I<sub>F</sub>X 'caret input' form ^^^^^abcdef. It is *very important* that the argument has five characters. Otherwise we need to change the number of  $\wedge$  chars.

To do this, turn ^ into a regular 'other' character and define the macro to perform the lowercasing and \let. \scantokens changes the carets back into their original meaning after the group has ended and ^'s catcode returns to normal.

```
2593 \group_begin:
2594 \char_set_catcode_other:N \^
2595 \cs_gset:Npn \um_cs_set_eq_active_char:Nw #1 = "#2 \q_nil
2596 {
2597 \tex_lowercase:D
2598 {
2599 \tl_rescan:nn
2600 {
2601 \ExplSyntaxOn
2602 \char_set_catcode_other:N \{
2603 \char_set_catcode_other:N \}
2604 \char_set_catcode_other:N \&
2605 \char_set_catcode_other:N \%
2606 \char_set_catcode_other:N \$
2607 }
2608 {
2609 \cs_gset_eq:NN #1 ^^^^^#2
```
 } } }

Making  $\wedge$  the right catcode isn't strictly necessary right now but it helps to future proof us with, e.g., breqn. Because we're inside a \tl\_rescan:nn, use plain old TrX syntax to avoid any catcode problems.

```
2613 \cs_new:Npn \um_active_char_set:wc "#1 \q_nil #2
2614 {
2615 \tex_lowercase:D
2616 {
2617 \tl_rescan:nn { \ExplSyntaxOn }
2618 { \cs_gset_protected_nopar:Npx ^^^^^#1 { \exp_not:c {#2} } }
2619 }
2620 }
2621 \group_end:
```
Now give \\_um\_sym:nnn a definition in terms of \um\_cs\_set\_eq\_active\_ char:Nw and we're good to go.

Ensure catcodes are appropriate; make sure # is an 'other' so that we don't get confused with \mathoctothorpe.

```
2622 \AtBeginDocument{\um_define_math_chars:}
2623 \cs_new:Nn \um_define_math_chars:
2624 {
2625 \group_begin:
2626 \char_set_catcode_math_superscript:N \^
2627 \cs_set:Npn \_um_sym:nnn ##1##2##3
2628 {
2629 \bool_if:nF { \cs_if_eq_p:NN ##3 \mathaccent ||
2630 \csc_i f_eq_p:NN ##3 \mathopen ||
2631 \cs_if_eq_p:NN ##3 \mathclose ||
2632 \cs_if_eq_p:NN ##3 \mathover ||
2633 \c{s_1f_eq_p:NN ##3 \mathbf{} \mathbf{er} \mathbf{e}2634 \cs_if_eq_p:NN ##3 \mathbotaccent }
2635 {
2636 \um_cs_set_eq_active_char:Nw ##2 = ##1 \q_nil \ignorespaces
2637 }
2638 }
2639 \char_set_catcode_other:N \#
2640 \um_input_math_symbol_table:
2641 \group_end:
2642 }
Fix \backslash, which is defined as the escape char character above:
```

```
2643 \group_begin:
2644 \lccode`\*=`\\
2645 \char_set_catcode_escape:N \|
2646 \char_set_catcode_other:N \\
2647 |lowercase
2648 {
2649 |AtBeginDocument
```

```
2650 {
2651 |let|backslash=*
2652 }
2653 }
2654 |group_end:
```
# **14 Fall-back font**

Want to load Latin Modern Math if nothing else.

```
2655 \AtBeginDocument { \um_load_lm_if_necessary: }
2656 \cs_new:Nn \um_load_lm_if_necessary:
2657 {
2658 \cs if exist:NF \l um fontname tl
2659 {
2660 % XXX: update this when lmmath-bold.otf is released
2661 \setmathfont[BoldFont={latinmodern-math.otf}]{latinmodern-math.otf}
2662 }
2663 }
```
# **15 Epilogue**

Lots of little things to tidy up.

# **15.1 Primes**

We need a new 'prime' algorithm. Unicode math has four pre-drawn prime glyphs.

```
u+2032 prime (\prime): x'u+2033 double prime (\dprime): x''u+2034 triple prime (\trprime): x'''u+2057 quadruple prime (\qprime): x^{\prime\prime\prime\prime}
```
As you can see, they're all drawn at the correct height without being superscripted. However, in a correctly behaving OpenType font, we also see different behaviour after the ssty feature is applied:

The glyphs are now 'full size' so that when placed inside a superscript, their shape will match the originally sized ones. Many thanks to Ross Mills of Tiro Typeworks for originally pointing out this behaviour.

In regular LATEX, primes can be entered with the straight quote character ', and multiple straight quotes chain together to produce multiple primes. Better results can be achieved in unicode-math by chaining multiple single primes into a pre-drawn multi-prime glyph; consider  $x^{\prime\prime\prime}$  vs.  $x^{\prime\prime\prime}$ .

For Unicode maths, we wish to conserve this behaviour and augment it with the possibility of adding any combination of Unicode prime or any of the  $n$ -prime characters. E.g., the user might copy-paste a double prime from another source and then later type another single prime after it; the output should be the triple prime.

- Our algorithm is:
- Prime encountered; pcount=1.
- Scan ahead; if prime: pcount:=pcount+1; repeat.
- If not prime, stop scanning.
- If pcount=1, \prime, end.
- If pcount=2, check \dprime; if it exists, use it, end; if not, goto last step.
- Ditto pcount=3 & \trprime.
- Ditto pcount= $4 \& \qquad \qquad$
- If pcount>4 or the glyph doesn't exist, insert pcount \primes with \primekern between each.

This is a wrapper to insert a superscript; if there is a subsequent trailing superscript, then it is included within the insertion.

```
2664 \cs_new:Nn \um_arg_i_before_egroup:n {#1\egroup}
```

```
2665 \cs_new:Nn \um_superscript:n
2666 {
2667 ^\bgroup #1
2668 \peek_meaning_remove:NTF ^ \um_arg_i_before_egroup:n \egroup
2669 }
2670 \muskip_new:N \g_um_primekern_muskip
2671 \muskip_gset:Nn \g_um_primekern_muskip { -\thinmuskip/2 }% arbitrary
2672 \int_new:N \l_um_primecount_int
2673 \cs_new:Nn \um_nprimes:Nn
2674 {
2675 \um_superscript:n
2676 {
2677 #1
2678 \prg_replicate:nn {#2-1} { \mskip \g_um_primekern_muskip #1 }
2679 }
2680 }
2681
2682 \cs_new:Nn \um_nprimes_select:nn
2683 {
2684 \int_case:nnn {#2}
2685 {
2686 {1} { \um_superscript:n {#1} }
2687 {2} {
2688 \um_glyph_if_exist:nTF {"2033}
2689 { \um_superscript:n {\um_prime_double_mchar} }
2690 { \um_nprimes:Nn #1 {#2} }
2691 }
2692 {3} {
2693 \um_glyph_if_exist:nTF {"2034}
2694 { \um_superscript:n {\um_prime_triple_mchar} }
2695 { \um_nprimes:Nn #1 {#2} }
2696 }
```

```
2697 {4} {
2698 \um_glyph_if_exist:nTF {"2057}
2699 { \um_superscript:n {\um_prime_quad_mchar} }
2700 { \um_nprimes:Nn #1 {#2} }
2701 }
2702 }
2703 {
2704 \um_nprimes:Nn #1 {#2}
2705 }
2706 }
2707 \cs_new:Nn \um_nbackprimes_select:nn
2708 {
2709 \int_case:nnn {#2}
2710 {
2711 {1} { \um_superscript:n {#1} }
2712 {2} {
2713 \um_glyph_if_exist:nTF {"2036}
2714 { \um_superscript:n {\um_backprime_double_mchar} }
2715 { \um_nprimes:Nn #1 {#2} }
2716 }
2717 {3} {
2718 \um_glyph_if_exist:nTF {"2037}
2719 { \um_superscript:n {\um_backprime_triple_mchar} }
2720 { \um_nprimes:Nn #1 {#2} }
2721 }
2722 }
2723 {
2724 \um_nprimes:Nn #1 {#2}
2725 }
2726 }
    Scanning is annoying because I'm too lazy to do it for the general case.
2727 \cs_new:Npn \um_scan_prime:
2728 {
2729 \cs_set_eq:NN \um_superscript:n \use:n
2730 \int_zero:N \l_um_primecount_int
2731 \um_scanprime_collect:N \um_prime_single_mchar
2732 }
2733 \cs_new:Npn \um_scan_dprime:
```

```
2734 {
```

```
2735 \cs_set_eq:NN \um_superscript:n \use:n
2736 \int_set:Nn \l_um_primecount_int {1}
```

```
2737 \um_scanprime_collect:N \um_prime_single_mchar
```

```
2738 }
```

```
2739 \cs_new:Npn \um_scan_trprime:
```

```
2740 {
```

```
2741 \cs_set_eq:NN \um_superscript:n \use:n
2742 \int_set:Nn \l_um_primecount_int {2}
```

```
2743 \um_scanprime_collect:N \um_prime_single_mchar
```

```
2744 }
```

```
2745 \cs_new:Npn \um_scan_qprime:
```

```
27462747 \cs_set_eq:NN \um_superscript:n \use:n
2748 \int_set:Nn \l_um_primecount_int {3}
2749 \um_scanprime_collect:N \um_prime_single_mchar
2750 }
2751 \cs_new:Npn \um_scan_sup_prime:
2752 {
2753 \int_zero:N \l_um_primecount_int
2754 \um_scanprime_collect:N \um_prime_single_mchar
2755 }
2756 \cs_new:Npn \um_scan_sup_dprime:
27572758 \int_set:Nn \l_um_primecount_int {1}
2759 \um_scanprime_collect:N \um_prime_single_mchar
2760 }
2761 \cs_new:Npn \um_scan_sup_trprime:
2762 {
2763 \int_set:Nn \l_um_primecount_int {2}
2764 \um_scanprime_collect:N \um_prime_single_mchar
2765 }
2766 \cs_new:Npn \um_scan_sup_qprime:
2767 {
2768 \int_set:Nn \l_um_primecount_int {3}
2769 \um_scanprime_collect:N \um_prime_single_mchar
2770 }
2771 \cs_new:Nn \um_scanprime_collect:N
2772 {
2773 \int_incr:N \l_um_primecount_int
2774 \peek_meaning_remove:NTF '
2775 { \um_scanprime_collect:N #1 }
2776 {
2777 \peek_meaning_remove:NTF \um_scan_prime:
2778 { \um_scanprime_collect:N #1 }
2779 {
2780 \peek_meaning_remove:NTF ^^^^2032
2781 { \um_scanprime_collect:N #1 }
2782 {
2783 \peek_meaning_remove:NTF \um_scan_dprime:
2784 {
2785 \int_incr:N \l_um_primecount_int
2786 \um_scanprime_collect:N #1
2787 }
2788 {
2789 \peek_meaning_remove:NTF ^^^^2033
2790 {
2791 \int_incr:N \l_um_primecount_int
2792 \um_scanprime_collect:N #1
2793 }
2794 {
2795 \peek_meaning_remove:NTF \um_scan_trprime:
2796 \sim
```

```
2797 \int_add:Nn \l_um_primecount_int {2}
2798 \um_scanprime_collect:N #1
2799 }
2800 {
2801 \peek_meaning_remove:NTF ^^^^2034
2802 {
2803 \int_add:Nn \l_um_primecount_int {2}
2804 \um_scanprime_collect:N #1
2805 }
2806 {
2807 \heek meaning remove:NTF \um scan qprime:
2808 {
2809 \int_add:Nn \l_um_primecount_int {3}
2810 \um_scanprime_collect:N #1
2811 }
2812 \left\{2813 \peek_meaning_remove:NTF ^^^^2057
2814 \qquad \qquad \{2815 \int_add:Nn \l_um_primecount_int {3}
2816 \um_scanprime_collect:N #1
2817 }
2818 \left\{ \begin{array}{c} \end{array} \right.2819 \um_nprimes_select:nn {#1} {\l_um_primecount_int}
2820 }
2821 }
2822 }
2823 }
2824 }
2825 }
2826 }
2827 }
2828 }
2829 }
2830 \cs_new:Npn \um_scan_backprime:
2831 \quad \{2832 \cs_set_eq:NN \um_superscript:n \use:n
2833 \int_zero:N \l_um_primecount_int
2834 \um_scanbackprime_collect:N \um_backprime_single_mchar
2835 }
2836 \cs_new:Npn \um_scan_backdprime:
2837 {
2838 \cs_set_eq:NN \um_superscript:n \use:n
2839 \int_set:Nn \l_um_primecount_int {1}
2840 \um_scanbackprime_collect:N \um_backprime_single_mchar
2841 }
2842 \cs_new:Npn \um_scan_backtrprime:
2843 {
2844 \cs_set_eq:NN \um_superscript:n \use:n
2845 \int_set:Nn \l_um_primecount_int {2}
2846 \um_scanbackprime_collect:N \um_backprime_single_mchar
2847 }
```

```
2848 \cs_new:Npn \um_scan_sup_backprime:
2849 {
2850 \int_zero:N \l_um_primecount_int
2851 \um_scanbackprime_collect:N \um_backprime_single_mchar
2852 }
2853 \cs_new:Npn \um_scan_sup_backdprime:
2854 {
2855 \int_set:Nn \l_um_primecount_int {1}
2856 \um_scanbackprime_collect:N \um_backprime_single_mchar
2857 }
2858 \cs new:Npn \um scan sup backtrprime:
2859 {
2860 \int_set:Nn \l_um_primecount_int {2}
2861 \um_scanbackprime_collect:N \um_backprime_single_mchar
2862 }
2863 \cs_new:Nn \um_scanbackprime_collect:N
2864 {
2865 \int_incr:N \l_um_primecount_int
2866 \peek_meaning_remove:NTF `
2867 {
2868 \um_scanbackprime_collect:N #1
2869 }
2870 {
2871 \peek_meaning_remove:NTF \um_scan_backprime:
2872 {
2873 \um_scanbackprime_collect:N #1
2874 }
2875 \{2876 \peek_meaning_remove:NTF ^^^^2035
2877 {
2878 \um_scanbackprime_collect:N #1
2879 }
2880 {
2881 \peek_meaning_remove:NTF \um_scan_backdprime:
2882 {
2883 \int_incr:N \l_um_primecount_int
2884 \um_scanbackprime_collect:N #1
2885 }
2886 {
2887 \peek_meaning_remove:NTF ^^^^2036
2888 {
2889 \int_incr:N \l_um_primecount_int
2890 \um_scanbackprime_collect:N #1
2891 }
2892 {
2893 \peek_meaning_remove:NTF \um_scan_backtrprime:
2894 {
2895 \int_add:Nn \l_um_primecount_int {2}
2896 \um_scanbackprime_collect:N #1
2897 }
2898 {
```

```
2899 \peek_meaning_remove:NTF ^^^^2037
2900 {
2901 \int_add:Nn \l_um_primecount_int {2}
2902 \um_scanbackprime_collect:N #1
2903 }
2904 {
2905 \um_nbackprimes_select:nn {#1} {\l_um_primecount_int}
2906 }
2907 }
2908 }
2909 }
2910 }
2911 }
2912 }
2913 }
2914 \AtBeginDocument{\um_define_prime_commands: \um_define_prime_chars:}
2915 \cs_new:Nn \um_define_prime_commands:
2916 {
2917 \cs_set_eq:NN \prime \um_prime_single_mchar
2918 \cs_set_eq:NN \dprime \um_prime_double_mchar
2919 \cs_set_eq:NN \trprime \um_prime_triple_mchar
2920 \cs_set_eq:NN \qprime \um_prime_quad_mchar
2921 \cs_set_eq:NN \backprime \um_backprime_single_mchar
2922 \cs_set_eq:NN \backdprime \um_backprime_double_mchar
2923 \cs_set_eq:NN \backtrprime \um_backprime_triple_mchar
2924 }
2925 \group_begin:
2926 \char_set_catcode_active:N \'
2927 \char_set_catcode_active:N \'
2928 \char_set_catcode_active:n {"2032}
2929 \char_set_catcode_active:n {"2033}
2930 \char_set_catcode_active:n {"2034}
2931 \char_set_catcode_active:n {"2057}
2932 \char_set_catcode_active:n {"2035}
2933 \char_set_catcode_active:n {"2036}
2934 \char_set_catcode_active:n {"2037}
2935 \cs_gset:Nn \um_define_prime_chars:
2936 {
2937 \cs_set_eq:NN ' \um_scan_sup_prime:
2938 \cs_set_eq:NN ^^^^2032 \um_scan_sup_prime:
2939 \cs_set_eq:NN ^^^^2033 \um_scan_sup_dprime:
2940 \cs_set_eq:NN ^^^^2034 \um_scan_sup_trprime:
2941 \cs_set_eq:NN ^^^^2057 \um_scan_sup_qprime:
2942 \cs_set_eq:NN ` \um_scan_sup_backprime:
2943 \cs_set_eq:NN ^^^^2035 \um_scan_sup_backprime:
2944 \cs_set_eq:NN ^^^^2036 \um_scan_sup_backdprime:
2945 \cs_set_eq:NN ^^^^2037 \um_scan_sup_backtrprime:
2946 }
2947 \group_end:
```
# **15.2 Unicode radicals**

```
2948 \AtBeginDocument{\um_redefine_radical:}
2949 \cs_new:Nn \um_redefine_radical:
2950 ⟨*XE⟩
2951 {
2952 \@ifpackageloaded { amsmath } { }
2953 {
```

```
\r@@t #1 : A mathstyle (for \mathpalette)
```
#2 : Leading superscript for the sqrt sign A re-implementation of  $\mathbb{E} \mathbb{E} \mathbb{E} \mathbb{E}'$ 's hard-coded n-root sign using the appropriate

```
\fontdimens.
2954 \cs_set_nopar:Npn \r@@t ##1 ##2
2955 {
2956 \hbox_set:Nn \l_tmpa_box
2957 {
2958 \c_math_toggle_token
2959 \m@th
2960 ##1
2961 \sqrtsign { ##2 }
2962 \c_math_toggle_token
2963 }
2964 \um_mathstyle_scale:Nnn ##1 { \kern }
2965 { \fontdimen 63 \l_um_font }
2966 \box_move_up:nn
2967 {
2968 (\box_ht:N \l_tmpa_box - \box_dp:N \l_tmpa_box)
2969 * \number \fontdimen 65 \l_um_font / 100
2970 }
2971 { \box_use:N \rootbox }
2972 \um_mathstyle_scale:Nnn ##1 { \kern }
2973 { \fontdimen 64 \l_um_font }
2974 \box_use_clear:N \l_tmpa_box
2975 }
2976 }
2977 }
2978 ⟨/XE⟩
2979 ⟨*LU⟩
2980 {
2981 \@ifpackageloaded { amsmath } { }
2982 {
```
\root Redefine this macro for LuaTEX, which provides us a nice primitive to use.

 \cs\_set:Npn \root ##1 \of ##2 { \luatexUroot \l\_um\_radical\_sqrt\_tl { ##1 } { ##2 } } } }

#### *<sup>2989</sup>* ⟨/LU⟩

```
\um_fontdimen_to_percent:nn
#1 : Font dimen number
 \um_fontdimen_to_scale:nn
                           #2 : Font 'variable'
                            \fontdimens 10, 11, and 65 aren't actually dimensions, they're percentage values
                            given in units of sp. \um_fontdimen_to_percent:nn takes a font dimension number
                            and outputs the decimal value of the associated parameter. \um_fontdimen_to_-
                            scale:nn returns a dimension correspond to the current font size relative propor-
                            tion based on that percentage.
                            2990 \cs_new:Nn \um_fontdimen_to_percent:nn
                             2991 {
                             2992 \strip@pt\dimexpr\fontdimen#1#2*65536/100\relax
                             2993 }
                             2994 \cs_new:Nn \um_fontdimen_to_scale:nn
                            2995 {
                            2996 \um_fontdimen_to_percent:nn {#1} {#2} \dimexpr \f@size pt\relax
                            2997 }
   \um_mathstyle_scale:Nnn #1 : A math style (\scriptstyle, say)
                            #2 : Macro that takes a non-delimited length argument (like \kern)
                            #3 : Length control sequence to be scaled according to the math style
                            This macro is used to scale the lengths reported by \fontdimen according to the
                            scale factor for script- and scriptscript-size objects.
                            2998 \cs_new:Nn \um_mathstyle_scale:Nnn
                            2999 {
                             3000 \ifx#1\scriptstyle
                             3001 #2 \um_fontdimen_to_percent:nn {10} \l_um_font #3
                             3002 \else
                             3003 \ifx#1\scriptscriptstyle
                             3004 #2 \um_fontdimen_to_percent:nn {11} \l_um_font #3
                             3005 \else
                             3006 #2 #3
                             3007 \fi
                             3008 \fi
                             3009 }
```
## **15.3 Unicode sub- and super-scripts**

The idea here is to enter a scanning state after a superscript or subscript is encountered. If subsequent superscripts or subscripts (resp.) are found, they are lumped together. Each sub/super has a corresponding regular size glyph which is used by X TEEX to typeset the results; this means that the actual subscript/superscript glyphs are never seen in the output document — they are only used as input characters.

Open question: should the superscript-like 'modifiers' (u+1D2C modifier capital letter a and on) be included here?

- <sup>3010</sup> \prop\_new:N \g\_um\_supers\_prop
- <sup>3011</sup> \prop\_new:N \g\_um\_subs\_prop

```
3012 \group_begin:
```
**Superscripts** Populate a property list with superscript characters; their meaning as their key, for reasons that will become apparent soon, and their replacement as each key's value. Then make the superscript active and bind it to the scanning function.

\scantokens makes this process much simpler since we can activate the char and assign its meaning in one step.

```
3013 \cs_new:Nn \um_setup_active_superscript:nn
3014 {
3015 \prop_gput:Nxn \g_um_supers_prop {\meaning #1} {#2}
3016 \char_set_catcode_active:N #1
3017 \char_gmake_mathactive:N #1
3018 \scantokens
3019 {
3020 \cs_gset:Npn #1
3021 {
3022 \tl_set:Nn \l_um_ss_chain_tl {#2}
3023 \cs_set_eq:NN \um_sub_or_super:n \sp
3024 \tl_set:Nn \l_um_tmpa_tl {supers}
3025 \um_scan_sscript:
3026 }
3027 }
3028 }
Bam:
3029 \um_setup_active_superscript:nn {^^^^2070} {0}
3030 \um_setup_active_superscript:nn {^^^^00b9} {1}
3031 \um_setup_active_superscript:nn {^^^^00b2} {2}
3032 \um_setup_active_superscript:nn {^^^^00b3} {3}
3033 \um_setup_active_superscript:nn {^^^^2074} {4}
3034 \um_setup_active_superscript:nn {^^^^2075} {5}
3035 \um_setup_active_superscript:nn {^^^^2076} {6}
3036 \um_setup_active_superscript:nn {^^^^2077} {7}
3037 \um_setup_active_superscript:nn {^^^^2078} {8}
3038 \um_setup_active_superscript:nn {^^^^2079} {9}
3039 \um_setup_active_superscript:nn {^^^^207a} {+}
3040 \um_setup_active_superscript:nn {^^^^207b} {-}
3041 \um_setup_active_superscript:nn {^^^^207c} {=}
3042 \um_setup_active_superscript:nn {^^^^207d} {(}
3043 \um_setup_active_superscript:nn {^^^^207e} {)}
3044 \um_setup_active_superscript:nn {^^^^2071} {i}
3045 \um_setup_active_superscript:nn {^^^^207f} {n}
```
#### **Subscripts** Ditto above.

```
3046 \cs_new:Nn \um_setup_active_subscript:nn
3047 {
3048 \prop_gput:Nxn \g_um_subs_prop {\meaning #1} {#2}
3049 \char_set_catcode_active:N #1
3050 \char_gmake_mathactive:N #1
3051 \scantokens
3052 {
```

```
3053 \cs_gset:Npn #1
3054 {
3055 \tl_set:Nn \l_um_ss_chain_tl {#2}
3056 \cs_set_eq:NN \um_sub_or_super:n \sb
3057 \tl_set:Nn \l_um_tmpa_tl {subs}
3058 \um_scan_sscript:
3059 }
3060 }
3061 }
```
A few more subscripts than superscripts:

```
3062 \um_setup_active_subscript:nn {^^^^2080} {0}
3063 \um_setup_active_subscript:nn {^^^^2081} {1}
3064 \um_setup_active_subscript:nn {^^^^2082} {2}
3065 \um_setup_active_subscript:nn {^^^^2083} {3}
3066 \um_setup_active_subscript:nn {^^^^2084} {4}
3067 \um_setup_active_subscript:nn {^^^^2085} {5}
3068 \um_setup_active_subscript:nn {^^^^2086} {6}
3069 \um_setup_active_subscript:nn {^^^^2087} {7}
3070 \um_setup_active_subscript:nn {^^^^2088} {8}
3071 \um_setup_active_subscript:nn {^^^^2089} {9}
3072 \um_setup_active_subscript:nn {^^^^208a} {+}
3073 \um_setup_active_subscript:nn {^^^^208b} {-}
3074 \um_setup_active_subscript:nn {^^^^208c} {=}
3075 \um_setup_active_subscript:nn {^^^^208d} {()
3076 \um_setup_active_subscript:nn {^^^^208e} {)}
3077 \um_setup_active_subscript:nn {^^^^2090} {a}
3078 \um_setup_active_subscript:nn {^^^^2091} {e}
3079 \um_setup_active_subscript:nn {^^^^1d62} {i}
3080 \um_setup_active_subscript:nn {^^^^2092} {o}
3081 \um_setup_active_subscript:nn {^^^^1d63} {r}
3082 \um_setup_active_subscript:nn {^^^^1d64} {u}
3083 \um_setup_active_subscript:nn {^^^^1d65} {v}
3084 \um_setup_active_subscript:nn {^^^^2093} {x}
3085 \um_setup_active_subscript:nn {^^^^1d66} {\beta}
3086 \um_setup_active_subscript:nn {^^^^1d67} {\gamma}
3087 \um_setup_active_subscript:nn {^^^^1d68} {\rho}
3088 \um_setup_active_subscript:nn {^^^^1d69} {\phi}
3089 \um_setup_active_subscript:nn {^^^^1d6a} {\chi}
```
\group\_end:

The scanning command, evident in its purpose:

```
3091 \cs_new:Npn \um_scan_sscript:
3092 {
3093 \um_scan_sscript:TF
3094 {
3095 \um_scan_sscript:
3096 }
3097 {
3098 \um_sub_or_super:n {\l_um_ss_chain_tl}
3099 }
```
<sup>3100</sup> }

The main theme here is stolen from the source to the various \peek\_ functions. Consider this function as simply boilerplate: TODO: move all this to expl3, and don't use internal expl3 macros.

```
3101 \cs_new:Npn \um_scan_sscript:TF #1#2
3102 \quad \text{\AA}3103 \tl_set:Nx \__peek_true_aux:w { \exp_not:n{ #1 } }
3104 \tl_set_eq:NN \__peek_true:w \__peek_true_remove:w
3105 \tl_set:Nx \__peek_false:w { \exp_not:n { \group_align_safe_end: #2 } }
3106 \group_align_safe_begin:
3107 \peek_after:Nw \um_peek_execute_branches_ss:
3108 }
```
We do not skip spaces when scanning ahead, and we explicitly wish to bail out on encountering a space or a brace.

```
3109 \cs_new:Npn \um_peek_execute_branches_ss:
3110 {
3111 \bool if:nTF
3112 {
3113 \token_if_eq_catcode_p:NN \l_peek_token \c_group_begin_token ||
3114 \token_if_eq_catcode_p:NN \l_peek_token \c_group_end_token ||
3115 \token_if_eq_meaning_p:NN \l_peek_token \c_space_token
3116 }
3117 { \__peek_false:w }
3118 { \um_peek_execute_branches_ss_aux: }
3119 }
```
This is the actual comparison code. Because the peeking has already tokenised the next token, it's too late to extract its charcode directly. Instead, we look at its meaning, which remains a 'character' even though it is itself math-active. If the character is ever made fully active, this will break our assumptions!

If the char's meaning exists as a property list key, we build up a chain of sub-/superscripts and iterate. (If not, exit and typeset what we've already collected.)

```
3120 \cs_new:Npn \um_peek_execute_branches_ss_aux:
3121 \quad \{3122 \prop_if_in:cxTF
3123 {g_um_\l_um_tmpa_tl _prop} {\meaning\l_peek_token}
3124 {
3125 \prop_get:cxN
3126 {g\_um\lum_tmpa_t1\_prop} {\meaning\lpeek_token} \lum_tmpb_t13127 \tl_put_right:NV \l_um_ss_chain_tl \l_um_tmpb_tl
3128 \_peek_true:w
3129 }
3130 { \__peek_false:w }
3131 }
```
#### **15.3.1 Active fractions**

Active fractions can be setup independently of any maths font definition; all it requires is a mapping from the Unicode input chars to the relevant LATEX fraction declaration.

```
3132 \cs_new:Npn \um_define_active_frac:Nw #1 #2/#3
3133 {
3134 \char_set_catcode_active:N #1
3135 \char_gmake_mathactive:N #1
3136 \tl_rescan:nn
3137 {
3138 \catcode`\_=11\relax
3139 \catcode`\:=11\relax
3140 }
3141 {
3142 \cs_gset:Npx #1
3143 {
3144 \bool_if:NTF \l_um_smallfrac_bool {\exp_not:N\tfrac} {\exp_not:N\frac}
3145 {#2} {#3}
3146 }
3147 }
3148 }
```
These are redefined for each math font selection in case the active-frac feature changes.

```
3149 \cs_new:Npn \um_setup_active_frac:
3150 {
3151 \group_begin:
3152 \um_define_active_frac:Nw ^^^^2189 0/3
3153 \um_define_active_frac:Nw ^^^^2152 1/{10}
3154 \um_define_active_frac:Nw ^^^^2151 1/9
3155 \um_define_active_frac:Nw ^^^^215b 1/8
3156 \um_define_active_frac:Nw ^^^^2150 1/7
3157 \um_define_active_frac:Nw ^^^^2159 1/6
3158 \um_define_active_frac:Nw ^^^^2155 1/5
3159 \um_define_active_frac:Nw ^^^^00bc 1/4
3160 \um_define_active_frac:Nw ^^^^2153 1/3
3161 \um_define_active_frac:Nw ^^^^215c 3/8
3162 \um_define_active_frac:Nw ^^^^2156 2/5
3163 \um_define_active_frac:Nw ^^^^00bd 1/2
3164 \um_define_active_frac:Nw ^^^^2157 3/5
3165 \um_define_active_frac:Nw ^^^^215d 5/8
3166 \um_define_active_frac:Nw ^^^^2154 2/3
3167 \um_define_active_frac:Nw ^^^^00be 3/4
3168 \um_define_active_frac:Nw ^^^^2158 4/5
3169 \um_define_active_frac:Nw ^^^^215a 5/6
3170 \um_define_active_frac:Nw ^^^^215e 7/8
3171 \group_end:
3172 }
```
\um\_setup\_active\_frac:

## **15.4 Synonyms and all the rest**

These are symbols with multiple names. Eventually to be taken care of automatically by the maths characters database.

```
3174 \def\to{\rightarrow}
3175 \def\le{\leq}
3176 \def\ge{\geq}
3177 \def\neq{\ne}
3178 \def\triangle{\mathord{\bigtriangleup}}
3179 \def\bigcirc{\mdlgwhtcircle}
3180 \def\circ{\vysmwhtcircle}
3181 \def\bullet{\smblkcircle}
3182 \def\mathyen{\yen}
3183 \def\mathsterling{\sterling}
3184 \def\diamond{\smwhtdiamond}
3185 \def\emptyset{\varnothing}
3186 \def\hbar{\hslash}
3187 \def\land{\wedge}
3188 \def\lor{\vee}
3189 \def\owns{\ni}
3190 \def\gets{\leftarrow}
3191 \def\mathring{\ocirc}
3192 \def\lnot{\neg}
```

```
3193 \def\longdivision{\longdivisionsign}
```
These are somewhat odd: (and their usual Unicode uprightness does not match their amssymb glyphs)

```
3194 \def\backepsilon{\upbackepsilon}
```

```
3195 \def\eth{\matheth}
```
Due to the magic of OpenType math, big operators are automatically enlarged when necessary. Since there isn't a separate unicode glyph for 'small integral', I'm not sure if there is a better way to do this:

```
3196 \def\smallint{{\textstyle\int}\limits}
```
\colon Define \colon as a mathpunct':'. This is wrong: it should be u+003A colon instead! We hope no-one will notice.

```
3197 \@ifpackageloaded{amsmath}
3198 {
3199 % define their own colon, perhaps I should just steal it. (It does look much bet-
   ter.)
3200 }
3201 {
3202 \cs_set_protected:Npn \colon
3203 {
3204 \bool_if:NTF \g_um_literal_colon_bool {:} { \mathpunct{:} }
3205 }
3206 }
```
#### \mathrm

3207 \def\mathrm{\mathup} <sup>3208</sup> \let\mathfence\mathord \digamma I might end up just changing these in the table.

\Digamma

```
3209 \def\digamma{\updigamma}
3210 \def\Digamma{\upDigamma}
```
# **15.5 Compatibility**

We need to change LATEX's idea of the font used to typeset things like \sin and \cos:

<sup>3211</sup> \def\operator@font{\um\_switchto\_mathup:}

- \um\_check\_and\_fix:NNnnnn #1 : command
	- #2 : factory command
	- #3 : parameter text
	- #4 : expected replacement text
	- #5 : new replacement text for LuaTFX
	- #6 : new replacement text for X<sub>I</sub>TEX

Tries to patch  $\langle command \rangle$ . If  $\langle command \rangle$  is undefined, do nothing. Otherwise it must be a macro with the given ⟨*parameter text*⟩ and ⟨*expected replacement text*⟩, created by the given ⟨*factory command*⟩ or equivalent. In this case it will be overwritten using the ⟨*parameter text*⟩ and the ⟨*new replacement text for LuaTEX*⟩ or the ⟨*new replacement text for X <sup>E</sup> TEX*⟩, depending on the engine. Otherwise issue a warning and don't overwrite.

```
3212 \cs_new_protected_nopar:Nn \um_check_and_fix:NNnnnn
```

```
3213 {
3214 \cs_if_exist:NT #1
3215 {
3216 \token_if_macro:NTF #1
3217 \{3218 \group_begin:
3219 #2 \um_tmpa:w #3 { #4 }
3220 \cs_if_eq:NNTF #1 \um_tmpa:w
3221 \{3222 \msg_info:nnx { unicode-math } { patch-macro }
3223 { \token_to_str:N #1 }
3224 \group_end:
3225 #2 #1 #3
3226 (XE) { #6 }
3227 ⟨LU⟩ { #5 }
3228 }
3229 {
3230 \msg_warning:nnxxx { unicode-math } { wrong-meaning }
3231 { \token_to_str:N #1 } { \token_to_meaning:N #1 }
3232 { \token_to_meaning:N \um_tmpa:w }
3233 \group_end:
3234 }
3235 }
3236 {
3237 \msg_warning:nnx { unicode-math } { macro-expected }
3238 { \token_to_str:N #1 }
```

```
3239 }
3240 }
3241 }
```
\um\_check\_and\_fix:NNnnn #1 : command

- #2 : factory command
- #3 : parameter text
- #4 : expected replacement text
- #5 : new replacement text

Tries to patch ⟨*command*⟩. If⟨*command*⟩is undefined, do nothing. Otherwise it must be a macro with the given ⟨*parameter text*⟩ and ⟨*expected replacement text*⟩, created by the given ⟨*factory command*⟩ or equivalent. In this case it will be overwritten using the ⟨*parameter text*⟩ and the ⟨*new replacement text*⟩. Otherwise issue a warning and don't overwrite.

```
3242 \cs_new_protected_nopar:Nn \um_check_and_fix:NNnnn
3243 {
3244 \um_check_and_fix:NNnnnn #1 #2 { #3 } { #4 } { #5 } { #5 }
3245 }
```
\um\_check\_and\_fix\_luatex:NNnnn \um\_check\_and\_fix\_luatex:cNnnn

- #1 : command #2 : factory command
- #3 : parameter text
- #4 : expected replacement text
- #5 : new replacement text

Tries to patch  $\langle command \rangle$ . If X<sub>H</sub>TEX is the current engine or  $\langle command \rangle$  is undefined, do nothing. Otherwise it must be a macro with the given ⟨*parameter text*⟩ and ⟨*expected replacement text*⟩, created by the given ⟨*factory command*⟩ or equivalent. In this case it will be overwritten using the ⟨*parameter text*⟩ and the ⟨*new replacement text*⟩. Otherwise issue a warning and don't overwrite.

```
3246 \cs_new_protected_nopar:Nn \um_check_and_fix_luatex:NNnnn
3247 {
3248 \luatex_if_engine:T
3249 {
3250 \um_check_and_fix:NNnnn #1 #2 { #3 } { #4 } { #5 }
3251 }
3252 }
3253 \cs_generate_variant:Nn \um_check_and_fix_luatex:NNnnn { c }
```
**url** Simply need to get url in a state such that when it switches to math mode and enters ascui characters, the maths setup (i.e., unicode-math) doesn't remap the symbols into Plane 1. Which is, of course, what \mathup is doing.

This is the same as writing, e.g., \def\UrlFont{\ttfamily\um\_switchto\_mathup:} but activates automatically so old documents that might change the \url font still work correctly.

```
3254 \AtEndOfPackageFile * {url}
3255 {
3256 \tl_put_left:Nn \Url@FormatString { \um_switchto_mathup: }
3257 \tl_put_right:Nn \UrlSpecials
```

```
3258 {
3259 \do\'{\mathchar'\'}
3260 \do\'{\mathchar`\'}
3261 \do\${\mathchar`\$}
3262 \do\&{\mathchar`\&}
3263 }
3264 }
```
amsmath Since the mathcode of '\- is greater than eight bits, this piece of \AtBeginDocument code from amsmath dies if we try and set the maths font in the preamble:

```
3265 \AtEndOfPackageFile * {amsmath}
3266 {
3267 ⟨*XE⟩
3268 \tl_remove_once:Nn \@begindocumenthook
3269 {
3270 \mathchardef\std@minus\mathcode`\-\relax
3271 \mathchardef\std@equal\mathcode`\=\relax
3272 }
3273 \def\std@minus{\Umathcharnum\Umathcodenum`\-\relax}
3274 \def\std@equal{\Umathcharnum\Umathcodenum`\=\relax}
3275 ⟨/XE⟩
3276 \cs_set:Npn \@cdots {\mathinner{\cdots}}
```

```
3277 \cs_set_eq:NN \dotsb@ \cdots
```
This isn't as clever as the amsmath definition but I think it works:

```
3278 ⟨*XE⟩
3279 \def \resetMathstrut@
3280 {%
3281 \setbox\z@\hbox{$($}%)
3282 \ht\Mathstrutbox@\ht\z@ \dp\Mathstrutbox@\dp\z@
3283 }
```
The subarray environment uses inappropriate font dimensions.

```
3284 \um_check_and_fix:NNnnn \subarray \cs_set:Npn { #1 }
3285 {
3286 \vcenter
3287 \bgroup
3288 \Let@
3289 \restore@math@cr
3290 \default@tag
3291 \baselineskip \fontdimen 10~ \scriptfont \tw@
3292 \advance \baselineskip \fontdimen 12~ \scriptfont \tw@
3293 \lineskip \thr@@ \fontdimen 8~ \scriptfont \thr@@
3294 \lineskiplimit \lineskip
3295 \ialign
3296 \bgroup
3297 \ifx c #1 \hfil \fi
3298 $ \m@th \scriptstyle ## $
3299 \hfil
```
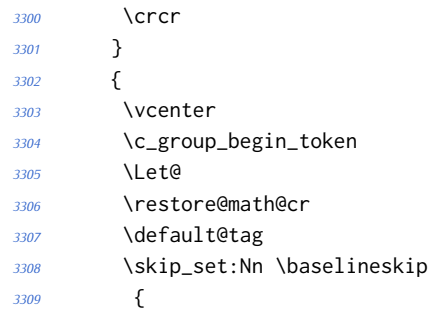

Here we use stack top shift + stack bottom shift, which sounds reasonable.

```
3310 \um_stack_num_up:N \scriptstyle
3311 + \um_stack_denom_down:N \scriptstyle
3312 }
```
Here we use the minimum stack gap.

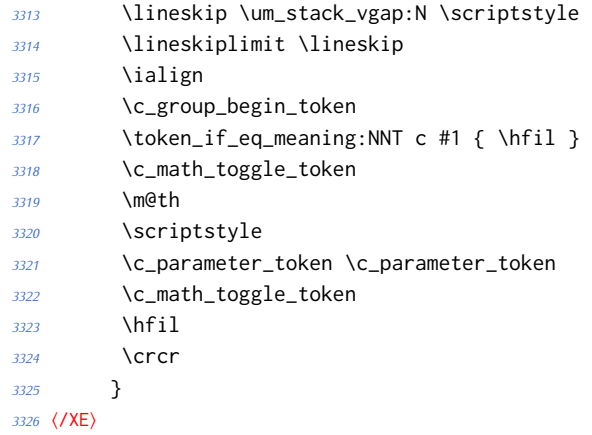

# The roots need a complete rework.

```
3327 \um_check_and_fix_luatex:NNnnn \plainroot@ \cs_set_nopar:Npn { #1 \of #2 }
3328 {
3329 \setbox \rootbox \hbox
3330 {
3331 $ \m@th \scriptscriptstyle { #1 } $
3332 }
3333 \mathchoice
3334 { \r@@t \displaystyle { #2 } }
3335 { \r@@t \textstyle \{ 42 \} }~
3336 { \r@@t \scriptstyle { #2 } }
3337 { \r@@t \scriptscriptstyle { #2 } }
3338 \egroup
3339 }
3340 {
3341 \bool_if:nTF
3342 {
3343 \int_compare_p:nNn { \uproot@ } = { \c_zero }
3344 && \int_compare_p:nNn { \leftroot@ } = { \c_zero }
3345 }
```

```
3346 {
3347 \luatexUroot \l_um_radical_sqrt_tl { #1 } { #2 }
3348 }
3349 {
3350 \hbox_set:Nn \rootbox
3351 {
3352 \c_math_toggle_token
3353 \m@th
3354 \scriptscriptstyle { #1 }
3355 \c_math_toggle_token
3356 }
3357 \mathchoice
3358 { \r@@t \displaystyle { #2 } }
3359 { \r@@t \textstyle { #2 } }
3360 { \r@@t \scriptstyle { #2 } }
3361 { \r@@t \scriptscriptstyle { #2 } }
3362 }
3363 \c_group_end_token
3364 }
3365 \um_check_and_fix:NNnnnn \r@@t \cs_set_nopar:Npn { #1 #2 }
3366 {
3367 \setboxz@h { $ \m@th #1 \sqrtsign { #2 } $ }
3368 \dimen@ \ht\z@
3369 \advance \dimen@ -\dp\z@
3370 \setbox\@ne \hbox { $ \m@th #1 \mskip \uproot@ mu $ }
3371 \advance \dimen@ by 1.667 \wd\@ne
3372 \mkern -\leftroot@ mu
3373 \mkern 5mu
3374 \raise .6\dimen@ \copy\rootbox
3375 \mkern -10mu
3376 \mkern \leftroot@ mu
3377 \boxz@
3378 }
3379 {
3380 \hbox_set:Nn \l_tmpa_box
3381 {
3382 \c_math_toggle_token
3383 \m@th
3384 #1
3385 \mskip \uproot@ mu
3386 \c_math_toggle_token
3387 }
3388 \luatexUroot \l_um_radical_sqrt_tl
3389 {
3390 \box_move_up:nn { \box_wd:N \l_tmpa_box }
3391 \qquad3392 \hbox:n
3393 {
3394 \c_math_toggle_token
3395 \m@th
3396 \mkern -\leftroot@ mu
```

```
3397 \box_use:N \rootbox
3398 \mkern \leftroot@ mu
3399 \c_math_toggle_token
3400 }
3401 }
3402 }
3403 { #2 }
3404 }
3405 {
3406 \hbox_set:Nn \l_tmpa_box
3407 {
3408 \c_math_toggle_token
3409 \m@th
3410 #1
3411 \sqrtsign { #2 }
3412 \c_math_toggle_token
3413 }
3414 \hbox_set:Nn \l_tmpb_box
3415 {
3416 \c_math_toggle_token
3417 \m@th
3418 #1
3419 \mskip \uproot@ mu
3420 \c_math_toggle_token
3421 }
3422 \mkern -\leftroot@ mu
3423 \um_mathstyle_scale:Nnn #1 { \kern }
3424 {
3425 \fontdimen 63 \l_um_font
3426 }
3427 \box_move_up:nn
3428 {
3429 \box_wd:N \l_tmpb_box
3430 + (\box_ht:N \l_tmpa_box - \box_dp:N \l_tmpa_box)
3431 * \number \fontdimen 65 \l_um_font / 100
3432 }
3433 {
3434 \box_use:N \rootbox
3435 }
3436 \um_mathstyle_scale:Nnn #1 { \kern }
3437 {
3438 \fontdimen 64 \l_um_font
3439 }
3440 \mkern \leftroot@ mu
3441 \box_use_clear:N \l_tmpa_box
3442 }
3443 }
```
**amsopn** This code is to improve the output of analphabetic symbols in text of operator names (\sin, \cos, etc.). Just comment out the offending lines for now:

```
3444 ⟨*XE⟩
3445 \AtEndOfPackageFile * {amsopn}
3446 {
3447 \cs_set:Npn \newmcodes@
3448 {
3449 \mathcode`\'39\scan_stop:
3450 \mathcode`\*42\scan_stop:
3451 \mathcode`\."613A\scan_stop:
3452 %% \ifnum\mathcode`\-=45 \else
3453 %% \mathchardef\std@minus\mathcode`\-\relax
3454 %% \fi
3455 \mathcode`\-45\scan_stop:
3456 \mathcode`\/47\scan_stop:
3457 \mathcode`\:"603A\scan_stop:
3458 }
3459 }
3460 ⟨/XE⟩
```
#### **Symbols**

\cs\_set:Npn \| {\Vert}

\mathinner items:

3462 \cs\_set:Npn \mathellipsis {\mathinner{\unicodeellipsis}} 3463 \cs\_set:Npn \cdots {\mathinner{\unicodecdots}}

#### **Accents**

```
3464 \cs_new_protected_nopar:Nn \um_setup_accents:
3465 {
3466 \cs_gset_protected_nopar:Npx \widehat
3467 {
3468 \um_accent:nnn {} { \um_symfont_tl } { "0302 }
3469 }
3470 \cs_gset_protected_nopar:Npx \widetilde
3471 {
3472 \um_accent:nnn {} { \um_symfont_tl } { "0303 }
3473 }
3474 \cs_gset_protected_nopar:Npx \overleftarrow
3475 {
3476 \um_accent:nnn {} { \um_symfont_tl } { "20D6 }
3477 }
3478 \cs_gset_protected_nopar:Npx \overrightarrow
3479 {
3480 \um_accent:nnn {} { \um_symfont_tl } { "20D7 }
3481 }
3482 \cs_gset_protected_nopar:Npx \overleftrightarrow
3483 {
3484 \um_accent:nnn {} { \um_symfont_tl } { "20E1 }
3485 }
3486 \cs_gset_protected_nopar:Npx \wideutilde
3487 {
```

```
3488 \um_accent:nnn {bottom} { \um_symfont_tl } { "0330 }
3489 }
3490 \cs_gset_protected_nopar:Npx \underrightharpoondown
3491 {
3492 \um_accent:nnn {bottom} { \um_symfont_tl } { "20EC }
3493 }
3494 \cs_gset_protected_nopar:Npx \underleftharpoondown
3495 {
3496 \um_accent:nnn {bottom} { \um_symfont_tl } { "20ED }
3497 }
3498 \cs gset protected nopar:Npx \underleftarrow
3499 {
3500 \um_accent:nnn {bottom} { \um_symfont_tl } { "20EE }
3501 }
3502 \cs_gset_protected_nopar:Npx \underrightarrow
3503 {
3504 \um_accent:nnn {bottom} { \um_symfont_tl } { "20EF }
3505 }
3506 \cs_gset_protected_nopar:Npx \underleftrightarrow
3507 {
3508 \um_accent:nnn {bottom} { \um_symfont_tl } { "034D }
3509 }
3510 }
3511 \cs_set_eq:NN \um_text_slash: \slash
3512 \cs_set_protected:Npn \slash
3513 {
3514 \mode_if_math:TF {\mathslash} {\um_text_slash:}
3515 }
```
**\not** The situation of \not symbol is currently messy, in Unicode it is defined as a combining mark so naturally it should be treated as a math accent, however neither LuaTEX nor XHTEX correctly place it as it needs special treatment compared to other accents, furthermore a math accent changes the spacing of its nucleus, so \not= will be spaced as an ordinary not relational symbol, which is undesired.

Here modify \not to a macro that tries to use predefined negated symbols, which would give better results in most cases, until there is more robust solution in the engines.

This code is based on an answer to a TeX – Stack Exchange question by Enrico Gregorio<sup>[5](#page-106-0)</sup>.

```
3516 \tl_new:N \l_not_token_name_tl
3517
3518 \cs_new:Npn \not_newnot:N #1
3519 {
3520 \tl_set:Nx \l_not_token_name_tl { \token_to_str:N #1 }
3521 \exp_args:Nx \tl_if_empty:nF { \tl_tail:V \l_not_token_name_tl }
3522 {
3523 \tl_set:Nx \l_not_token_name_tl { \tl_tail:V \l_not_token_name_tl }
```
<span id="page-106-0"></span><http://tex.stackexchange.com/a/47260/729>

```
3524 }
3525 \cs_if_exist:cTF { n \l_not_token_name_tl }
3526 {
3527 \use:c { n \l_not_token_name_tl }
3528 }
3529 {
3530 \cs_if_exist:cTF { not \l_not_token_name_tl }
3531 {
3532 \use:c { not \l_not_token_name_tl }
3533 }
3534 {
3535 \not_oldnot: #1 %\l_not_token_name_tl
3536 }
3537 }
3538 }
3539
3540 \cs_set_eq:NN \not_oldnot: \not
3541 \cs_set_eq:NN \not \not_newnot:N
3542
3543 \cs_new_protected_nopar:Nn \um_setup_negations:
3544 {
3545 \cs gset:cpn { not= } { \neq }
3546 \cs_gset:cpn { not< } { \nless }
3547 \cs_gset:cpn { not> } { \ngtr }
3548 \cs_gset:Npn \ngets { \nleftarrow }
3549 \cs_gset:Npn \nsimeq { \nsime }
3550 \cs_gset:Npn \nequal { \ne }
3551 \cs_gset:Npn \nle { \nleq }
3552 \cs_gset:Npn \nge { \ngeq }
3553 \cs_gset:Npn \ngreater { \ngtr }
3554 \cs_gset:Npn \nforksnot { \forks }
3555 }
```
**mathtools** mathtools's \cramped command and others that make use of its internal version use an incorrect font dimension.

```
3556 \AtEndOfPackageFile * { mathtools }
3557 {
3558 ⟨*XE⟩
3559 \newfam \g_um_empty_fam
3560 \um_check_and_fix:NNnnn
3561 \MT_cramped_internal:Nn \cs_set_nopar:Npn { #1 #2 }
3562 {
3563 \sbox \z@
3564 {
3565 $
3566 \m@th
3567 #1
3568 \nulldelimiterspace = \z@
3569 \radical \z@ { #2 }
3570 $
```
```
3571 }
3572 \ifx #1 \displaystyle
3573 \dimen@ = \fontdimen 8 \textfont 3
3574 \advance \dimen@ .25 \fontdimen 5 \textfont 2
3575 \else
3576 \dimen@ = 1.25 \fontdimen 8
3577 \ifx #1 \textstyle
3578 \textfont
3579 \else
3580 \ifx #1 \scriptstyle
3581 \scriptfont
3582 \else
3583 \scriptscriptfont
3584 \fi
3585 \fi
3586 3
3587 \fi
3588 \advance \dimen@ -\ht\z@
3589 \ht\z@ = -\dimen@
3590 \box\z@
3591 }
```
The X<sub>H</sub>TEX version is pretty similar to the legacy version, only using the correct font dimensions. Note we used '\XeTeXradical' with a newly-allocated empty family to make sure that the radical rule width is not set.

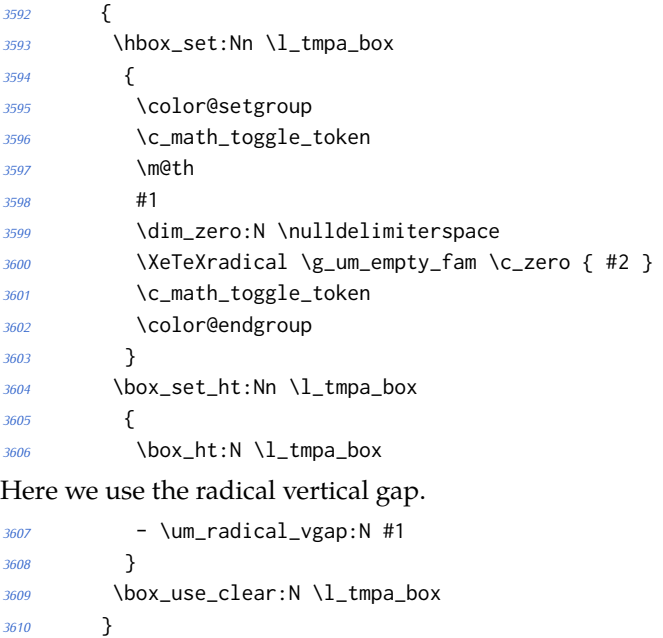

⟨/XE⟩

\overbracket mathtools's \overbracket and \underbracket take optional arguments and are de-\underbracket fined in terms of rules, so we keep them, and rename ours to \Uoverbracket and \Uunderbracket.

```
3612 \AtEndOfPackageFile * { mathtools }
3613 {
3614 \cs_set_eq:NN \MToverbracket \overbracket
3615 \cs_set_eq:NN \MTunderbracket \underbracket
3616
3617 \AtBeginDocument
3618 {
3619 \msg_warning:nn { unicode-math } { mathtools-overbracket }
3620
3621 \def\downbracketfill#1#2
3622 {%
```
Original definition used the height of \braceld which is not available with Unicode fonts, so we are hard coding the 5/18ex suggested by mathtools's documentation.

```
3623 \edef\l_MT_bracketheight_fdim{.27ex}%
3624 \downbracketend{#1}{#2}
3625 \leaders \vrule \@height #1 \@depth \z@ \hfill
3626 \downbracketend{#1}{#2}%
3627 }
3628 \def\upbracketfill#1#2
3629 {%
3630 \edef\l_MT_bracketheight_fdim{.27ex}%
3631 \upbracketend{#1}{#2}
3632 \leaders \vrule \@height \z@ \@depth #1 \hfill
3633 \upbracketend{#1}{#2}%
3634 }
3635 \let\Uoverbracket =\overbracket
3636 \let\Uunderbracket=\underbracket
3637 \let\overbracket =\MToverbracket
3638 \let\underbracket =\MTunderbracket
3639 }
3640 }
```
\dblcolon \coloneqq \Coloneqq \eqqcolon mathtools defines several commands as combinations of colons and other characters, but with meanings incompatible to unicode-math. Thus we issue a warning. Because mathtools uses \providecommand \AtBeginDocument, we can just define the offending commands here.

```
3641 \msg_warning:nn { unicode-math } { mathtools-colon }
3642 \NewDocumentCommand \dblcolon { } { \Colon }
3643 \NewDocumentCommand \coloneqq { } { \coloneq }
3644 \NewDocumentCommand \Coloneqq { } { \Coloneq }
3645 \NewDocumentCommand \eqqcolon { } { \eqcolon }
3646 }
```
#### **colonequals**

\coloncolon \minuscolon \colonequals \equalscolon \coloncolonequals

\ratio Similarly to mathtools, the colonequals defines several colon combinations. Fortunately there are no name clashes, so we can just overwrite their definitions.

```
3647 \AtEndOfPackageFile * { colonequals }
```

```
3648 {
3649 \msg_warning:nn { unicode-math } { colonequals }
3650 \RenewDocumentCommand \ratio { } { \mathratio }
3651 \RenewDocumentCommand \coloncolon { } { \Colon }
3652 \RenewDocumentCommand \minuscolon { } { \dashcolon }
3653 \RenewDocumentCommand \colonequals { } { \coloneq }
3654 \RenewDocumentCommand \equalscolon { } { \eqcolon }
3655 \RenewDocumentCommand \coloncolonequals { } { \Coloneq }
3656 }
3657 \ExplSyntaxOff
3658 ⟨/package&(XE|LU)⟩
```
### **16 Error messages**

These are defined at the beginning of the package, but we leave their definition until now in the source to keep them out of the way.

```
3659 ⟨*msg⟩
```
Wrapper functions:

```
3660 \cs_new:Npn \um_warning:n { \msg_warning:nn {unicode-math} }
3661 \cs_new:Npn \um_log:n { \msg_log:nn {unicode-math} }
3662 \cs_new:Npn \um_log:nx { \msg_log:nnx {unicode-math} }
3663 \msg_new:nnn {unicode-math} {no-tfrac}
3664 {
3665 Small~ fraction~ command~ \protect\tfrac\ not~ defined.\\
3666 Load~ amsmath~ or~ define~ it~ manually~ before~ loading~ unicode-math.
3667 }
3668 \msg_new:nnn {unicode-math} {default-math-font}
3669 {
3670 Defining~ the~ default~ maths~ font~ as~ '\l_um_fontname_tl'.
3671 }
3672 \msg_new:nnn {unicode-math} {setup-implicit}
3673 {
3674 Setup~ alphabets:~ implicit~ mode.
3675 }
3676 \msg_new:nnn {unicode-math} {setup-explicit}
3677 {
3678 Setup~ alphabets:~ explicit~ mode.
3679 }
3680 \msg_new:nnn {unicode-math} {alph-initialise}
3681 {
3682 Initialising~ \@backslashchar math#1.
3683 }
3684 \msg_new:nnn {unicode-math} {setup-alph}
3685 {
3686 Setup~ alphabet:~ #1.
3687 }
3688 \msg_new:nnn { unicode-math } { missing-alphabets }
3689 {
```

```
3690 Missing~math~alphabets~in~font~ "\fontname\l_um_font" \\ \\
3691 \seq_map_function:NN \l_um_missing_alph_seq \um_print_indent:n
3692 }
3693 \cs_new:Nn \um_print_indent:n { \space\space\space\space #1 \\ }
3694 \msg_new:nnn {unicode-math} {macro-expected}
3695 {
3696 I've~ expected~ that~ #1~ is~ a~ macro,~ but~ it~ isn't.
3697 }
3698 \msg_new:nnn {unicode-math} {wrong-meaning}
3699 {
3700 I've~ expected~ #1~ to~ have~ the~ meaning~ #3,~ but~ it~ has~ the~ meaning~ #2.
3701 }
3702 \msg_new:nnn {unicode-math} {patch-macro}
3703 {
3704 I'm~ going~ to~ patch~ macro~ #1.
3705 }
3706 \msg_new:nnn { unicode-math } { mathtools-overbracket } {
3707 Using~\token_to_str:N\overbracket\ and~
3708 \token_to_str:N \underbracket\ from~
3709 `mathtools'~ package.\\
3710 \\
3711 Use~ \token to str:N \Uoverbracket\ and~
3712 \token_to_str:N \Uunderbracket\ for~
3713 original~ `unicode-math'~ definition.
3714 }
3715 \msg_new:nnn { unicode-math } { mathtools-colon } {
3716 I'm~ going~ to~ overwrite~ the~ following~ commands~ from~
3717 the~ `mathtools'~ package: \\ \\
3718 \ \ \ \ \ \token_to_str:N \dblcolon,~
3719 \token_to_str:N \coloneqq,~
3720 \token_to_str:N \Coloneqq,~
3721 \token_to_str:N \eqqcolon. \\ \\
3722 Note~ that~ since~ I~ won't~ overwrite~ the~ other~ colon-like~
3723 commands,~ using~ them~ will~ lead~ to~ inconsistencies.
3724 }
3725 \msg_new:nnn { unicode-math } { colonequals } {
3726 I'm~ going~ to~ overwrite~ the~ following~ commands~ from~
3727 the~ 'colonequals'~ package: \\ \\
3728 \ \ \ \ \token_to_str:N \ratio,~
3729 \token_to_str:N \coloncolon,~
3730 \token_to_str:N \minuscolon, \\
3731 \ \ \ \ \ \token_to_str:N \colonequals,~
3732 \token_to_str:N \equalscolon,~
3733 \token_to_str:N \coloncolonequals. \\ \\
3734 Note~ that~ since~ I~ won't~ overwrite~ the~ other~ colon-like~
3735 commands.~ using~ them~ will~ lead~ to~ inconsistencies.~
3736 Furthermore,~ changing~ \token_to_str:N \colonsep \c_space_tl
3737 or~ \token_to_str:N \doublecolonsep \c_space_tl won't~ have~
3738 any~ effect~ on~ the~ re-defined~ commands.
3739 }
```
<sup>3740</sup> ⟨/msg⟩

The end.

# **17 stix table data extraction**

The source for the TEX names for the very large number of mathematical glyphs are provided via Barbara Beeton's table file for the stix project (ams.org/STIX). A version is located at http://www.ams.org/STIX/bnb/stix-tbl.asc but check http://www.ams.org/STIX/ for more up-to-date info.

This table is converted into a form suitable for reading by X<sub>T</sub>IFX. A single file is produced containing all (more than 3298) symbols. Future optimisations might include generating various (possibly overlapping) subsets so not all definitions must be read just to redefine a small range of symbols. Performance for now seems to be acceptable without such measures.

This file is currently developed outside this DTX file. It will be incorporated when the final version is ready. (I know this is not how things are supposed to work!)

```
3741 < See stix-extract.sh for now. >
```
## **A Documenting maths support in the NFSS**

In the following,  $\langle NFSS \text{ decl.} \rangle$  stands for something like {T1}{lmr}{m}{n}.

**Maths symbol fonts** Fonts for symbols: ∝, ≤, →

\DeclareSymbolFont{⟨*name*⟩}⟨*NFSS decl.*⟩

Declares a named maths font such as operators from which symbols are defined with \DeclareMathSymbol.

**Maths alphabet fonts** Fonts for  $ABC - xyz$ ,  $\mathfrak{ABC} - \mathfrak{XYZ}$ , etc.

\DeclareMathAlphabet{⟨*cmd*⟩}⟨*NFSS decl.*⟩

For commands such as \mathbf, accessed through maths mode that are unaffected by the current text font, and which are used for alphabetic symbols in the *ASCII* range.

\DeclareSymbolFontAlphabet{⟨*cmd*⟩}{⟨*name*⟩}

Alternative (and optimisation) for \DeclareMathAlphabet if a single font is being used for both alphabetic characters (as above) and symbols.

**Maths 'versions'** Different maths weights can be defined with the following, switched in text with the \mathversion{⟨*maths version*⟩} command.

\SetSymbolFont{⟨*name*⟩}{⟨*maths version*⟩}⟨*NFSS decl.*⟩ \SetMathAlphabet{⟨*cmd*⟩}{⟨*maths version*⟩}⟨*NFSS decl.*⟩

**Maths symbols** Symbol definitions in maths for both characters (=) and macros (\eqdef): \DeclareMathSymbol{⟨*symbol*⟩}{⟨*type*⟩}{⟨*named font*⟩}{⟨*slot*⟩} This is the macro that actually defines which font each symbol comes from and how they behave.

Delimiters and radicals use wrappers around TEX's \delimiter/\radical primitives, which are re-designed in X<sub>T</sub>I<sub>F</sub>X. The syntax used in L<sup>AT</sup>FX's NFSS is therefore not so relevant here.

**Delimiters** A special class of maths symbol which enlarge themselves in certain contexts.

\DeclareMathDelimiter{⟨*symbol*⟩}{⟨*type*⟩}{⟨*sym. font*⟩}{⟨*slot*⟩}{⟨*sym. font*⟩}{⟨*slot*⟩}

**Radicals** Similar to delimiters (\DeclareMathRadical takes the same syntax) but behave 'weirdly'.

In those cases, glyph slots in *two* symbol fonts are required; one for the small ('regular') case, the other for situations when the glyph is larger. This is not the case in X<sub>T</sub>T<sub>F</sub>X.

Accents are not included yet.

**Summary** For symbols, something like:

```
\def\DeclareMathSymbol#1#2#3#4{
  \global\mathchardef#1"\mathchar@type#2
    \expandafter\hexnumber@\csname sym#2\endcsname
    {\hexnumber@{\count\z@}\hexnumber@{\count\tw@}}}
```
For characters, something like:

```
\def\DeclareMathSymbol#1#2#3#4{
 \global\mathcode`#1"\mathchar@type#2
    \expandafter\hexnumber@\csname sym#2\endcsname
    {\hexnumber@{\count\z@}\hexnumber@{\count\tw@}}}
```
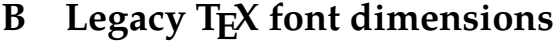

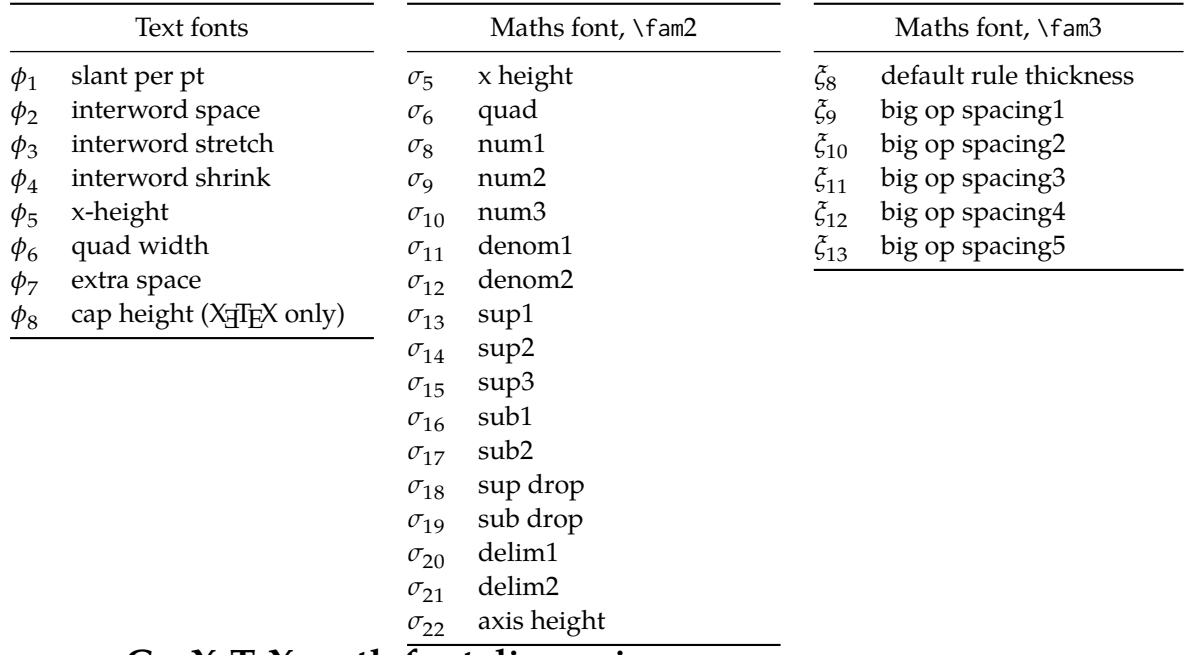

# **C XƎTEX math font dimensions**

These are the extended \fontdimens available for suitable fonts in X<sub>I</sub>TEX. Note that LuaTEX takes an alternative route, and this package will eventually provide a wrapper interface to the two (I hope).

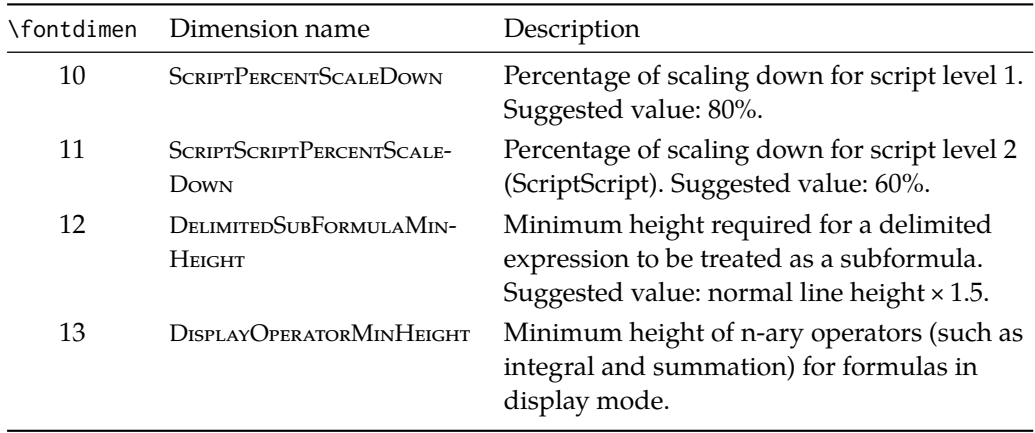

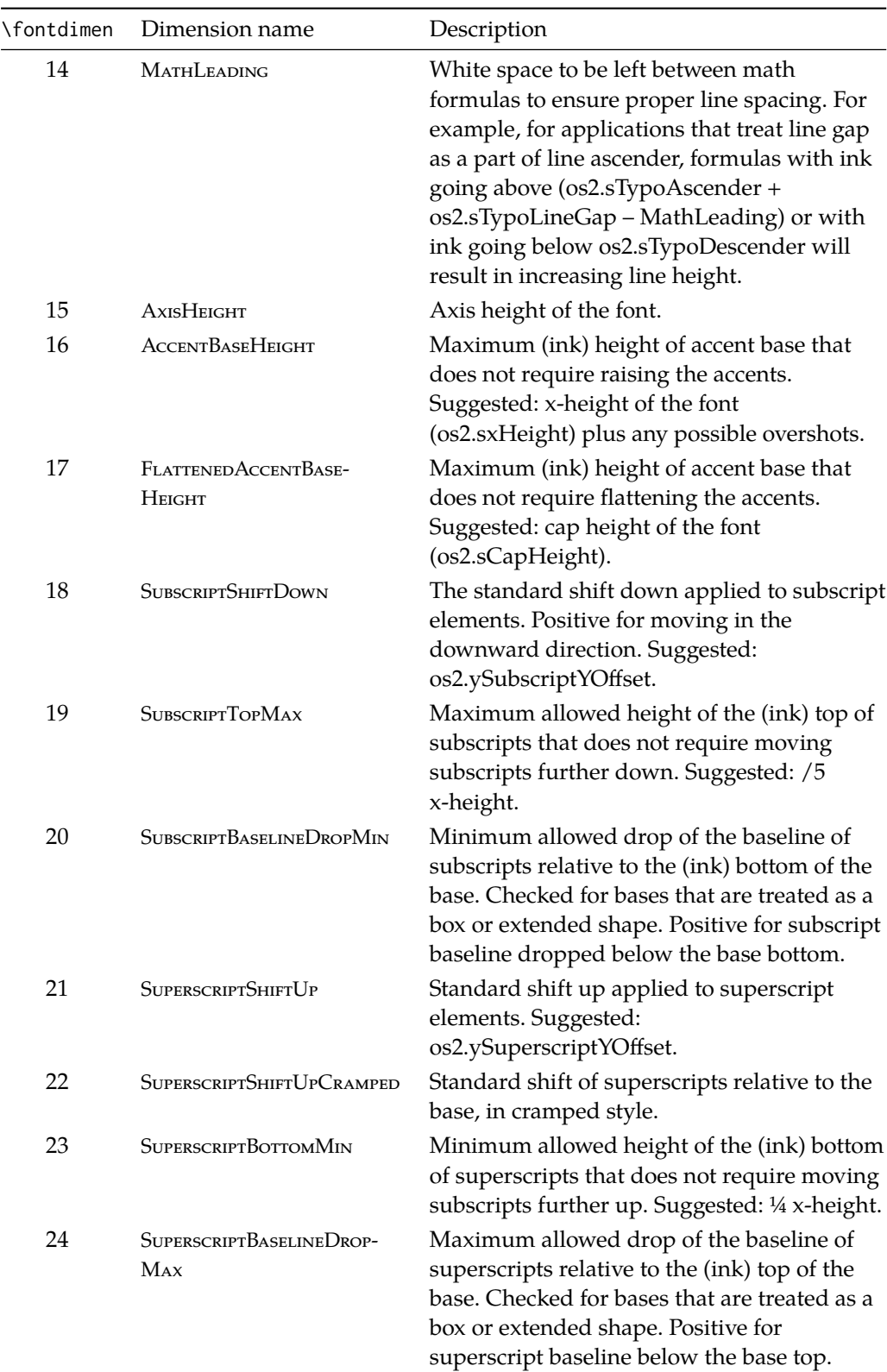

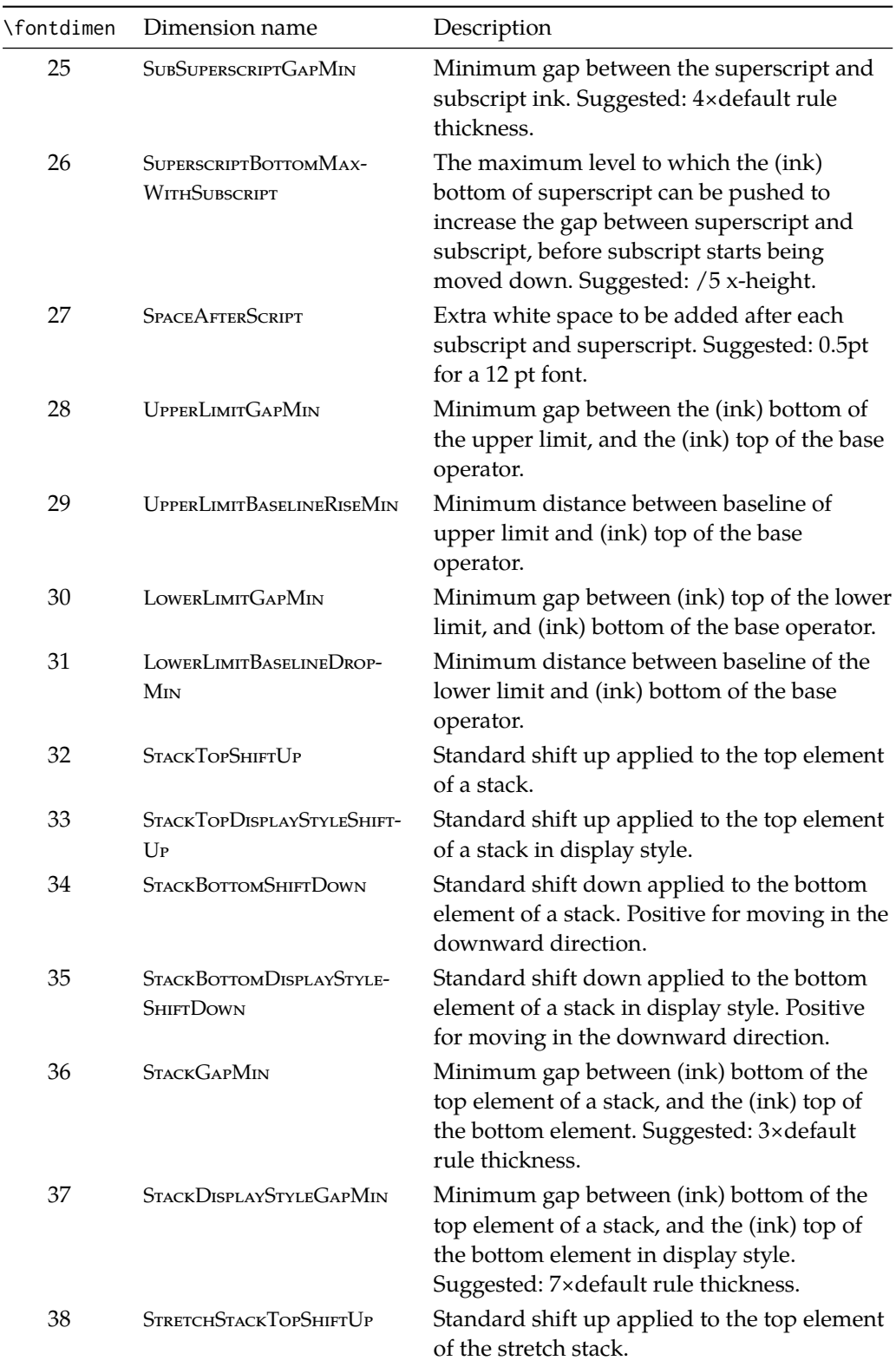

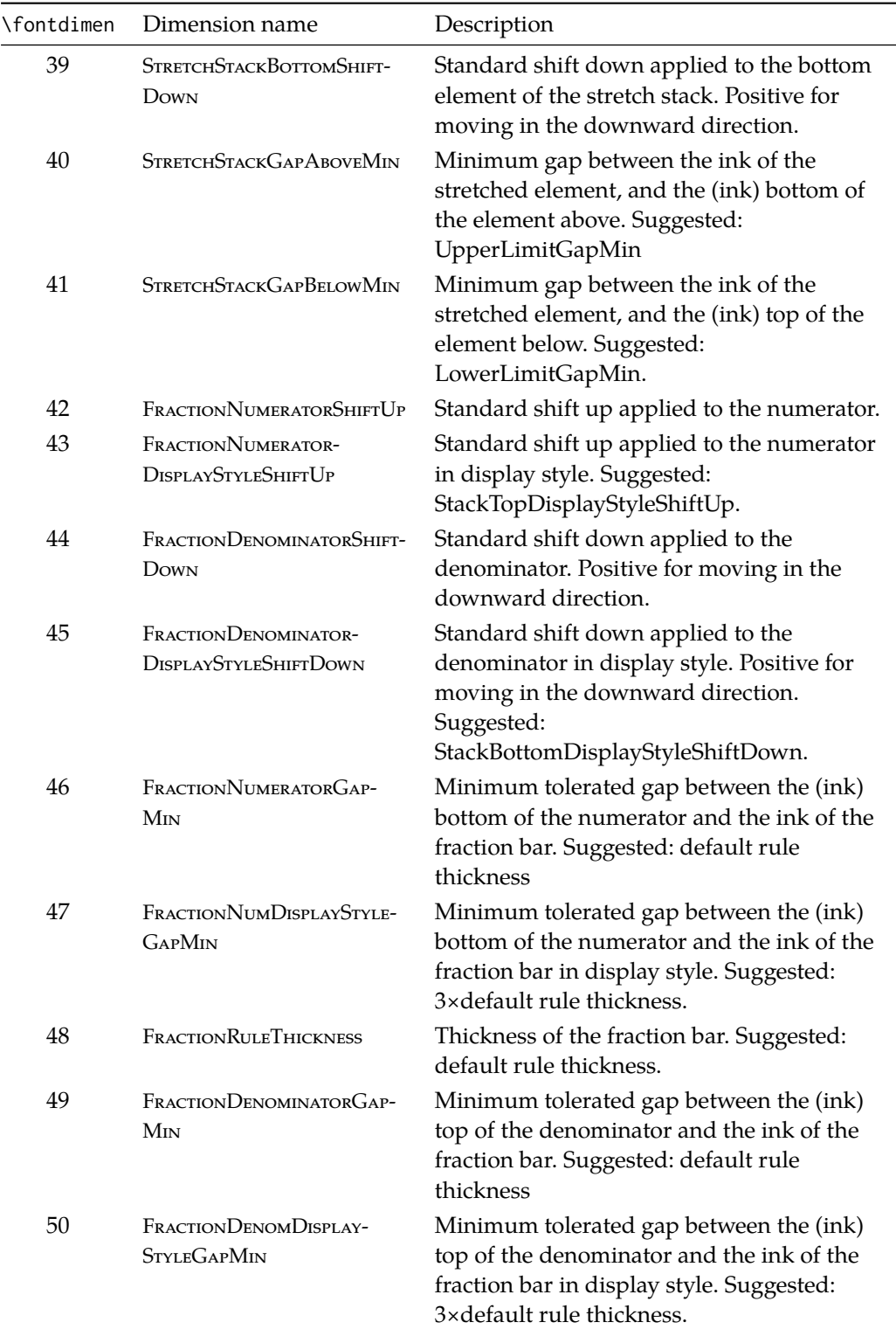

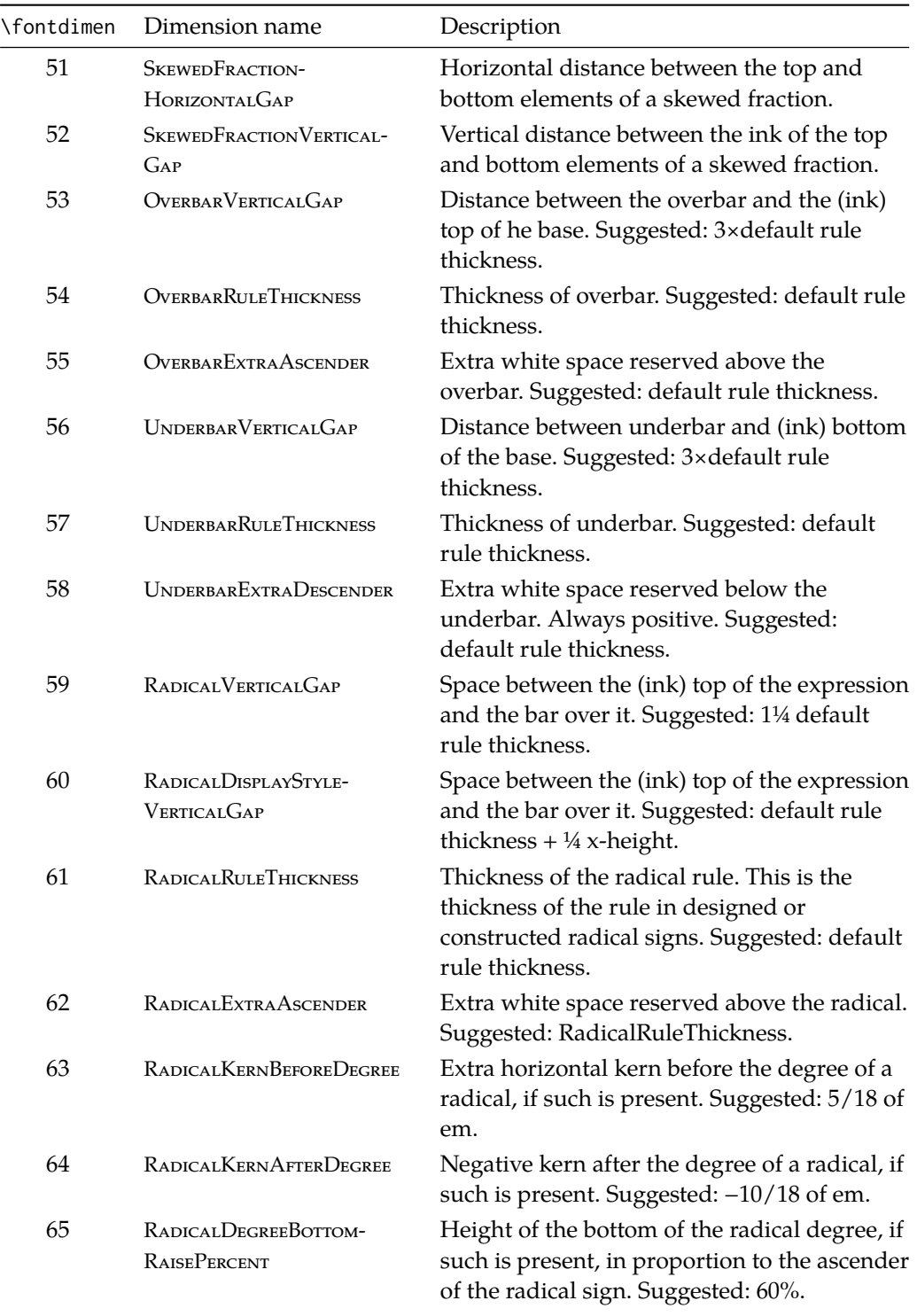